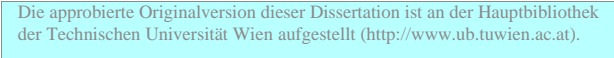

The approved original version of this thesis is available at the main library of the Vienna University of Technology (http://www.ub.tuwien.ac.at/englweb/).

# DISSERTATION

# Analyse und Synthese eines schnelllaufenden ebenen Mechanismus mit modifizierbaren Zwangläufen

ausgeführt zum Zweck der Erlangung des akademischen Grades eines Doktors der Naturwissenschaften

unter der Leitung von

Em.O.Univ.Prof. Dr. Dr.h.c. Hellmuth STACHEL Institut für Diskrete Mathematik und Geometrie (E104)

eingereicht an der Technischen Universität Wien Fakultät für Mathematik und Geoinformation von

> Engin CAN MNr.: 0025078

Yağcılar Mah, 1345 nolu sk. no: 37 54100 Adapazarı / Türkei

Wien, am 25. März 2012

Engin Can

## Kurzfassung

Im Zentrum dieser Arbeit steht die geometrische Analyse von F-Mechanismen, also eines Getriebetyps, der im Rahmen einer Zusammenarbeit mit der Fa. Fehrer in Linz als mögliche Variante diskutiert worden ist. Es handelt sich dabei um ebene parallele 3-RRR Roboter mit drei synchron angetriebenen Kurbeln. Dieser Getriebetyp erlaubt es, durch eine (elektronisch durchführbare) Anderung der Phasenverschiebungen während des Betriebes den möglicherweise geänderten Bedingungen angepasst zu werden.

In der Einleitung wird nach einer detaillierten Definition der F-Mechanismen gezeigt, dass im gleichsinnigen Fall die Umkehrbewegung von derselben Art ist. Anschließend werden einige Beispiele vorgefuhrt, die bereits die Vielfalt der damit ¨ erzeugbaren Zwangläufe demonstrieren, aber auch deren Tücken, denn das Getriebe muss nicht *voll umlauffähig* sein. Deshalb treten auch bei der Verwendung von professioneller Getriebe-Software häufig ungeklärte Schwierigkeiten auf.

Im zweiten Kapitel wird eingehend auf die graphische Geschwindigkeits- und Beschleunigungsanalyse eingegangen. Es zeigt sich bald, dass die Konstruktion des Geschwindigkeitsplanes sowie jene der Geschwindigkeits- und Beschleunigungsvektoren nicht so unmittelbar möglich ist wie man das vielleicht erwartet. Vielmehr fuhren alle diese Konstruktionen auf ein- und dieselbe Aufgabe ¨ der Projektiven Geometrie: Es ist ein Dreieck zu konstruieren, dessen Ecken auf vorgegebenen Geraden liegen und dessen Seiten durch drei gegebene kollineare Punkte gehen. Dieser linear durchfuhrbaren Konstruktion wird ein ganzer Ab- ¨ schnitt gewidmet mit der Diskussion aller Sonderfälle.

Die graphischen Verfahren zeigen bereits, dass es Positionen gibt, in welchen kein Polplan möglich ist, sowie andere mit unendlich vielen Lösungen. Das führt zu den Begriffen von *singulären* und zweifach singulären Lagen, wobei der erste natürlich mit jenem aus der Robotik übereinstimmt. Derartige Lagen lassen sich sehr einfach geometrisch kennzeichnen, nämlich durch kopunktale Lage der Trägergeraden der Arme bzw. durch zusätzliche Kopunktalität von gewissen Parallelen. Später stellt sich heraus, dass in der Regel die singuläre Positionen Umkehrlagen sind und die zweifach singulären Positionen Verzweigungslagen.

Das dritte Kapitel bringt die analytische Behandlung der F-Mechanismen. Wie zu erwarten, führen die Geschwindigkeits- und Beschleunigungsanalyse auf lineare Gleichungssyteme. Die Bedingungen für deren Lösbarkeit bestätigen erneut die vorhin bereits erwähnten geometrischen Kennzeichnungen der singulären Lagen. Die analytische bzw. algorithmische Beschreibung der Zwangläufe bei F-Mechanismen fuhrt auf ein algebraisches Problem 6. Grades. Mit Hilfe von Maple ¨ lassen sich die Zwangläufe numerisch analysieren. Dass auch diese Berechnung der Zwangläufe nicht standardmäßig gelöst werden kann, beweist die Tatsache, dass die professionelle und weit verbreitete Getriebeentwurf-Software SAM 6.1 häufig keine zufriedenstellenden Resultate liefert.

Geeignete Maple-Ausgaben zeigen, dass die Frage nach der Umlauffähigkeit der Kurbeln keine so einfache Antwort hat wie etwa die Grashof-Bedingungen für Doppelkurbelgetriebe. Vielmehr kann ein und derselbe F-Mechanismus mehrere Zwangläufe gestatten, und es kann Verzweigungsstellen geben und auch isolierte Positionen. Ein wichtiges Hilfsmittel ist dabei die Ausgabe eines Diagramms, welches den Drehwinkel  $\varphi$  der Gangebene in Abhängigkeit vom Antriebswinkel t der ersten Kurbel darstellt. Allerdings kann es passieren, dass der Drehwinkel  $\varphi$  die zugehörige Position noch nicht eindeutig festlegt. So gibt es z.B. F-Mechanismen, bei welchen die Gangebene eine krummlige Translation vollführt.

Anhand des genannten  $(t, \varphi)$ -Diagramms erkennt man auf einen Blick die Zusammenhangskomponenten, also die Zwangläufe, sowie die durch vertikale Diagrammtangenten gekennzeichneten Umkehrlagen. Die Doppelpunkte gehören in der Regel zu Verzweigungsstellen; sie sind zweifach singulär. Ein problemlos laufender F-Mechanismus ist nur möglich, wenn in dem  $(t, \varphi)$ -Diagramm der Graph einer umkehrbaren Funktion  $\varphi(t)$  enthalten ist. Diese Eigenschaft ist allerdings nicht invariant gegenüber einer Anderung der Phasenverschiebungen.

# Danksagung

Mein Dank gebührt in erster Linie meinem Doktorvater Em.O.Univ.Prof. Dr. Hellmuth Stachel, der während der Enstehungszeit dieser Arbeit stets Zeit für meine Fragen und Anliegen hatte. Besonders geschätzt habe ich sein umfangreiches kinematisches und geometrisches Wissen, mit welchem er mich von Beginn an in vielen Treffen zu dieser Arbeit angeleitet und während der Arbeit ständig gefördert hat. Zugleich wurde durch ihn meine mathematische Denkweise nachhaltig geprägt.

Weiters möchte ich mich noch recht herzlich bei Privatdoz. Dr. Boris ODEHNAL bedanken, der mir mit seinem insprierenden Kenntnissen über Geometrie und Maple sehr sehr geholfen hat.

Bei dieser Gelegenheit möchte ich mich auch bei allen anderen Kollegen der Abteilung für Differentialgeometrie und Geometrische Strukturen sowie bei jenen der Abteilung für Geometrische Modellierung und Industrielle Geometrie des Instituts für Diskrete Mathematik und Geometrie der TU Wien bedanken. Insbesondere gilt mein Dank Ao.Univ.Prof. Dr. Martin PETERNELL.

Dank gilt auch den Proponenten der Neumaier-Stiftung. Ein Stipendium hatte es mir ermöglicht, mich durch zwei Jahre hindurch frei von finanziellen Sorgen haupts¨achlich meiner postgradualen Ausbildung und geometrischen Forschung widmen zu können.

Insbesondere m¨ochte ich mich bei meinem Vater Emin Can und meiner Mutter Müserref CAN bedanken, die mir im Verlauf meines Lebens und insbesondere während meines Studiums in der Türkei eine wichtige Stütze waren.

# Inhaltsverzeichnis

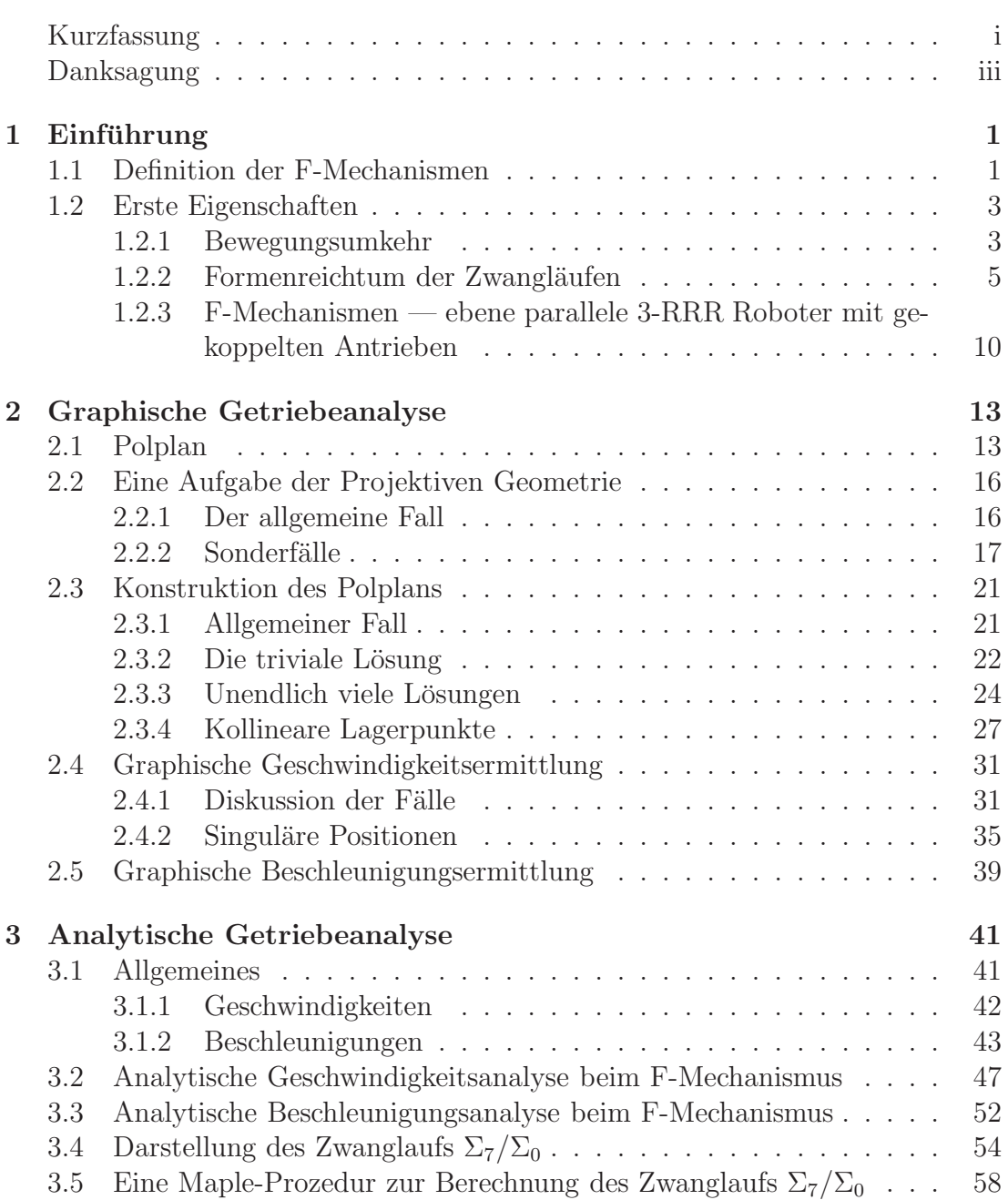

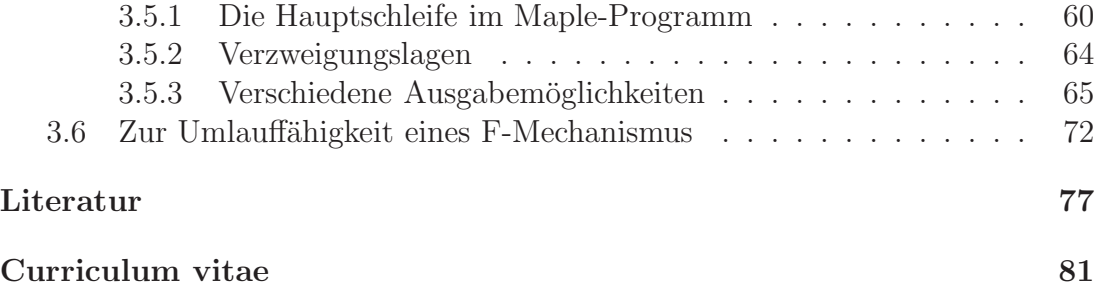

# Kapitel 1 Einführung

1.1 Definition der F-Mechanismen

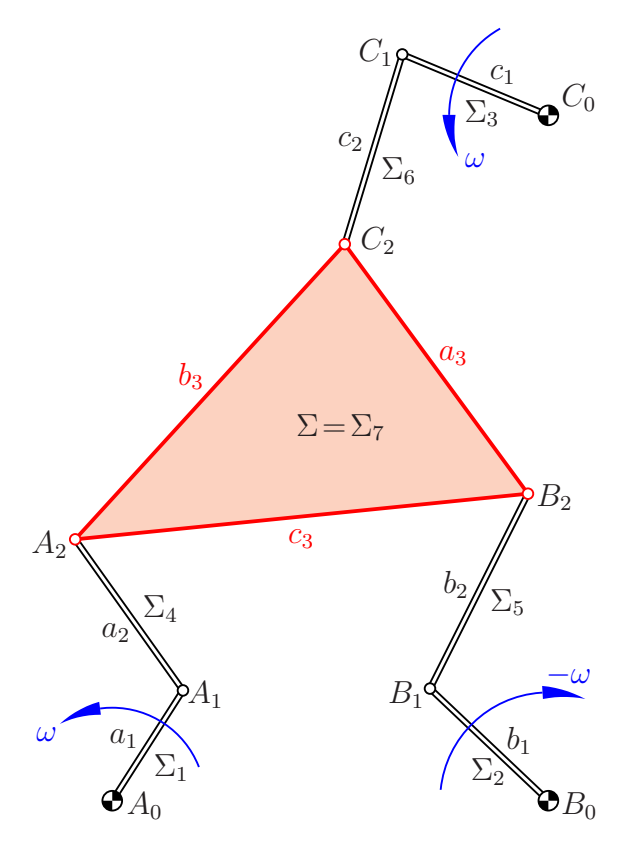

Abbildung 1.1: Schema eines (gegensinnigen) F-Mechanismus

Definition 1.1. Unter einem Fehrer-Mechanismus (kurz: F-Mechanismus) verstehen wir im folgenden eine 8-gliedrige kinematische Kette mit folgenden Merkmalen (siehe Abb. 1.1):

- 1. Es gibt drei mit der gleichen Winkelgeschwindigkeit  $\omega$  umlaufende Antriebskurbeln  $\Sigma_1$ ,  $\Sigma_2$ ,  $\Sigma_3$  mit den Lagerpunkte  $A_0$ ,  $B_0$  bzw.  $C_0$  und den Kurbelendpunkten  $A_1, B_1$  bzw.  $C_1$ . Deren Längen seien mit  $a_1, b_1$  bzw.  $c_1$  bezeichnet. Die Kurbeln  $\Sigma_1$  und  $\Sigma_3$  drehen stets in demselben (mathematisch positiven) Sinn. Die Kurbel  $\Sigma_2$  kann positiv oder negativ drehen. Bei negativem Drehsinn dieser Kurbel sprechen wir von einem gegensinnigen F-Mechanismus, sonst von einem gleichsinnigen.
- 2. Das Gangsystem  $\Sigma = \Sigma_7$  enthält drei Punkte  $A_2, B_2, C_2$ , die mit den Kurbelenden  $A_1, B_1$  bzw.  $C_1$  jeweils durch Stäbe  $\Sigma_4, \Sigma_5$  bzw.  $\Sigma_6$  der Längen  $a_2$ ,  $b_2$  bzw.  $c_2$  verbunden sind.
- 3. Durch zwei kontinuierlich verstellbare Phasenverschiebungen  $\delta_b$  und  $\delta_c$  zwischen den Kurbeln  $\Sigma_2$  und  $\Sigma_1$  bzw. zwischen  $\Sigma_3$  und  $\Sigma_1$  sind während des Betriebes Modifikationen des Zwanglaufes  $\Sigma_7/\Sigma_0$  möglich. Dabei definieren wir  $\delta_c$  als von der Zeit t unabhängige Differenz der Drehwinkel der Kurbeln  $C_0C_1 \in \Sigma_3$  und  $A_0A_1 \in \Sigma_1$ , also  $\delta_c = \varphi_{30} - \varphi_{10}$ , und im gleichsinnigen Fall analog  $\delta_b = \varphi_{20} - \varphi_{10}$ . Im gegensinnigen Fall messen wir die Phasenverschiebung  $\delta_b$  als jenen Winkel, den in der Ausgangslage  $t := \varphi_{10} = 0$  die von  $A_0$  nach rechts weisende Kurbel  $A_0A_1$  mit der Kurbel  $B_0B_1$  einschließt, also  $\delta_b = \varphi_{20}(0) - \varphi_{10}(0)$ .

Ziel der Untersuchungen sind lokale Analysen wie die Geschwindigkeits- und Beschleunigungsanalyse und damit zusammenhängend die Frage nach singulären Positionen, aber auch globale Fragen wie die analytische Beschreibung des Mechanismus oder Bedingungen für die volle Umlauffähigkeit. Man kann nämlich nicht erwarten, dass bei willkürlich gewählten Abmessungen des Lagerdreiecks  $A_0B_0C_0$  und des Gangdreiecks  $A_2B_2C_2$  sowie beliebigen Längen  $a_1, b_1, c_1$  der Antriebskurbeln und  $a_2, b_2, c_2$  der Verbindungsstäbe die Kurbeln voll umlauffähig und damit der Mechanismus überhaupt mit konstantem  $\omega$  lauffähig ist.

Wir bezeichnen gelegentlich die Seitenlängen des Rastdreiecks mit  $a_0$ ,  $b_0$  bzw.  $c_0$  und jene des Gangdreiecks mit  $a_3$ ,  $b_3$  bzw.  $c_3$ .

Bemerkung 1.1.

- (i) Wir sprechen im folgenden vom Rast- oder Lagerdreieck  $A_0B_0C_0$  und vom Gangdreieck  $A_2B_2C_2$ , obwohl diese Punktetripel auch kollinear sein dürfen.
- (ii) Die Forderung nach gleicher Antriebsgeschwindigkeit für alle Kurbeln lässt sich natürlich auch mechanisch realisieren durch geeignete Riemen- oder Zahnrädergetriebe oder im gleichsinnigen Fall auch durch Parallelkurbeln.

### 1.2 Erste Eigenschaften

Es gibt verschiedene Grunde, warum dieser Mechanismus genauer analysiert wer- ¨ den soll:

- Die Nützlichkeit dieses Mechanismus ergibt sich aus der Tatsache, dass er lediglich Drehgelenke enthält und schnell laufende periodische Zwangläufe ermöglicht.
- Durch Anderungen der Parameter ist eine Vielfalt von Zwangläufen möglich (siehe Abschnitt 1.2.2).
- Die Möglichkeit, sogar während des Laufes mittels Variation der Phasenverschiebungen den Zwangläuf abzuändern, ist ein zusätzlicher Vorteil.
- Der Mechanismus weist gewisse Symmetrien auf, die im folgenden noch erläutert werden.

Hinsichtlich der angesprochenen Symmetrien ist festzuhalten, dass die drei Antriebe über die Lager  $A_0$ ,  $B_0$  und  $C_0$  untereinander gleichwertig sind, sofern von der besonderen Rolle von  $B_0$  abgesehen wird, nämlich, dass dort auch eine gegenläufige Antriebsrichtung möglich ist.

Der F-Mechanismus ist, wie schon der Name sagt, ein Mechanismus und kein Roboter. Ebene parallele Roboter, wo die Gangebene  $\Sigma$  über drei Zweischläge, also mittels  $3\times 2$  Antriebswinkel, oder über drei Teleskopbeine gesteuert wird, sind vielfach untersucht worden; im Abschnitt 1.2.3 gibt es diesbezügliche Referenzen. Ein Mechanismus ist nicht programmierbar, aber dafur einfach aufgebaut, und ¨ er kann sehr schnell laufen. Den F-Mechanismus zeichnet zusätzlich die Modifizierbarkeit des Zwanglaufes während des Betriebes aus.

Der F-Mechanismus ist auch als eine Art verallgemeinertes Koppelgetriebe zu sehen: Anstelle von zwei Armen gibt es drei Armpaare.

### 1.2.1 Bewegungsumkehr

Der gleichsinnige Fall weist eine weitere Symmetrie auf:

Satz 1.1. Bei einem gleichsinnigen F-Mechanismus ist die Umkehrbewegung  $\Sigma_0/\Sigma_7$  zu  $\Sigma_7/\Sigma_0$  (siehe Abb. 1.2) von gleichem Typ, also ebenfalls ein gleichsinniger F-Mechanismus ist.

Beweis: Wie bei dem Beweis des Satzes von Roberts können wir die Stabpaare  $(A_0A_1, A_1A_2), (B_0B_1, B_1B_2), (C_0C_1, C_1C_2)$  jeweils durch eine zusätzliche Ecke  $A_3, B_3$  bzw.  $C_3$  zu Parallelogrammen ergänzen (linkes Bild in Abb. 1.2). Dann drehen die neu dazugekommenen Parallelogrammseiten  $A_2A_3$ ,  $B_2B_3$  bzw.  $C_2C_3$ gegenüber  $\Sigma_0$  mit derselben Winkelgeschwindigkeit  $\omega$  wie die Antriebskurbeln.

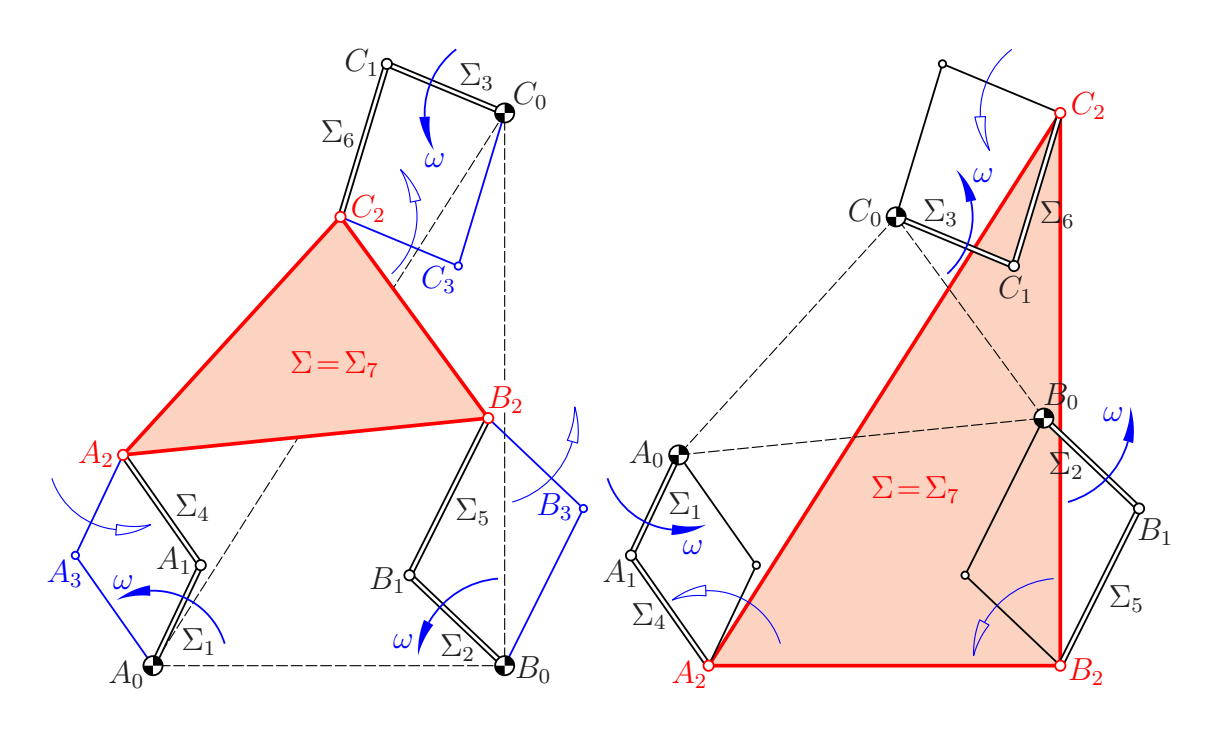

Abbildung 1.2: Die Umkehrbewegung eines gleichsinnigen F-Mechanismus ist von gleichem Typ

Sie haben also im gleichsinnigen Fall auch untereinander gleiche Winkelgeschwindigkeiten, gleichgültig, gegenüber welchem System diese gemessen wird. Auch allfällige Phasenverschiebungen stimmen mit jenen zwischen den Antriebskurbeln überein.

Bei der Umkehrbewegung  $\Sigma_0/\Sigma_7$  wählen wir die Arme  $A_2A_3$ ,  $B_2B_3$  und  $C_2C_3$  als neue Antriebskurbeln  $A_0A_1$ ,  $B_0B_1$  und  $C_0C_1$  und treiben sie mit derselben Winkelgeschwindigkeit gegenüber dem neuen Rastdreieck  $A_0B_0C_0$  (= früheres Gangdreieck  $A_2B_2C_2$ ) an (rechtes Bild in Abb. 1.2).

Im ungleichsinningen Fall wäre der gemittelte Drehwinkel von  $A_2A_3$  und  $B_2B_3$ gegenüber dem Raststystem  $\Sigma_0$  ebenso wie jener von  $A_0A_1$  und  $B_0B_1$  konstant. Das gilt aber nicht für die Drehwinkel gegenüber einem bewegten System wie z.B.  $\Sigma$ 7. Deshalb ist die Umkehrbewegung eines gegensinnigen F-Mechanismus nicht mehr von diesem Typ.  $\Box$ 

 $Bemerkung$  1.2. Auch wenn das Ausgangsgetriebe voll umlauffähige Antriebskurbeln aufweist, muss dies nicht gleichzeitig für die Umkehrbewegung gelten, denn dann müssten beim Ausgangsgetriebe die Kurbeln  $A_0A_1$ ,  $B_0B_1$  und  $C_0C_1$ während eines Umlaufes auch gegenüber  $\Sigma_7$  voll umlauffähig sein.

### 1.2.2 Formenreichtum der Zwangläufen

Die folgenden vier Beispiele sollen die Vielfalt der durch einen F-Mechanismus erzeugbaren Zwangläufe illustrieren:

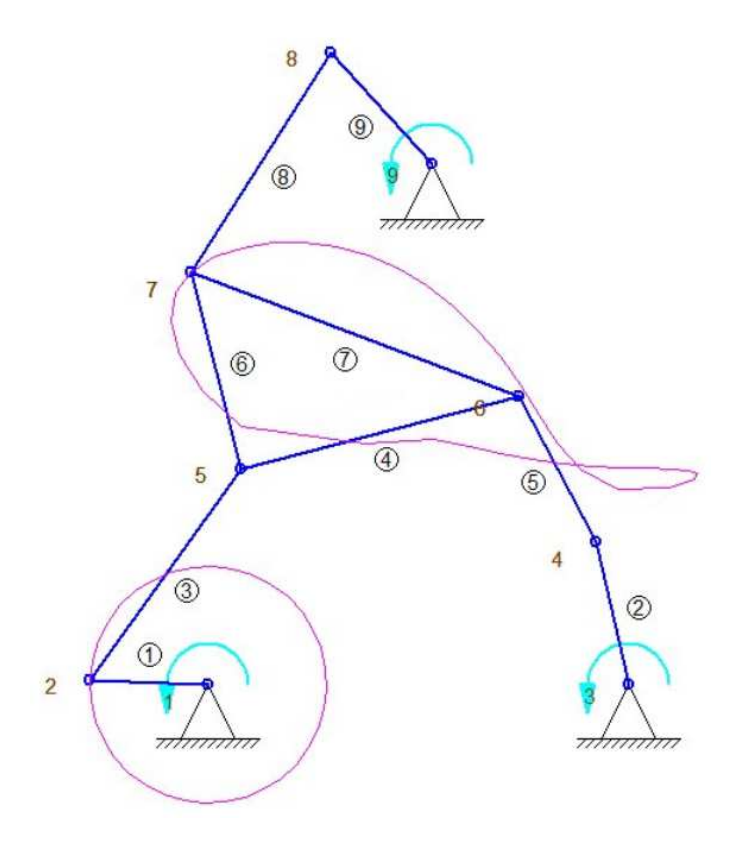

Abbildung 1.3: Beispiel eines gleichsinnigen F-Mechanismus (Ausgabe der Getriebeentwurf-Software SAM 6.1)

Beispiel 1.1. Abbildung 1.3 zeigt einen vollständig umlaufenden F-Mechanismus zu den Abmessungen

$$
\overline{A_0B_0} = 300, \quad \overline{B_0C_0} = 371.2, \quad \overline{A_0C_0} = 404.0,
$$
\n
$$
a_1 = 84 (177^\circ), \quad b_1 = 104 (103^\circ), \quad c_1 = 107 (312^\circ),
$$
\n
$$
\overline{a_2} = 185, \quad \overline{b_2} = 117, \quad \overline{c_2} = 185,
$$
\n
$$
\overline{A_2B_2} = 205, \quad \overline{B_2C_2} = 250, \quad \overline{A_2C_2} = 117.
$$

Dieses Getriebe wurde mit Hilfe der Getriebeentwurf-Software SAM 6.1 der Firma ARTAS-Engineering Software analysiert. Das der Bildschirmausgabe entnommene Bild zeigt als Resultat die Bahnkurve eines Punktes der Gangebene.

#### Beispiel 1.2. Vernadelungsmechanismus:

Abbildung 1.4 zeigt einen gegensinnigen F-Mechanismus, bei dem das Gangdreieck in eine Strecke ausgeartet ist. Von der dargestellten Position aus vollführt

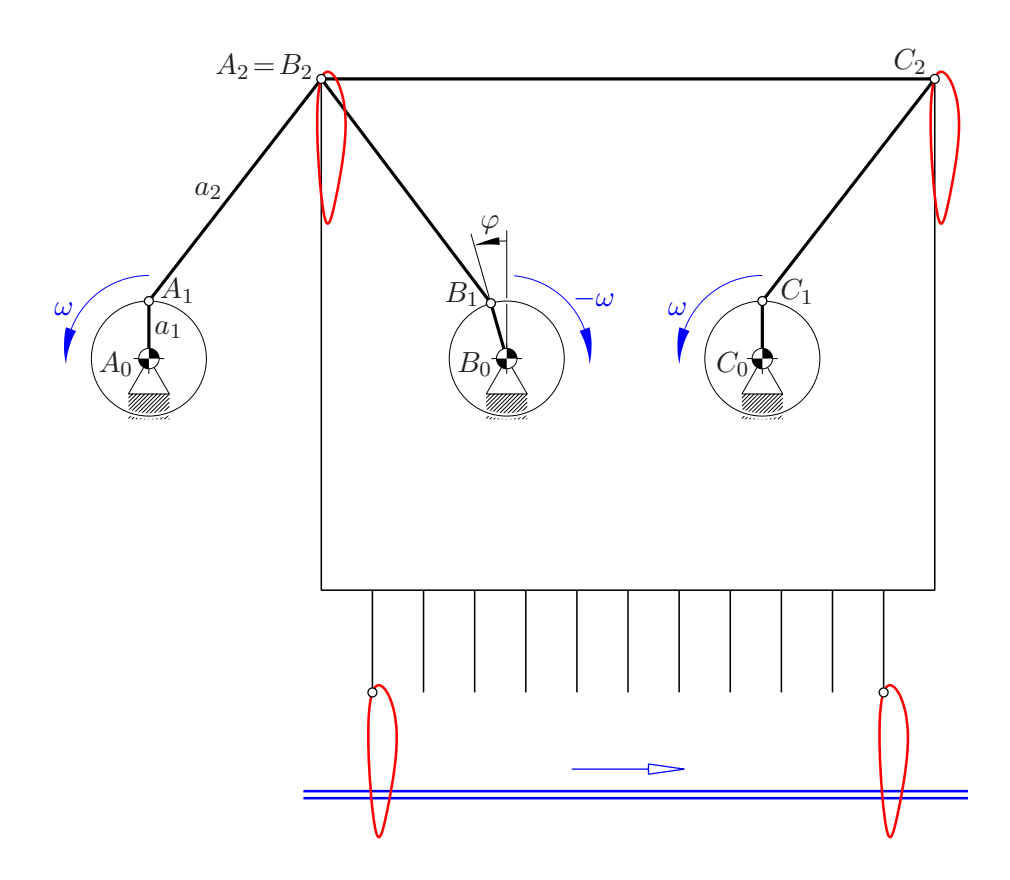

Abbildung 1.4: Ein ausgearteter gegensinniger F-Mechanismus  $(A_2 = B_2)$ , genutzt für den Entwurf einer Vernadelungsmaschine

das Gangsystem  $\Sigma_7$  eine krummlinige Translation längs der Bahn des Punktes  $A_2 = B_2$ , einer Kniekurve. Das Getriebe wird nach verändertem Zusammenbau (neuer "assembly mode") noch weitere Zwangläufe zulassen. So könnte z.B. das Parallelogramm  $A_1A_2C_2C_1$  durch ein Antiparallelogramm ersetzt werden.

Die beschriebene krummlinige Translation zeigt das Schema eines Entwurfs für eine Vernadelungsmaschine der Firma Fehrer: Ein Brett von Nadeln mit Widerhaken zerfranst ein von links nach rechts laufendes Textilband (als blaue Doppellinie dargestellt) zu Fliesmaterial.

Bei  $\varphi = 0^{\circ}$ , also  $\delta_b = 180^{\circ}$ , ist die Kniekurve aus Symmetriegründen geradlinig; sie entspricht damit einem ruhenden Textilband. Durch Änderung von  $\varphi$ wird der Zwanglauf einer sich ändernden Geschwindigkeit des zu "vernadelnden" Textilbandes angepasst.

Abbildung 1.5 zeigt in der oberen Zeile verschiedene Formen der Kniekurve zu den Abmessungen

$$
\overline{A_0B_0} = 140.0 \text{ mm}, \quad a_1 = b_1 = c_1 = 22.5 \text{ mm}, \quad a_2 = b_2 = c_2 = 110.0 \text{ mm}.
$$

In der unteren Zeile sind die jeweiligen Relativbahnen der Nadelspitze dargestellt, und zwar zur Antriebsgeschwindigkeit der Kurbeln von 3000 U/min und zur je-

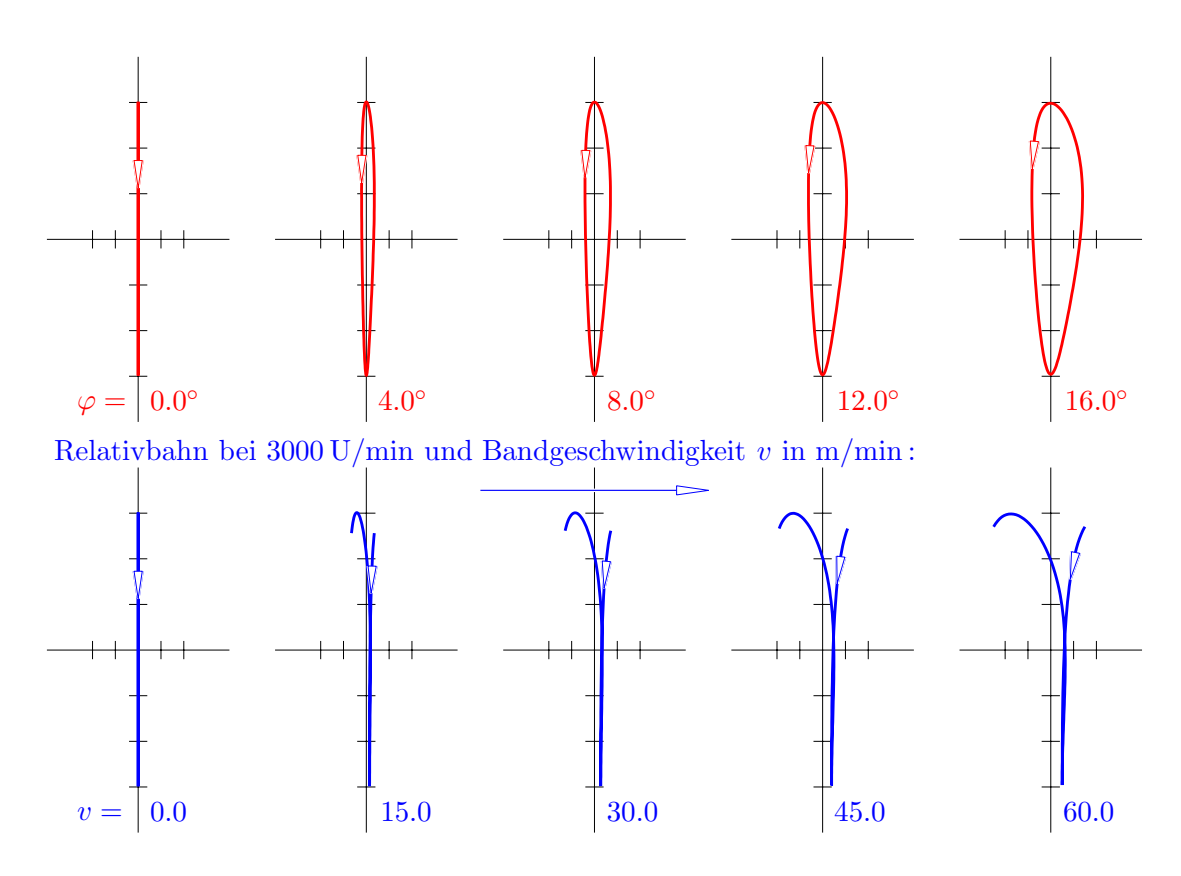

Abbildung 1.5: Verschiedene Bahnkurven bei Variation der Phasenverschiebung  $\delta_b = 180^\circ + \varphi$ 

weiligen Bandgeschwindigkeit v, in Meter pro Minute. Bei weniger schlanken Relativbahnen würden die Nadeln zu stark gekrümmt und daher abbrechen.

#### Beispiel 1.3. Krummlinige Translation längs Koppelkurve:

Nach [22, Abb. 54, S. 72] sind Koppelkurven stets auch als Bahn einer Ecke  $X$  eines Zweischlages zu erzeugen, also als Bahn bei einem Gelenkfünfeck mit zwei gleich schnell angetriebenen Antriebskurbeln (siehe linkes Bild in Abb. 1.6). Durch Parallelverschiebungen des rechten Teils, also der Kurbel  $B_0B_1$  und des Armes  $B_1X$ , entstehen Kurbeln  $B_0B_1$ ,  $C_0C_1$  und anschließende Arme  $B_1B_2$  bzw.  $C_1C_2$  eines gleichsinnigen F-Mechanismus, bei welchem die Ecken des Gangpoldreiecks Bahnen beschreiben, die zur gegebenen Koppelkurve schiebungsgleich liegen (Abb. 1.6, rechts).  $\Sigma_7$  durchläuft eine krummlinige Translation.

Grundsätzlich können bei diesem F-Mechanismus Verzweigungen zu anderen Zwangläufen nicht ausgeschlossen werden. Auch ist dieser F-Mechanismus nur dann voll umlaufend, wenn bei der zugrundeliegenden Erzeugung der Koppelkurve des Punktes X als Punktbahn eines Koppelgetriebes keine Fernpolstellung auftritt, also keine Lage mit  $\omega = 0$ .

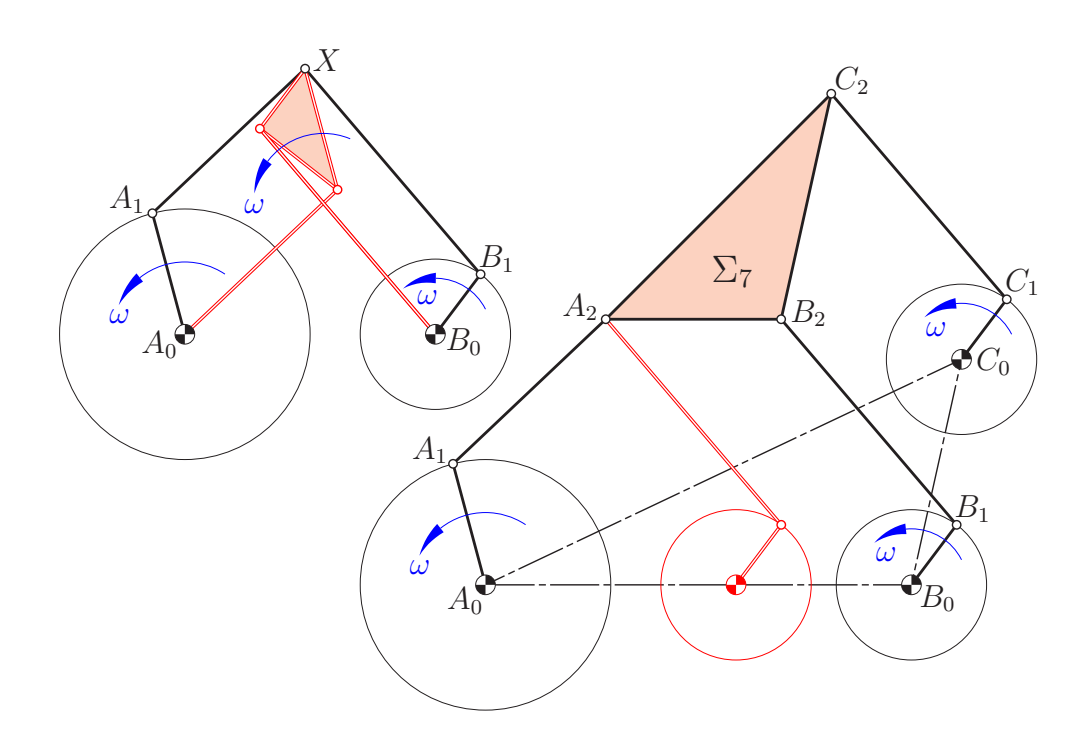

Abbildung 1.6: Aus dem Zweischlag (Bild links) zur Erzeugung einer Koppelkurve  $c$  als Bahn des Punktes  $X$  wird ein F-Mechanismus (Bild rechts) zur Erzeugung einer krummlinigen Translation von $\Sigma_7$ entlang der Koppelkurve $c$ 

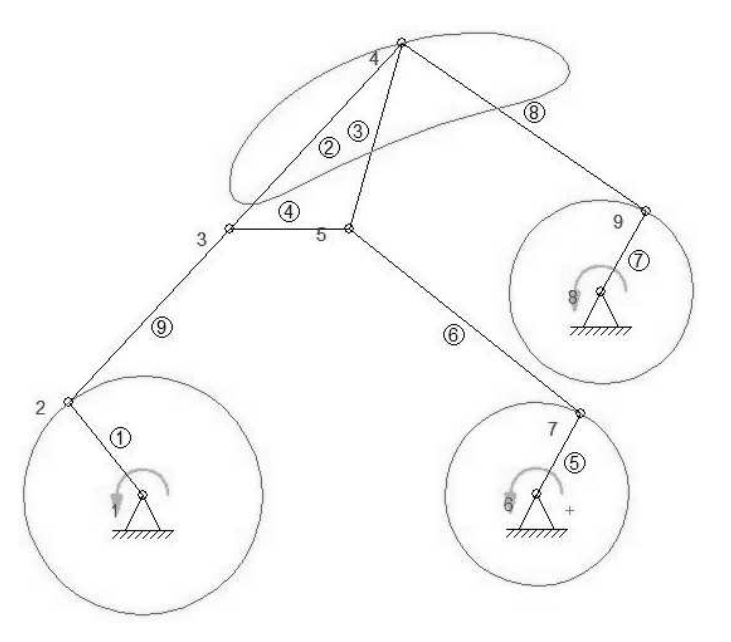

Abbildung 1.7: F-Mechanismus zur krummlinigen Translation entlang einer Koppelkurve, analysiert mit der Getriebeentwurf-Software SAM 6.1

#### Beispiel 1.4. Dauerstillstand:

Die Vielfalt der durch F-Mechanismen erzeugbaren Zwangläufen wird auch deutlich durch eine Kuriosität, ein F-Mechanismus mit einem "Dauerstillstand" von  $\Sigma_7$  (siehe Abb. 1.8). Man muss nur das Gangdreieck kongruent zum Rastdreieck wählen und jeweils übereinstimmende Längen der Kurbeln und der anschließenden Arme. Dann lässt der F-Mechanismus eine Position mit  $A_2 = A_0, B_2 = B_0$ und  $C_2 = C_0$  zu, unabhängig von der Stellung der Kurbeln und egal, ob es sich um einen gleichsinnigen oder gegensinnigen F-Mechanismus handelt.

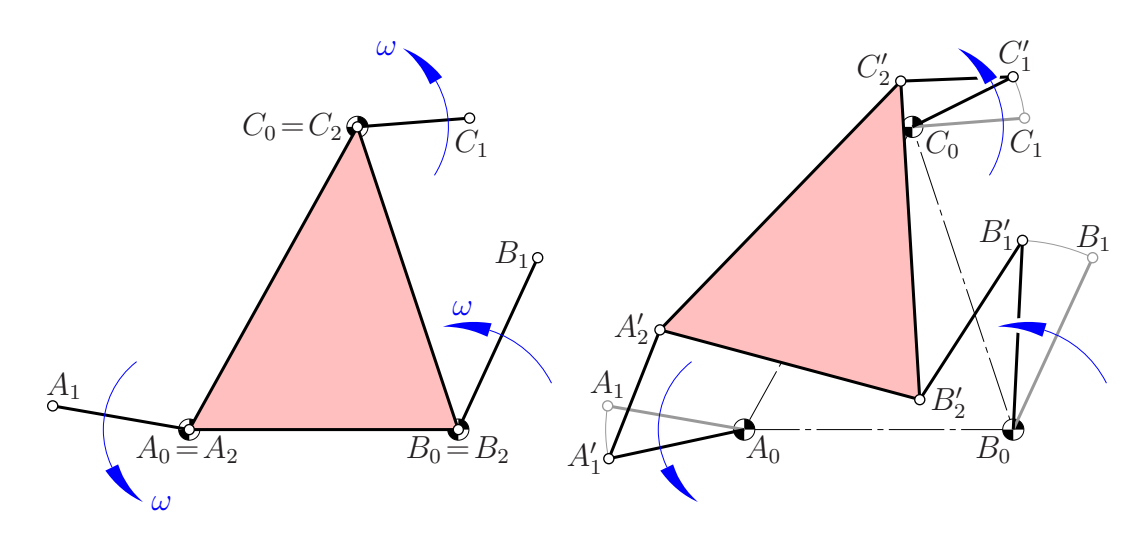

Abbildung 1.8: Die Gangebene hat einen Dauerstillstand, doch ist dies nicht der einzige Zwanglauf, wie die Position  $A_2' B_2' C_2'$  des Gangdreiecks im rechten Bild beweist

Das rechte Bild in Abb. 1.8 zeigt, dass noch andere Positionen von  $\Sigma_7$  möglich sind. Es wird sich herausstellen (siehe Abb. 3.6 auf Seite 65), dass es im gleichsinnigen Fall genau zwei Positionen der Antriebskurbeln gibt, in welcher der Dauerstillstand in einen anderen Zwanglauf  $\Sigma_7/\Sigma_0$  verzweigt werden kann (siehe Abb. 3.7 von Seite 67).

#### Beispiel 1.5. Allgemeiner Zwanglauf:

Die Abb. 1.9 zeigt den Zwanglauf eines gegensinnigen F-Mechanismus, welcher in der Folge mehrfach als Beispiel benutzt wird, z.B. in den Abbildungen 3.5, 3.11 und 3.9. Die zugehörigen Abmessungen lauten:

Rastdreieck:  $A_0 = (0.0, 0.0), B_0 = (52.5, 8.0), C_0 = (40.0, 99.0),$ Kurbellängen:  $a_1 = 19.0, b_1 = 14.0, c_1 = 16.0,$ Phasenverschiebungen:  $\delta_b = 243^\circ, \delta_c = -15^\circ,$ Armlängen:  $a_2 = 35.0, b_2 = 34.0, c_2 = 54.0,$ Gangdreieck:  $A_2 = (0.0, 0.0), B_2 = (40.0, 18.0), C_2 = (-7.0, 28.0).$ 

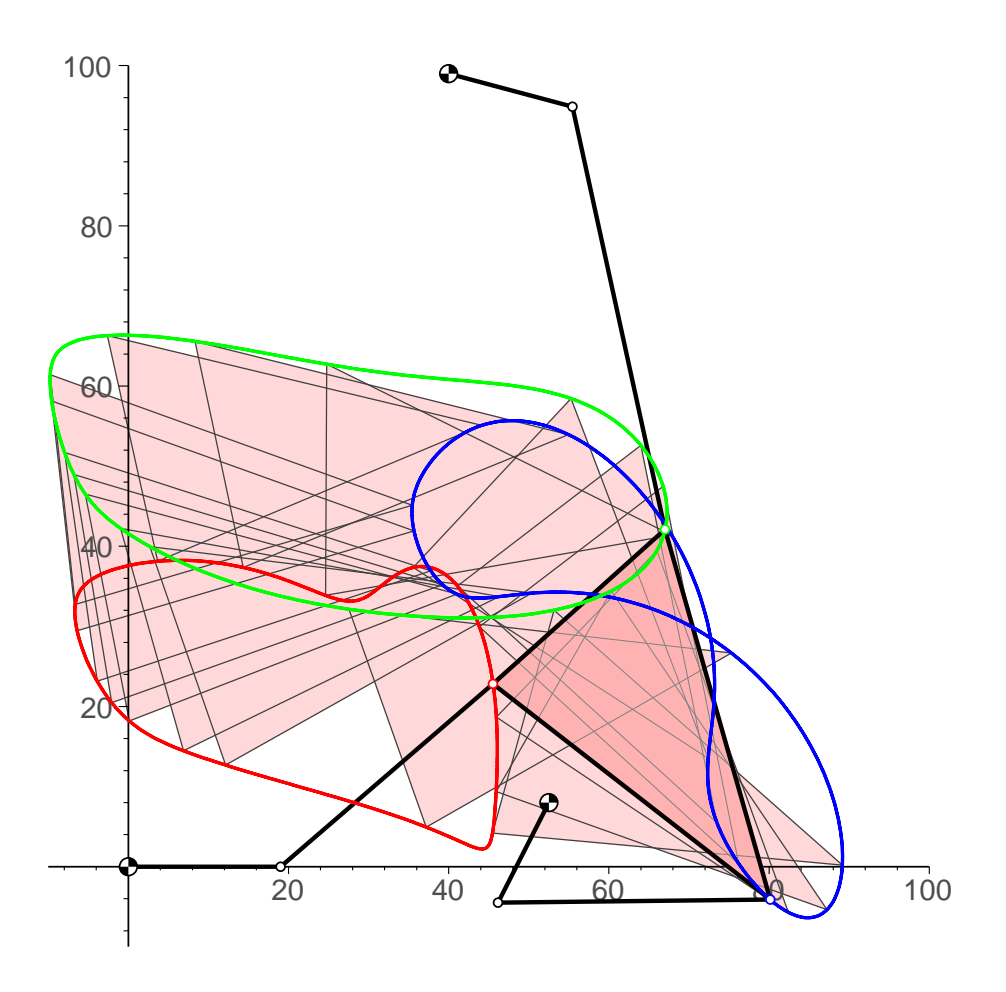

Abbildung 1.9: Zwanglauf des gegensinnigen F-Mechanismus aus dem Beispiel 1.5

### 1.2.3 F-Mechanismen — ebene parallele 3-RRR Roboter mit gekoppelten Antrieben

Im Sinne der Getriebesystematik ist der F-Mechanismus ein ebener paralleler 3- RRR Roboter mit synchronen Antrieben. Derartige 3-RRR Roboter steuern die Gangebene über drei 'Zweischläge', also über drei RRR-Mechanismen  $A_0A_1A_2$ ,  $B_0B_1B_2$  und  $C_0C_1C_2$ , indem die Drehwinkel der 'aktiven' ersten Glieder  $A_0A_1$ ,  $B_0B_1$  und  $C_0C_1$  kontrolliert werden.

Es gibt viele Publikationen über derartige ebener Roboter, die ja oft als Vorstufe räumlicher paralleler Roboter angesehen werden. Hier eine kleine Literaturauswahl:

- Die Vorwärts- und Rückwärtskinematik ebener paralleler 3-RRR Roboter wird z.B. in [17], [13] oder [9] diskutiert. Die Website [1] bietet eine interaktiv steuerbare Simulation eines derartigen parallelen Manipulators.
- Die Dynamik derartiger Manipulatoren wird z.B. in [18] behandelt,
- zur zugehörigen *Singularitätenanalyse* siehe z.B. [12], [3], [25], [4] oder [7]. Wie durch Einfügung eines redundanten Parameters Singularitäten vermieden werden können, ist z.B. in [5] nachzulesen. Das Bewegungsverhalten in der Nähe von Singularitäten wird z.B. in [20] diskutiert.
- Eine algorithmische Analyse des Arbeitsraumes von ebenen parallelen 3- RRR Robotern ist in [19] zu finden.

Zu ebenen parallelen 3-RRR Robotern mit gekoppelten, also synchronen Antrieben ist dem Autor nur die Publikation [6] aus dem Jahr 2003 bekannt. Darin geht es hauptsächlich um den Einfluss der Antriebsgeschwindigkeiten der aktiven Glieder auf die Singularitäten. Der Fall eines F-Mechanismus, also mit gleichen Antriebsgeschwindigkeiten bei den drei aktiven Gliedern wird dort nicht gesondert diskutiert.

# Kapitel 2

## Graphische Getriebeanalyse

### 2.1 Polplan

Der F-Mechanismus umfasst neben dem Rastsystem  $\Sigma_0$  sieben bewegte Systeme  $\Sigma_1, \ldots, \Sigma_7$ , die drei Antriebskurbeln, die drei Verbindungsarme und das Gangsystem (siehe Abb. 1.1). Bekanntlich gehört in jedem Augenblick zu jedem Systempaar  $\Sigma_i$ ,  $\Sigma_j$  ein *Relativpol*  $P_{ij} = P_{ji}$  (oder kurz *ij* mit  $i < j$ ) als Momentanpol der Bewegungen  $\Sigma_i/\Sigma_j$  und  $\Sigma_j/\Sigma_i$ .

Es gibt insgesamt

$$
\binom{8}{2} = \frac{8.7}{2} = 28
$$

Relativpole, die aber nicht notwendig paarweise verschieden sind. Wir sind in erster Linie an dem Relativpol  $P = 07$  interessiert, dem Momentanpol der Bewegung des Gangsystems  $\Sigma_7$  gegenüber dem Rastsystem  $\Sigma_0$ .

Für je drei Systeme  $\Sigma_i, \Sigma_j, \Sigma_k$  gilt der *Dreipolsatz* von ARONHOLD und , KEN-NEDY), welcher besagt, dass die drei Pole  $P_{ij}$ ,  $P_{ik}$  und  $P_{jk}$  auf einer Polgeraden  $g_{ijk}$  (kurz *ijk* bei  $i < j < k$ ) liegen. Es gibt

$$
\binom{8}{3} = \frac{8.7.6}{3.2} = 56
$$

Polgeraden, die aber wiederum teilweise zusammenfallen können. Die Gesamtheit dieser Pole und Polgeraden nennt man den augenblicklichen Polplan der kinematischen Kette.

Wir beginnen mit der graphischen Konstruktion des Polplanes, weil diese einerseits doch keine reine Standardaufgabe ist und ihre Diskussion andererseits doch bereits auf spezielle Positionen eines F-Mechanismus hinweist.

Bei der graphischen Ermittlung des Polplanes kann man wie folgt vorgehen (siehe Abb. 2.1): Die Lagerpunkte  $A_0$ ,  $B_0$  und  $C_0$  sind die Pole 01, 02 bzw. 03. In den Kurbelenden  $A_1$ ,  $B_1$  und  $C_1$  liegen die Relativpole 14, 25 bzw. 36 und in den Gelenkspunkten  $A_2$ ,  $B_2$  und  $C_2$  schließlich die Relativpole 47, 57 bzw. 67.

Nachdem die Winkelgeschwindigkeiten der drei Antriebskurbeln  $\Sigma_1$ ,  $\Sigma_2$  und  $\Sigma_3$  als gleich bzw. entgegengesetzt gleich vorausgesetzt sind, sind im gleichsinnigen Fall die Relativpole 12, 23 und 13 die Fernpunkte der Seiten des Dreiecks  $A_0B_0C_0$ , also der Polgeraden 012, 023 bzw. 013 (Abb. 2.1). Im gegensinnigen Fall fallen die Relativpole 12 bzw. 23 in die Mittelpunkte der Seiten  $A_0B_0$  bzw.  $B_0C_0$  (Abb. 2.2). In jedem Fall sind diese drei Relativpole kollinear, denn sie gehören der Polgeraden 123 an.

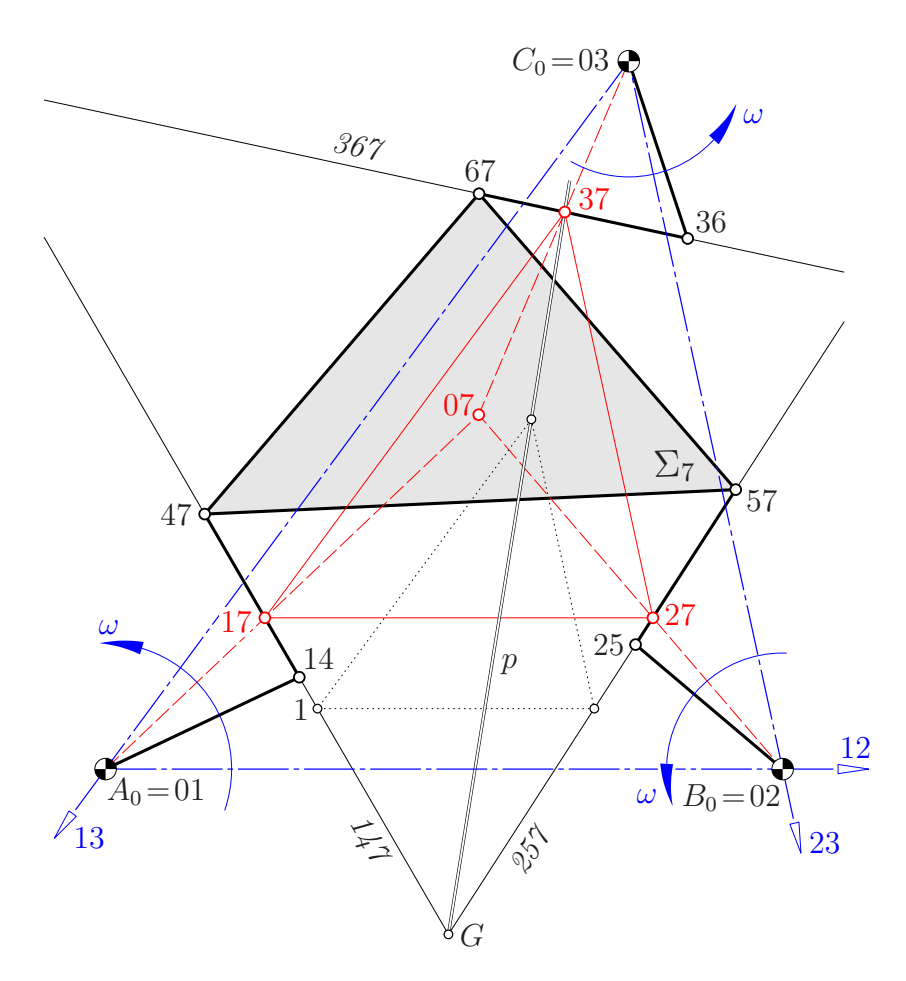

Abbildung 2.1: Konstruktion des Polplanes im gleichsinnigen Fall

Nun ist es zweckmäßig, zunächst die Relativpole 17, 27 und 37 zu bestimmen: Diese liegen einerseits auf den Trägergeraden der Arme  $\Sigma_4$ ,  $\Sigma_5$  bzw.  $\Sigma_6$ , also auf den Polgeraden 147 , 257 bzw. 367 . Andererseits sind die Verbindungsgeraden von 17, 27 und 37 die Polgeraden 127 , 237 bzw. 137 , und diese gehen durch die bekannten Relativpole 12, 23 und 13, die ihrerseits stets kollinear sind.

Die Konstruktion der Relativpole 17, 27 und 37 fuhrt somit zu einer klas- ¨ sischen Aufgabe aus der Projektiven Geometrie, die im folgenden ausführlich diskutiert und gelöst wird.

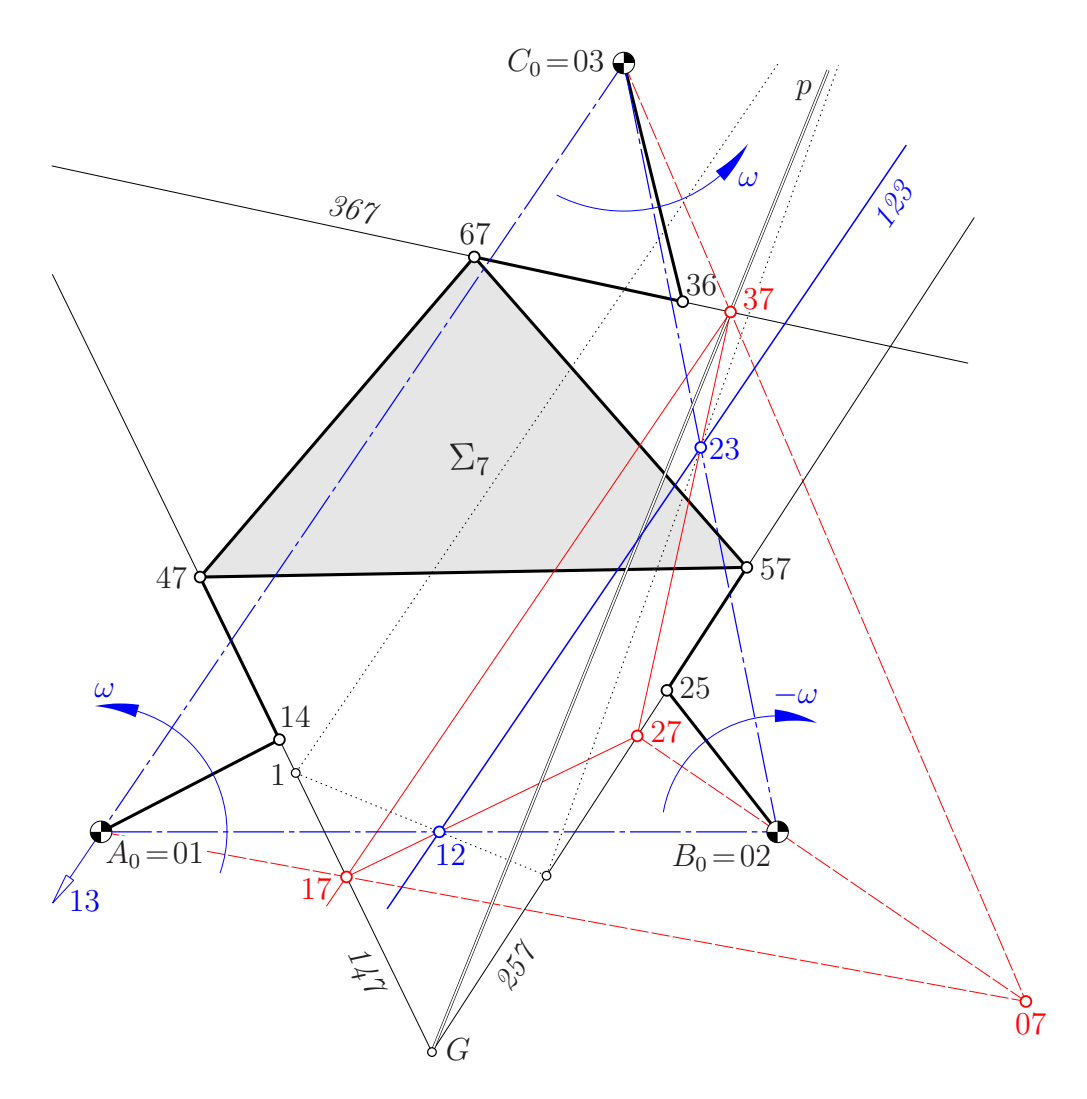

Abbildung 2.2: Konstruktion des Polplanes im gegensinnigen Fall

### 2.2 Eine Aufgabe der Projektiven Geometrie

**Aufgabe:** Gesucht sind drei Punkte  $X_i$ ,  $i = 1, 2, 3$ , die einerseits auf vorgegebenen Geraden g<sup>i</sup> liegen und andererseits paarweise mit vorgegebenen Punkten Y<sup>i</sup> kollinear sind. Dabei sollen die Punkte  $Y_1, Y_2, Y_3$  auf einer Geraden y liegen. Es sind demnach kollinear die Tripel  $\{X_1, X_2, Y_3\}$ ,  $\{X_2, X_3, Y_1\}$ ,  $\{X_3, X_1, Y_2\}$  sowie von vornherein  ${Y_1, Y_2, Y_3}$  (siehe Abb. 2.3).

*Bemerkung* 2.1. Eine analoge Aufgabe für *n* Punkte  $X_i$ ,  $n \geq 3$ , mit *y* als Ferngerade wird von P. Pamfilos in [14] behandelt.

### 2.2.1 Der allgemeine Fall

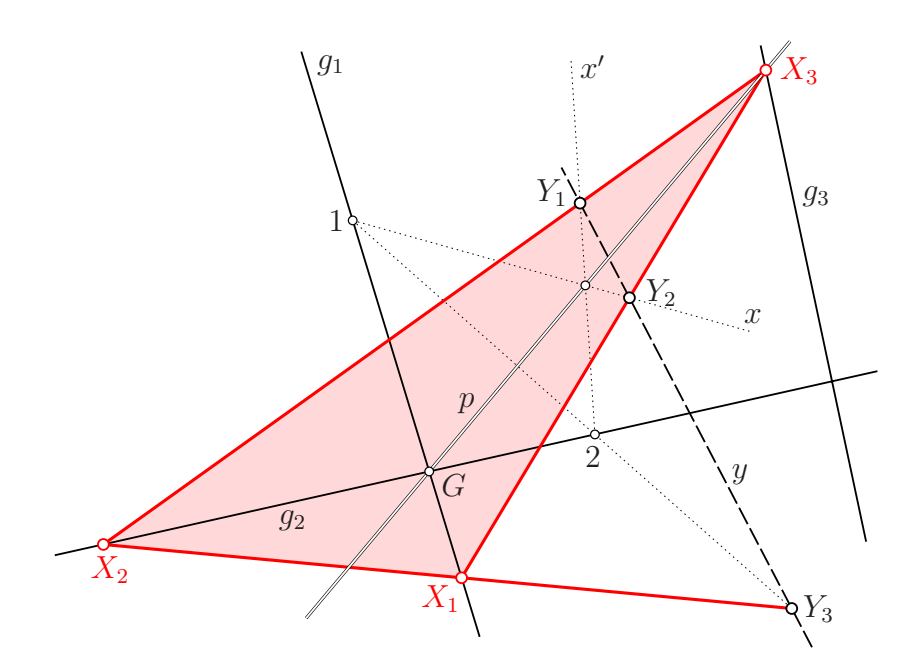

Abbildung 2.3: Konstruktion der Lösung im generischen Fall

Eine triviale Lösung besteht darin,  $X_1, X_2$  und  $X_3$  auf der Trägergeraden y der  $Y_i$  zu wählen, also als Schnittpunkte  $X_i = (g_i y), i = 1, 2, 3$ . Zur Bestimmung weiterer Lösungen besprechen wir vorerst den generischen Fall, bei welchem keine zusätzlichen Inzidenzen bestehen. Dann können wir wie folgt vorgehen (siehe Abb. 2.3):

Wir wählen einen beliebigen Punkt  $1 \in g_1$  und projizieren ihn über  $Y_3$  nach 2 ∈  $g_2$ . Nun müsste der dritte Eckpunkt auf den Geraden  $x := [1Y_2]$  und  $x' :=$  $[2 Y<sub>1</sub>]$  liegen und natürlich auch auf  $g<sub>3</sub>$ . Offensichtlich gilt

$$
Y_2(x) \overlinewedge} g_1(1) \overline{\overlinewedge} g_2(2) \overlinewedge} Y_1(x').
$$

Bei  $x = y$  liegen 1 und 2 auf y; somit ist auch  $x' = y$ . Die obige Projektivität zwischen den Geradenbüscheln  $Y_2$  und  $Y_1$  ist eine Perspektivität mit der Achse p, d.h.,

$$
Y_2(x) \stackrel{p}{\overline{\wedge}} Y_1(x'). \tag{2.1}
$$

Wird 1 im Schnittpunkt  $G = (g_1g_2)$  gewählt, so fällt auch der Schnittpunkt  $(xx')$ dorthin; die Perspektivitätsachse  $p$  geht also stets durch  $G$ .

Ist nun p verschieden von  $g_3$ , so bleibt für  $X_3$  die einzige Lösung im Schnittpunkt  $(q_3p)$ . Sie ist nichttrivial, sofern dieser Schnittpunkt nicht zufällig auch auf  $y$  liegt, also  $p$ ,  $q_3$  und  $y$  kopunktal sind.

Hingegen gibt es genau dann *unendlich viele* Lösungen, wenn  $p = g_3$  gilt. Abb. 2.4 zeigt diesen Fall; zwei der unendlich vielen Lösungen eingezeichnet. Offensichtlich entstehen zwei Dreiecke, die bezüglich des Zentrums G und der Achse y perspektiv sind.

Dieser Fall mit unendlich vielen Lösungen ist wie folgt zu kennzeichnen:

- die drei Geraden  $g_1, g_2$  und  $g_3$  sind kopunktal, und
- auf der Trägergeraden y gibt es eine Involution mit  $Y_1 \mapsto Y_1' := (g_1 y)$ ,  $Y_2 \mapsto Y_2' := (g_2y) \text{ und } Y_3 \mapsto Y_3' := (g_3y).$

Letzteres folgt aus dem Desargues'schen Involutionssatz, wonach die Gegenseitenpaare des Vierecks  $X_1X_2X_3G$  die Gerade y in den Punktepaaren einer Involution schneiden müssen.

### $2.2.2$  Sonderfälle

Welche Voraussetzungen hinsichtlich der generischen Lage waren bei den oben Begründungen wirklich erforderlich? Die Argumentation basierte auf

 $q_1 \neq q_2, Y_1 \neq Y_2, Y_3 \notin q_1, q_2, Y_1 \notin q_2, Y_2 \notin q_1, G \notin y$ . (2.2)

Wir wollen einen Teil der Ausnahmefälle diskutieren:

Beginnen wir mit dem Fall, dass alle obigen Voraussetzungen bis auf die letzte zutreffen:

A)  $G \in y$ :

Auch dann muss die Perspektivitätsachse p durch den Schnittpunkt  $G = (q_1q_2)$ gehen, denn wenn wir (siehe Abb. 2.5) zwei verschiedene Punkte 1 und  $X_1$  auf  $g_1$  wählen und die zugehörigen Geraden  $x = [1Y_2]$  und  $x' = [2Y_1]$  bestimmen, so zeigt sich, dass diese beiden Annahmen einander in einer Elation mit dem Zentrum G und der Achse y entsprechen.

Der bei  $G \in y$  ebenfalls mögliche Fall mit  $p = g_3$ , also mit unendlich vielen Lösungen, ist wie folgt zu kennzeichnen (vgl. Abb. 2.6):

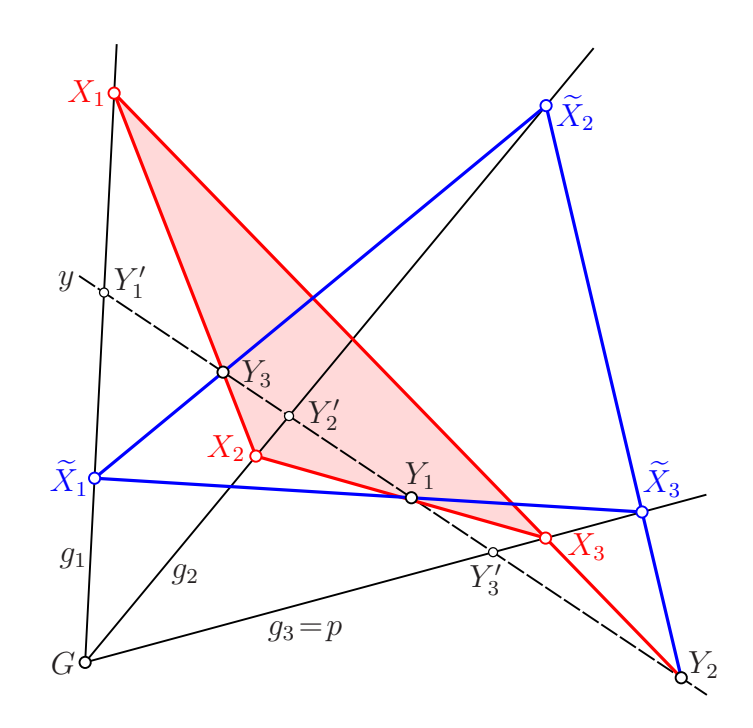

Abbildung 2.4: Annahme zur Grundaufgabe mit unendlich vielen Lösungen für  $X_1, X_2, X_3$ , wovon zwei eingezeichnet sind

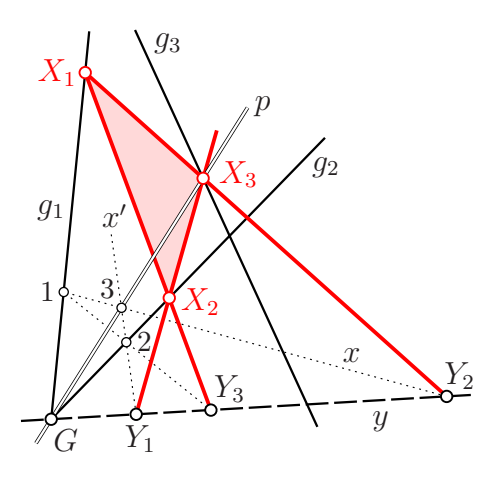

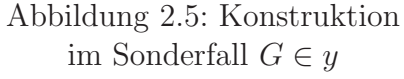

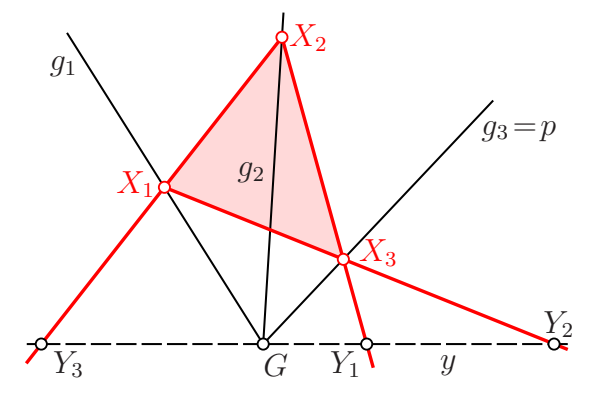

Abbildung 2.6: Unendlich viele Lösungen für  $X_1X_2X_3$ im Fall $G\in y$ 

- die drei Geraden  $g_1$ ,  $g_2$  und  $g_3$  sind kopunktal, und
- $\bullet\,$  die vier Geraden $g_1, g_2, g_3, y$ durch $G$ bestimmen dasselbe Doppelverhältnis wie die vier Punkte $Y_1, Y_2, Y_3, G$  auf  $y.$

Letzteres folgt aus

$$
G(g_1, g_2, g_3, y) \overline{\wedge} [X_1 X_3](X_1, X_2', X_3, Y) \overline{\overline{\wedge}} y (Y_3, G, Y_1, Y_2),
$$

was die Gleichheit der Doppelverhältnisse

$$
(g_1 g_2 g_3 y) = (Y_3 G Y_1 Y_2) = (Y_1 Y_2 Y_3 G)
$$

impliziert.

**B**)  $g_1 = g_2$  und  $Y_1, Y_2, Y_3 \notin g_1$ :

Nun ist  $p = g_1$ , und das Lösungstripel artet aus in  $X_1 = X_2 = X_3 = (g_1g_3)$  (siehe Abb. 2.7).

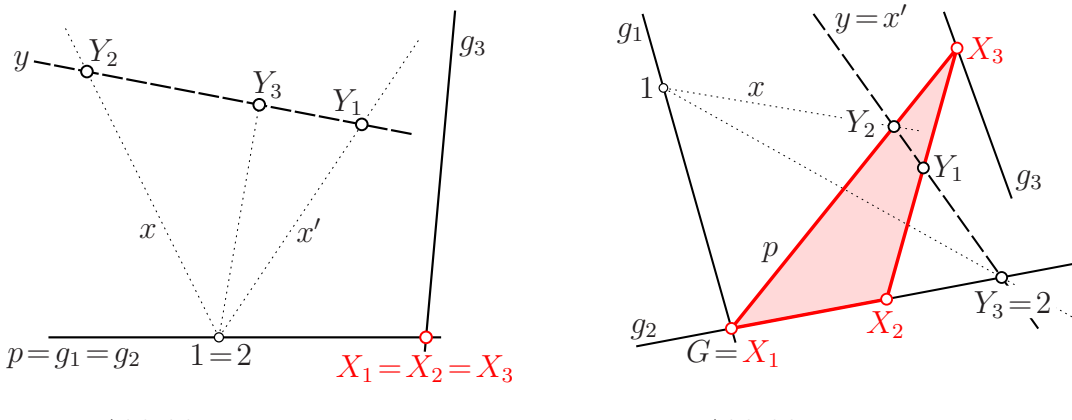

Abbildung 2.7: Lösung im Sonderfall  $g_1 = g_2$ 

Abbildung 2.8: Lösung im Sonderfall  $Y_3 \in g_2$ 

### C)  $Y_3 \in g_2$ :

Nun gilt für die möglichen Paare  $(X_1, X_2)$   $X_2 = Y_3$  oder  $X_1 = G = (g_1g_2)$ (Abb. 2.8). Die zugehörigen Geraden  $x = [X_1 Y_2]$  und  $x' = [X_2 Y_1]$  treffen sich bei  $Y_1 \neq Y_3$  in  $Y_2$  oder in anderen Punkten von  $p = [GY_2]$ . Die 'Perspektivitätsachse' p geht wieder durch G, und für die Lösung gilt  $X_1 = G$  und  $X_3 = (pg_3)$ . Natürlich treten auch hier bei  $g_3 = p = [GY_2]$  wieder unendlich viele Lösungen auf, die alle die Ecke  $X_1$  und die hindurchgehenden Seiten  $g_2$  und  $g_3 = p$  gemein haben.

Ohne auf weitere Sonderfälle einzugehen fassen wir zusammen:

### Lemma 2.1. Hinsichtlich der Lösung der auf Seite 16 formulierten Aufgabe gilt:

- 1. Abgesehen von der trivialen Lösung, wo die Punkte  $X_1, X_2, X_3$  auf y, der Trägergeraden von  $Y_1$ ,  $Y_2$  und  $Y_3$ , gewählt werden, gibt es unter den Voraussetzungen (2.2) eine weitere Lösung mit  $X_3 = (pg_3)$ , wobei p die durch  $G = (g_1g_2)$  gehende Achse der Perspektivität (2.1) ist. Bei  $X_3 \in y$  fällt diese Lösung allerdings mit der trivialen Lösung zusammen.
- 2. Unter den Voraussetzungen (2.2) gibt es genau dann unendlich viele nichttriviale Lösungen, wenn die Geraden  $g_1, g_2, g_3$  kopunktal sind und auf der Geraden y die Schnittpunkte $Y'_i$ mit  $g_i$  für  $i = 1, 2, 3$  den Punkten  $Y_i$  in einer Involution entsprechen. Je zwei Lösungsdreiecke sind perspektiv bezüglich des Zentrums G und der Achse y.
- 3. Die obige Lösungsmethode bleibt gültig, wenn abgesehen von  $G \in y$  alle anderen Bedingungen aus (2.2) erfüllt sind. Es bleibt in der Regel eine eindeutige nichttriviale Lösung, außer die Geraden  $g_1, g_2, g_3$  sind wieder kopunktal und es gilt die Doppelverhältnisgleichheit  $(g_1 g_2 g_3 y) = (Y_1 Y_2 Y_3 G)$ . Dann existieren unendlich viele Lösungen, die wiederum paarweise perspektiv sind bzgl. G und y.
- $\ddot{A}$ . Ähnliche Aussagen gelten auch noch, wenn ein  $Y_i$  auf einem  $g_j$  liegt bei  $i \neq j$ . Dann enthält jedes Lösungsdreieck die Geraden  $g_i$  und  $g_j$  als Seiten. Abermals ist die Kopunktalität der  $q_1, q_2, q_3$  eine notwendige Voraussetzung für die Existenz von unendlich vielen Lösungen.

### 2.3 Konstruktion des Polplans

Wir wenden nun die Lösungsstrategie der Aufgabe von Seite 16 auf die Konstruktion des Polplanes an und erklären damit die Konstruktionen in den Abbildungen 2.1 und 2.2 :

### 2.3.1 Allgemeiner Fall

Die in der Aufgabe auf Seite 16 gegebenen Geraden  $g_1, g_2, g_3$  und  $y$  sind nun zu ersetzen durch die Polgeraden  $147, 257, 367$  und  $123$ . Anstelle der Punkte  $X_1$ ,  $X_2, X_3, Y_1, Y_2$  bzw.  $Y_3$  geht es der Reihe nach um die Relativpole 17, 27, 37, 23, 13 bzw. 12. Aus den Bedingungen (2.2) für die Lösung der Aufgabe von Seite 16 ergeben sich als Bedingungen für die Durchführbarkeit der Konstruktion

```
147 \neq 257, 23 \neq 13, Y_3 \notin 147, 257, 23 \notin 257, 13 \notin 147. (2.3)
```
Gibt es ein Lösungsdreieck 17 27 37 (siehe Abb. 2.1 auf Seite 14 oder Abb. 2.2 auf Seite 15), so ist dieses perspektiv zum Dreieck der Lagerpunkte  $A_0B_0C_0$ 

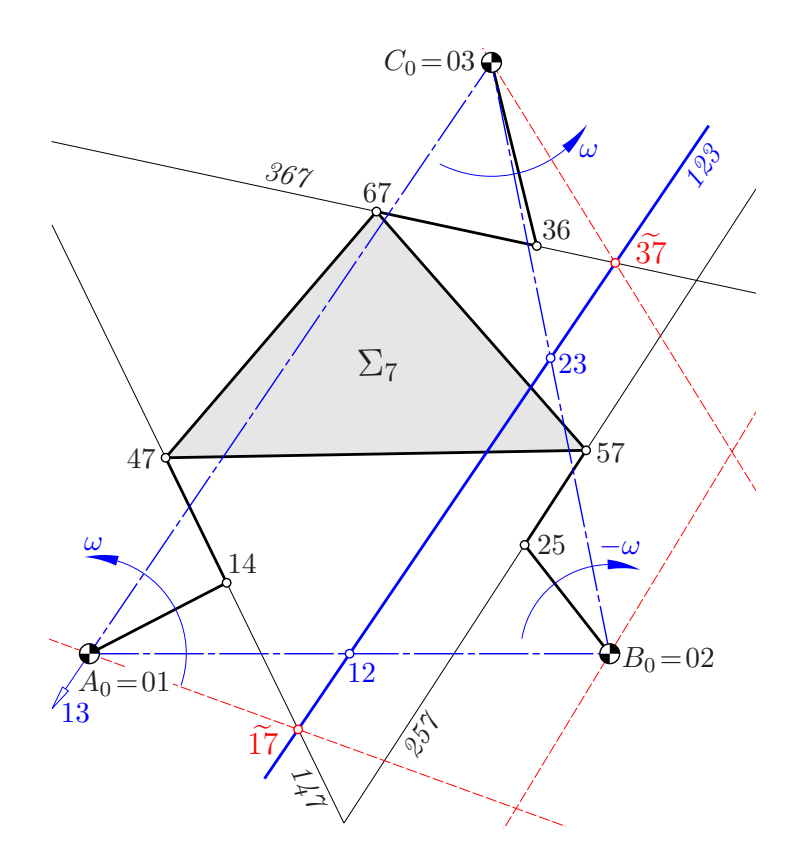

Abbildung 2.9: Die triviale Lösung der Grundaufgabe ist hier nicht zulässig, denn die rot-strichlierten Verbindungen von  $A_0, B_0, C_0$  mit den Schnittpunkten  $\tilde{17}, \tilde{27}, \tilde{37}$  zwischen 123 und 147, 257 bzw. 367 sind nicht kopunktal.

bezüglich der Relativachse 123, denn die entsprechenden Seiten  $[A_0B_0] = [01 \ 02]$ und [17 27], also die Polgeraden 012 und 127 , gehen beide durch 12 und so weiter. Also gibt es auch ein Zentrum, und dieses ist als Schnittpunkt der Polgeraden 017, 027 und 037 der Pol 07 der Bewegung  $\Sigma_7/\Sigma_0$ .

### 2.3.2 Die triviale Lösung

Neben der eben beschriebenen Lösung gibt es noch die triviale:

Die entsprechenden Lösungspunkte unserer Aufgabe von Seite 16 sind kollinear und nicht alle identisch und daher auf der Polgeraden 123 gelegen. Das hie- $\beta$ e, 17 = 123 ∩ 147, 27 = 123 ∩ 257 und 37 = 123 ∩ 367. Doch dann ist nicht garantiert, dass diese Lösung auch zulässig ist, d.h. dass nämlich die Verbindungsgeraden  $[A_0 \tilde{T}\tilde{I}], [B_0 \tilde{27}]$  und  $[C_0 \tilde{37}]$  wirklich kopunktal sind. Bei den Annahmen in den Abbildungen 2.1 und 2.2 sind sie es nicht, wie für den gegensinnigen Fall Abb. 2.9 zeigt. Bei jenen in den Abbildungen  $2.12$  und  $2.13$  — alles Fälle mit unendlich vielen Lösungen — sind sie es hingegen, wie Abb.  $2.10$  zeigt.

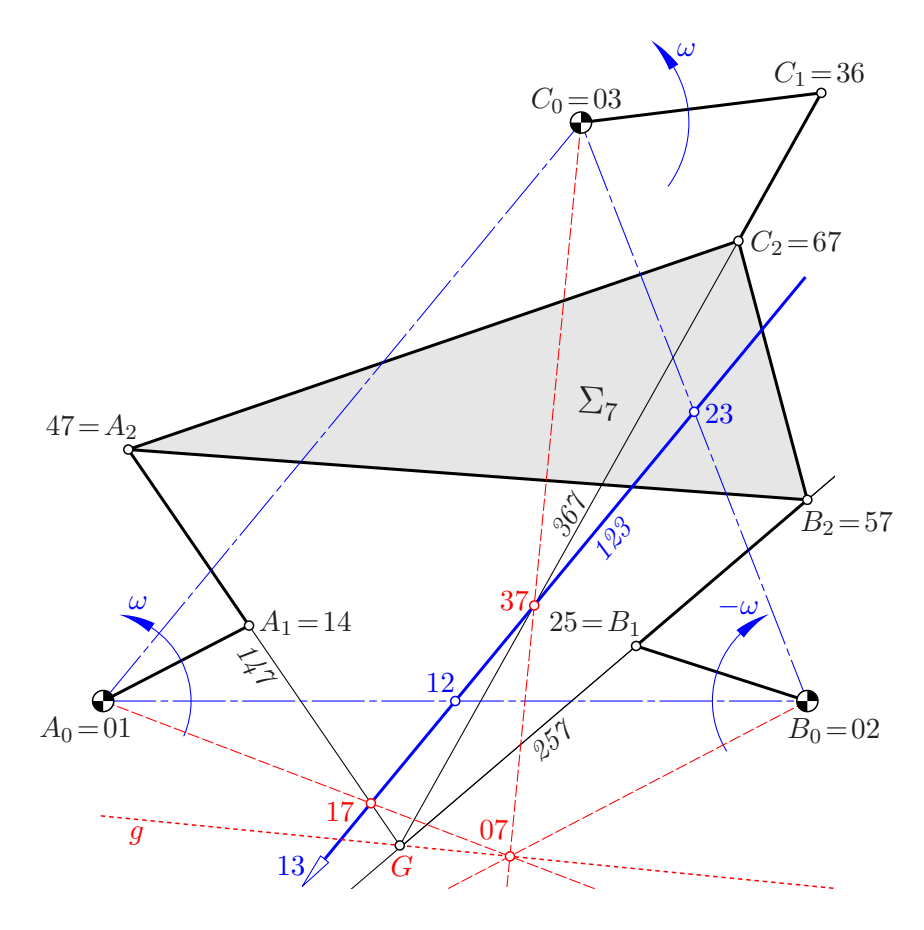

Abbildung 2.10: Hier ist auch die triviale Lösung für den Polplan richtig Generell gilt:

**Lemma 2.2.** Bilden die Lagerpunkte  $A_0, B_0, C_0$  ein Dreieck und geht die Polgera $de 123$  durch keinen Lagerpunkt, so ergibt die triviale Lösung für die Relativpole 17, 27 und 37, nämlich

$$
17 = 123 \cap 147
$$
,  $27 = 123 \cap 257$ ,  $37 = 123 \cap 367$ 

genau dann Geraden  $[A_0 17]$ ,  $[B_0 27]$  und  $[C_0 37]$  durch einen gemeinsamen Punkt 07, wenn auf der Polgeraden 123 die Punktepaare (17, 23), (27, 13) und (37, 12) einer Involution angehören oder einen Punkt gemein haben.

Beweis: Wenn die Geraden  $[A_0 17]$ ,  $[B_0 27]$  und  $[C_0 37]$  kopunktal sind, dann folgt die Behauptung aus dem Desargues'schen Involutionssatz für das Viereck  $A_0 B_0 C_0 07$  und die Gerade 123.

Liegt umgekehrt eine Involution vor, so bestimmt der Schnittpunkt von  $[A_0 17]$ und  $[B_0 27]$  einen Punkt 07. Dieser bildet mit  $A_0$ ,  $B_0$  und  $C_0$  ein Viereck und eine Involution auf 123, die mit der gegebenen identisch sein muss; also ist  $[C_0 07] =$  $[C_0 37]$ .

Haben die drei Punktepaar einen Punkt gemeinsam, so ist dieser bereits mit 07 identisch.  $\Box$ 

In den Fällen, wo die nichttriviale Lösung mit der trivialen zusammenfällt, ist diese tatsächlich auch zulässig:

Lemma 2.3. Sind bei der oben beschriebenen Konstruktion des Polplans die Perspektivitätsachse, die Trägergerade 367 des Armes  $C_1C_2$  und die Polgerade 123 kopunktal, so ist die triviale Lösung gleichzeitig zulässig, denn die Geraden  $[A_0 17]$ ,  $[B_0 27]$  und  $[C_0 37]$  sind kopunktal.

Beweis: Jedes Hilfsdreieck 123 (schwarz punktiert in Abb. 2.11) ist zum Rastdreieck  $A_0B_0C_0$  perspektiv bezüglich der Polgeraden 123. Daher gibt es auch ein Zentrum Z und eine perspektive Kollineation mit diesem Zentrum, mit der Achse 123 und den Punktepaaren  $1 \mapsto A_0$ ,  $2 \mapsto B_0$  und  $3 \mapsto C_0$ . Gleichzeitig wird die Polgerade  $1/7$  auf  $[A_0 17]$  abgebildet, ferner 257 auf  $[B_0 27]$  und die Achse p auf  $[C_0 37]$ . Daher geht der Hilfspunkt G in den Pol 07, den gemeinsamen Punkt von  $[A_0 17]$ ,  $[B_0 27]$  und  $[C_0 37]$  über.  $\Box$ 

Es sind also nur die nichttrivialen Lösungen zulässig, außer diese fällt mit der trivialen zusammen oder, wie wir gleich in Satz 2.4 sehen werden, es gibt unendlich viele Lösungen.

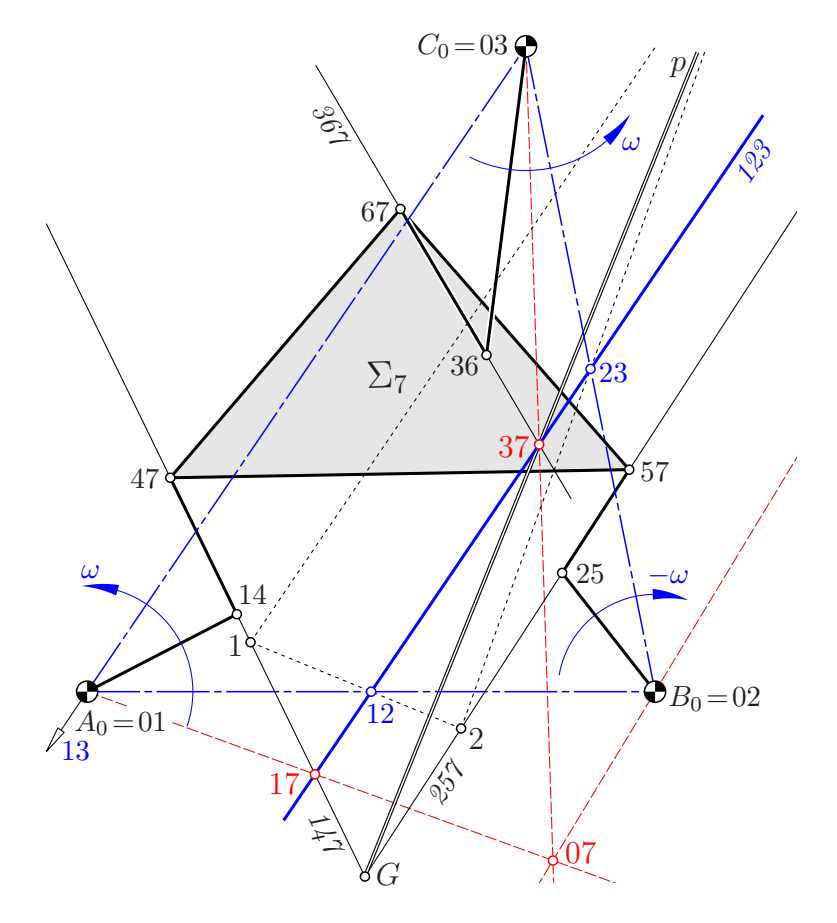

Abbildung 2.11: Wenn die beiden Lösung zusammenfallen, dann ist auch die triviale zulässig

### 2.3.3 Unendlich viele Lösungen

**Satz 2.4.** Gegeben sei ein eines F-Mechanismus, dessen Lagerpunkte  $A_0$ ,  $B_0$  und  $C_0$  ein Dreieck bilden:

- 1. Für den Polplan gibt es entweder genau eine Lösung oder unendlich viele Lösungen.
- 2. Es gibt genau dann unendlich viele Pole 07, wenn die Trägergeraden  $147$ , 257, 367 der Arme  $A_1A_2$ ,  $B_1B_2$  bzw.  $C_1C_2$  durch einen Punkt G gehen und ein Dreieck von Relativpolen 17, 27 und 37 existiert, dessen Seiten der Reihe nach die Relativpole 12, 23 bzw. 13 enthalten.
- 3. Für letzteres ist kennzeichnend, dass auf der Polgeraden 123 bei  $G \notin 123$ eine Involution existiert, welche die Schnittpunkte mit den Geraden 147 , 257 und 367 der Reihe nach auf die Relativpole 23, 13 bzw. 12 abbildet. Bei  $G \in 123$  müssen die drei Trägergeraden 147, 257 und 367 zusammen mit 123 dasselbe Doppelverhältnis bestimmen wie die Pole 23, 13, 12 zusammen mit dem Punkt G.
- 4. Beide Aussagen zusammengenommen sind äquivalent zur Existenz einer Polarität, welche dem Punkt G die Polgerade 123 und den darauf gelegenen Relativpolen 23, 13, 12 der Reihe nach die Trägergeraden  $[A_1A_2] = 147$ ,  $[B_1B_2] = 257$  bzw.  $[C_1C_2] = 367$  der Arme zuordnet.
- 5. Wenn es unendlich viele Lösungen gibt, so liegen die Relativpole 07 auf einer Geraden g durch G (siehe Abbildungen 2.12 und 2.13) oder sie fallen

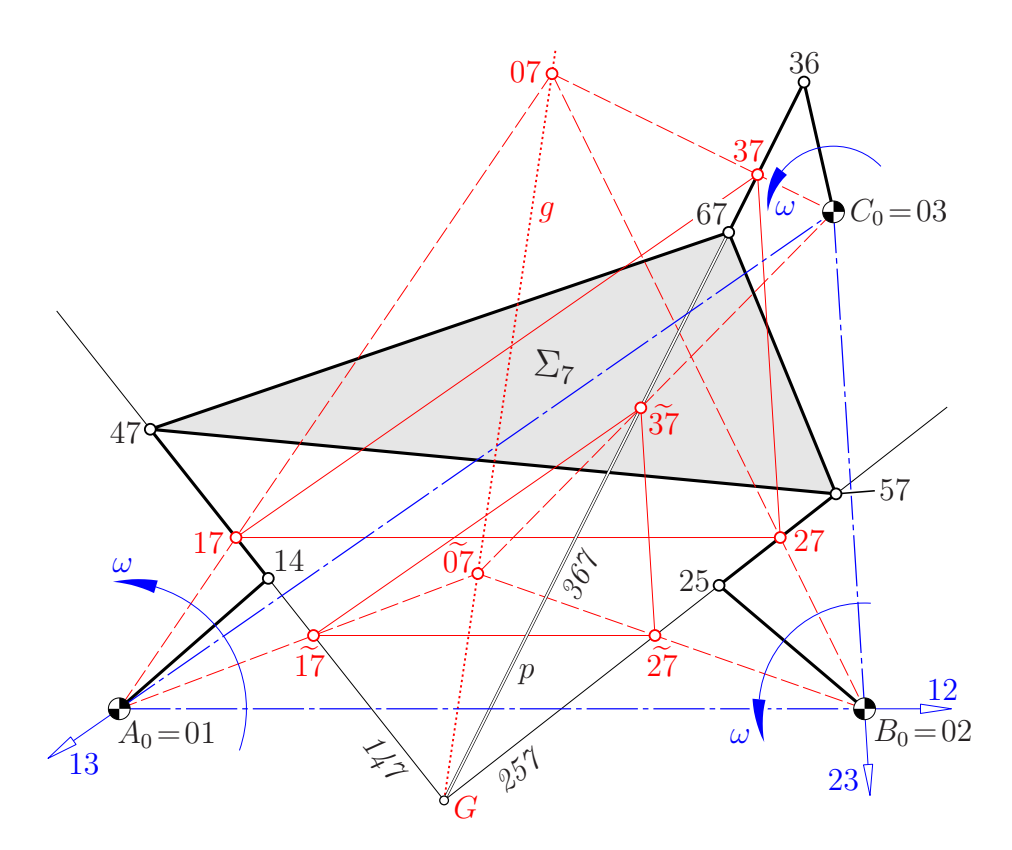

Abbildung 2.12: Position eines gleichsinnigen F-Mechanismus mit einparametriger Lösung für Polplan

Beweis: Ad 4) Dass die Fälle mit unendlich vielen Lösungen für den Polplan durch die Existenz einer Polarität zu kennzeichnen sind, ergibt sich bei  $G \in 123$ aus der Doppelverhältnistreue einer Polarität, bei  $G \notin 123$  aus der Spurinvolution in G, also der Involution konjugierter Geraden durch G bzw. konjugierter Punkte auf 123 .

Ad 5) Die jeweiligen Relativpole 07 (oder  $\overline{07}$ ) sind die Schnittpunkte der Geraden 017 und 027, die einander in einer Perspektivität  $A_0 \overline{\pi} B_0$  entsprechen, nachdem 12

 $[A_1A_2](17) \stackrel{\text{12}}{\rightarrow} [B_1B_2](27)$  ist und der Relativpol 12 auf  $[A_0B_0] = 012$  liegt.

Man kann dies auch mit einer perspektiven Kollineation mit Zentrum G und Achse  $[A_0B_0]$  begründen, welche 17, 27 und 07 in 17, 27 bzw. 07 überführt. Diese Argumentation bleibt gültig, wenn zufällig  $A_0$  auf  $1/7$  oder  $B_0$  auf  $257$  liegt. Es kann sogar passieren, dass alle Pole 07 mit G zusammenfallen, wie Abb. 2.22 auf Seite 37 zeigt.  $\Box$ 

- Bemerkung 2.2. 1. Eine andere Kennzeichnung der in Satz 2.4, 2. und 3. genannten Fälle mit unendlich vielen Polen 07 folgt in Satz 2.6, 3 (siehe auch die Abbildungen 2.19, Seite 33, und 2.21, Seite 35).
	- 2. Was es für die momentane Bewegung der Gangebene  $\Sigma_7$  bedeutet, wenn

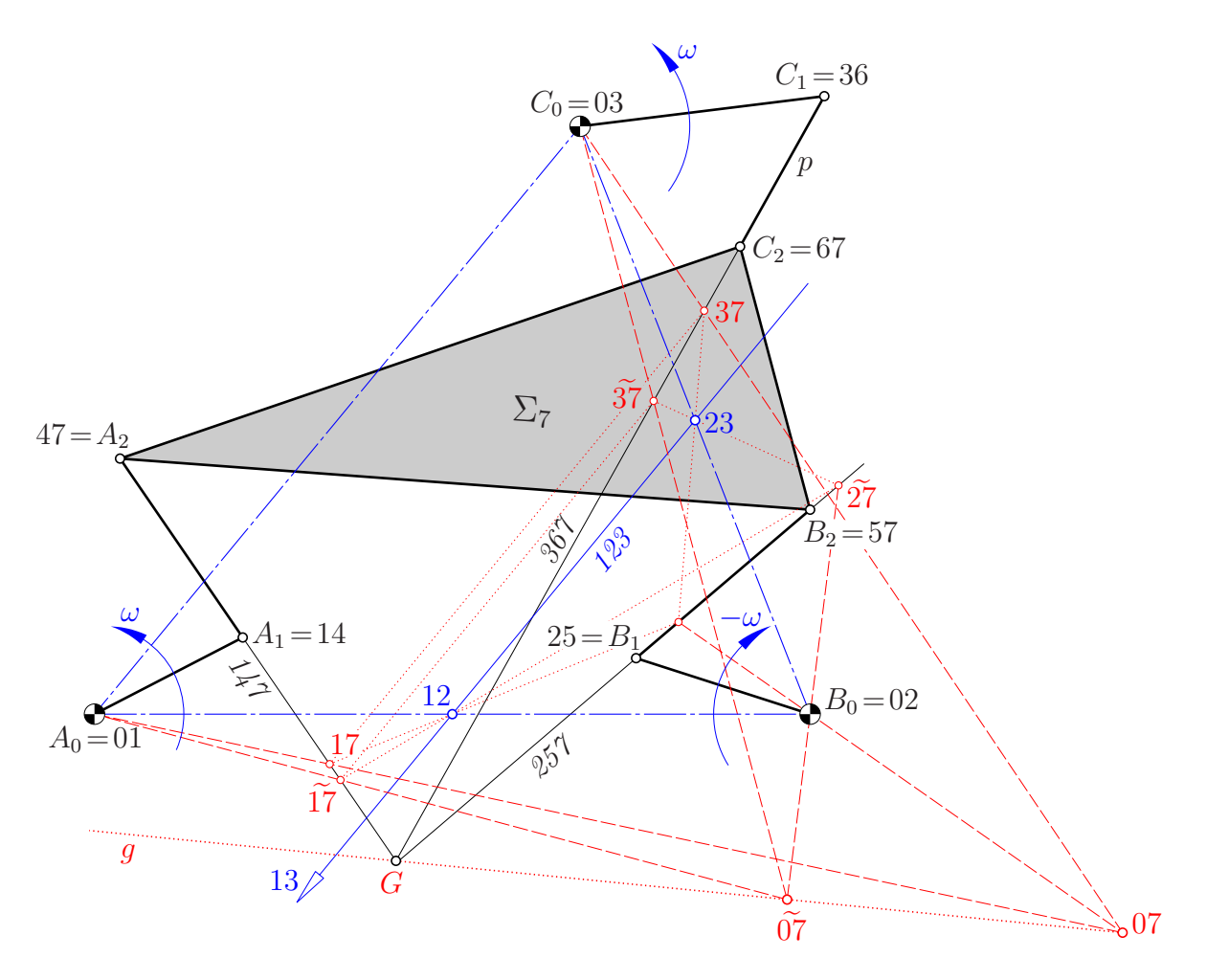

Abbildung 2.13: Position eines gegensinnigen F-Mechanismus mit einparametriger Lösung für Polplan

unendlich viele Pole 07 möglich sind, wird im Abschnitt 2.4 geklärt (siehe dazu auch die Bemerkung 2.5 auf Seite 36 sowie Satz 3.10 auf Seite 64).

### 2.3.4 Kollineare Lagerpunkte

Liegen die Lagerpunkte  $A_0, B_0, C_0$  auf einer Geraden, so fällt diese mit der Polgeraden 123 zusammen. Wir können nicht mehr von perspektiven Dreiecken  $A_0B_0C_0$  und 17 27 37 sprechen. Die zur trivialen Lösung gehörigen Geraden  $[A_0 17], [B_0 27]$  und  $[C_0 37]$  sind ebenfalls mit 123 identisch; der gemeinsame Punkt 07 bleibt unbestimmt.

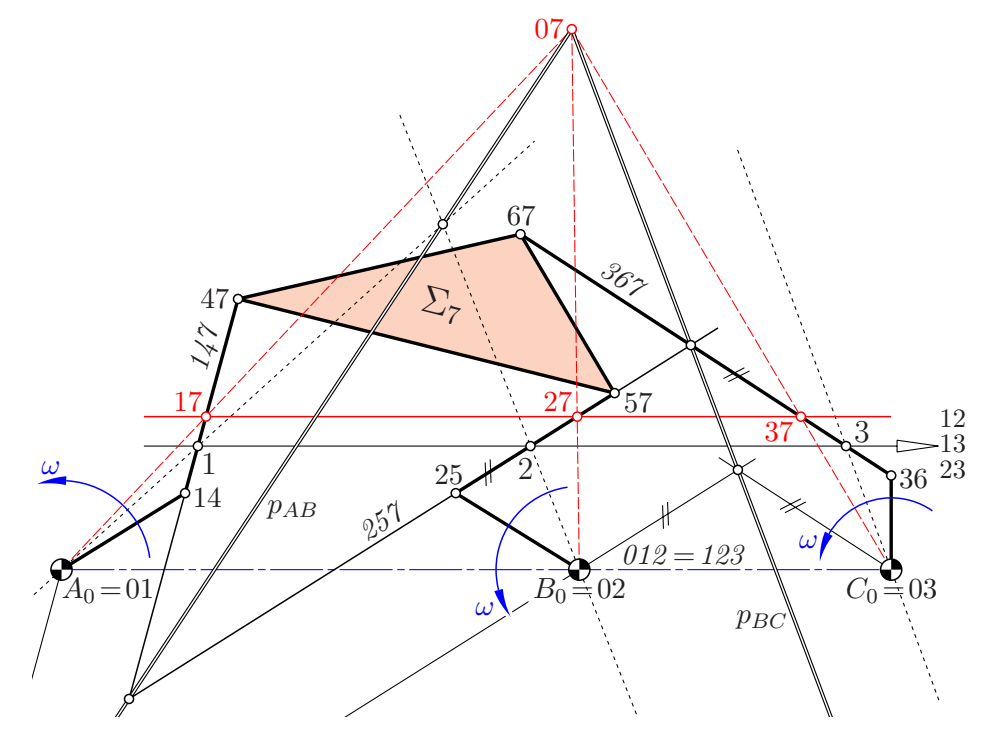

Abbildung 2.14: Fall mit kollinearen Lagerpunkten

#### A) Gleichsinniger Fall:

Ist der F-Mechanismus gleichsinnig, so fallen alle drei Relativpole 12, 13 und 23 in denselben Fernpunkt (siehe Abb. 2.14). Die fruhere Konstruktion zur Ermittlung ¨ von 07 versagt. Hier kann man wie folgt vorgehen:

Wir suchen zunächst wieder die Relativpole 17, 27 und 37. Sie liegen einerseits auf den Trägergeraden der Arme  $A_1A_2$ ,  $B_1B_2$  bzw.  $C_1C_2$ , also auf den Polgeraden 147 , 257 bzw. 367 . Andererseits sind die Verbindungsgeraden von 17, 27 und 37 mit den Lagerpunkten  $A_0$ ,  $B_0$  bzw.  $C_0$  die Polgeraden 017, 027 bzw. 037 und daher kopunktal, denn sie treffen sich im gesuchten Pol 07.

Wir wählen daher einen Punkt 1 auf  $1/47$  und verbinden diesen mit dem Fernpunkt 12. Auf dieser Verbindung liegen als Schnittpunkte mit 257 bzw. 367 die Punkte 2 und 3. Projektion von 1 aus  $A_0$ , von 2 aus  $B_0$  und 3 aus  $C_0$  führt bei Variation des Punktes 1 zu perspektiven Geradenbüscheln

$$
A_0([A_0 1]) \stackrel{p_{AB}}{\overline{\wedge}} B_0([B_0 2]) \stackrel{p_{BC}}{\overline{\wedge}} C_0([C_0 3]).
$$

Auch wenn 1, 2 und 3 als Fernpunkte der Polgeraden 147, 257 bzw. 367 gewählt werden, erhalten wir Punkte der jeweiligen Perspektivitätsachsen (Abb. 2.14).

Wir suchen diejenige Position des Punktes  $1 \in \partial \mathcal{U}$ , bei welcher die Geraden  $[A_0 1]$ ,  $[B_0 2]$  und  $[C_0 3]$  kopunktal sind.

Sind die Perspektivitätsachsen  $p_{AB}$  und  $p_{BC}$  verschieden, so ist deren Schnittpunkt der hier eindeutige Pol 07 (siehe Abb. 2.14). Fallen hingegen die Perspektivitätsachsen zusammen, so gibt es unendliche viele Lösungen. Nachdem die Perspektivitätsachsen durch die Schnittpunkte der Polgeraden (147 257) bzw. (257 367) gehen, ist  $p_{AB} = p_{BC}$  nur beim Zusammenfallen dieser Schnittpunkte, also bei kopunktalen  $147,257,367$  möglich. Zudem müssen die Schnittpunkte von 147 , 257 bzw. 367 mit der Verbindung 012 der Lagerpunkte dasselbe Teilverhältnis bilden wie  $A_0$ ,  $B_0$  und  $C_0$ .

Wenn wir bei  $p_{AB} = p_{BC}$  die Punkte 1, 2 und 3 wieder als Fernpunkte wählen, muss als Schnittpunkt der Geraden  $[A_0 1], [B_0 2]$  und  $[C_0 3]$  ein und derselbe Punkt  $\overline{G}$  der Perspektivitätsachsen entstehen. Somit sind in diesem Fall die Parallelen durch  $A_0$ ,  $B_0$  bzw.  $C_0$  zu den Trägergeraden der zugehörigen Arme kopunktal (vgl. Satz 2.6, 3 auf Seite 36).

Sind umgekehrt sowohl die Trägergeraden der Arme als auch die jeweiligen Parallelen durch die Ecken des Rastdreiecks kopunktal, so haben  $p_{AB}$  und  $p_{BC}$ 

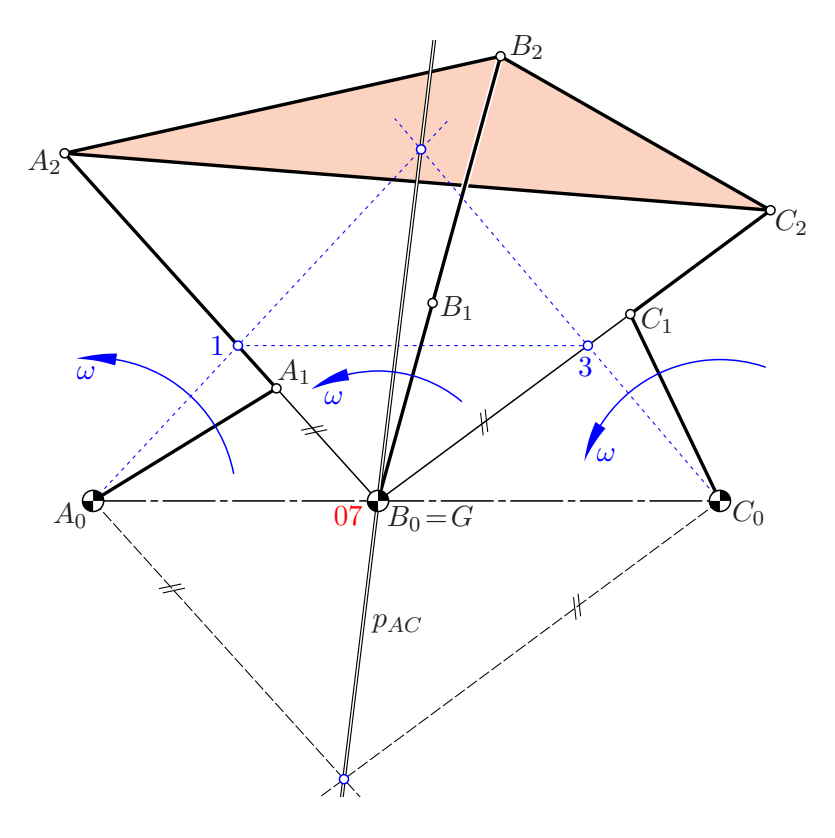

Abbildung 2.15: Ausnahmefall mit kollinearen Lagerpunkten
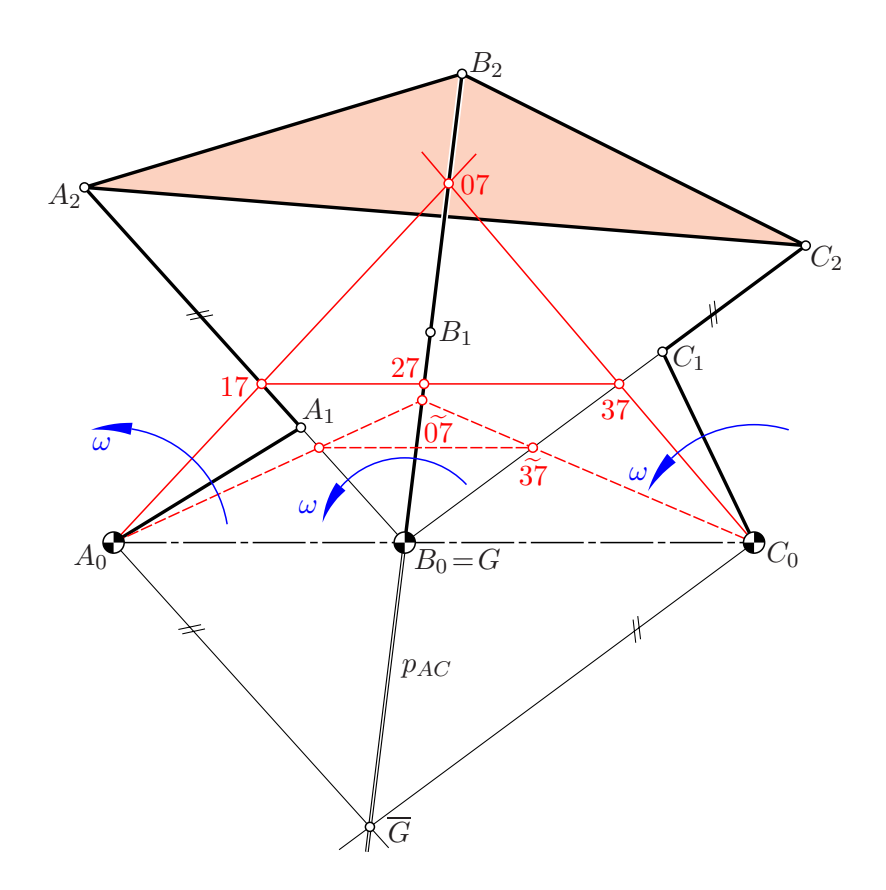

Abbildung 2.16: Kollineare Lagerpunkte und unendlich viele Lösungen für den Polplan

zwei verschiedene Punkte gemein. Also sind sie identisch.

Diese Begründung mittels Perspektivitäten versagt nur, wenn  $A_0 \in 147, B_0 \in$ 257 oder  $C_0 \in 367$  gilt, wenn also eine Kurbel und der anschließende Arm auf dieselbe Gerade fallen (vgl. Abb. 2.20). So erhält man z.B. bei  $B_0 \in 027$  (siehe Abb. 2.15) den Pol 07 als Schnittpunkt von  $027$  mit der Perspektivitätsachse  $p_{AC}$ , und offensichtlich fällt 07 nach  $B_0$ .

Unendliche viele Lösungen treten nur bei  $0.027 = p_{AC}$  auf (siehe Abb. 2.16). Dann treffen sich die Trägergeraden der drei Arme in  $B_0$ , und ihre Schnittpunkte mit einer beliebigen Parallelen zu  $123$  müssen dasselbe Teilverhältnis bilden wie die Lagerpunkte. Auch haben die durch  $A_0$ ,  $B_0$  bzw.  $C_0$  gelegten Parallelen zu den Trägergeraden einen Punkt  $\overline{G}$  gemein (vgl. Satz 2.6, 3 auf Seite 36); das ergibt sich, wenn wie oben 17 als Fernpunkt gewählt wird. Umgekehrt folgt daraus  $027 = p_{AC}.$ 

#### B) Gegensinniger Fall:

Diese Konstruktion mittels Perspektivitätsachsen funktioniert auch im gegensinnigen Fall, obwohl dort auch das früher beschriebene Verfahren gültig bleibt. Dass die nach dem früheren Verfahren ermittelte Lösung immer auch zulässig ist, also

zu kopunktalen Geraden  $[A_0 17]$ ,  $[B_0 27]$  und  $[C_0 37]$  führt, kann nun aber nicht mit Hilfe des Satzes von Desargues begründet werden.

Hier ist zunächst zu zeigen, dass auf der Trägergeraden 123 der Lagerpunkte eine Involution mit den Punktepaaren  $A_0 \rightarrow 23$ ,  $B_0 \rightarrow 13$  und  $C_0 \rightarrow 12$  vorliegt. Nachdem 13 ein Fernpunkt ist, ist  $B_0$  notwendigerweise der Zentralpunkt. Nun ist 12 der Mittelpunkt von  $A_0B_0$  und 23 Mittelpunkt von  $B_0C_0$ . Daher gilt für die vorzeichenbehafteten Abstände

$$
\overline{B_0 A_0} \cdot \overline{B_0 23} = \overline{B_0 C_0} \cdot \overline{B_0 12} = \frac{1}{2} \overline{B_0 A_0} \cdot \overline{B_0 C_0},
$$

und dies kennzeichnet die Involution. Ahnlich wie in Lemma 2.2 garantiert die- ¨ se Involution die Existenz eines gemeinsamen Punktes von  $[A_0 17]$ ,  $[B_0 27]$  und  $[C_0 37]$ .

**Satz 2.5.** Gegeben sei ein F-Mechanismus, dessen Lagerpunkte  $A_0$ ,  $B_0$  und  $C_0$ kollinear und paarweise verschieden sind:

- 1. Für den Polplan gibt es entweder genau eine Lösung oder unendlich viele Lösungen.
- 2. Im gleichsinnigen Fall gibt es genau dann unendlich viele Pole 07, wenn die Trägergeraden 147, 257, 367 der Arme  $A_1A_2$ ,  $B_1B_2$  bzw.  $C_1C_2$  durch einen Punkt G gehen und deren Schnittpunkte mit 123 oder einer Parallelen dazu dasselbe Teilverhältnis bilden wie die Lagerpunkte. Äquivalent dazu ist, dass neben 147, 257 und 367 auch die jeweiligen Parallelen durch  $A_0$ ,  $B_0$  bzw.  $C_0$  kopunktal sind.
- 3. Im gegensinnigen Fall gibt es genau dann unendlich viele Pole 07, wenn die Bedingungen aus Satz 2.4,3 erfüllt sind.

### 2.4 Graphische Geschwindigkeitsermittlung

Bei dem Standardverfahren der graphischen Geschwindigkeitsanalyse werden die Geschwindigkeitsvektoren durch in den Bahnpunkten angeheftete Pfeile dargestellt. Dabei wird ein geeigneter Geschwindigkeitsmaßstab  $M_v$  verwendet, etwa  $M_v = M_l/\omega$ , denn hier stimmt die Länge des Geschwindigkeitspfeiles im Endpunkt A einer mit der Winkelgeschwindigkeit  $\omega$  um  $A_0$  rotierenden Kurbel überein mit der Kurbellänge  $A_0A$ .

Dreht man überdies alle Geschwindigkeitspfeile durch 90°, so ist für je zwei Punkte A, B desselben Systems die Verbindungsgerade der Pfeilspitzen parallel zur Verbindung der Bahnpunkte  $A, B$ . Dreht man im Sinn von  $\omega$ , so endet der gedrehte Geschwindigkeitspfeil des Kurbelendes  $A$  genau im Lagerpunkt  $A_0$ .

#### 2.4.1 Diskussion der Fälle

A) Gleichsinniger F-Mechanismus:

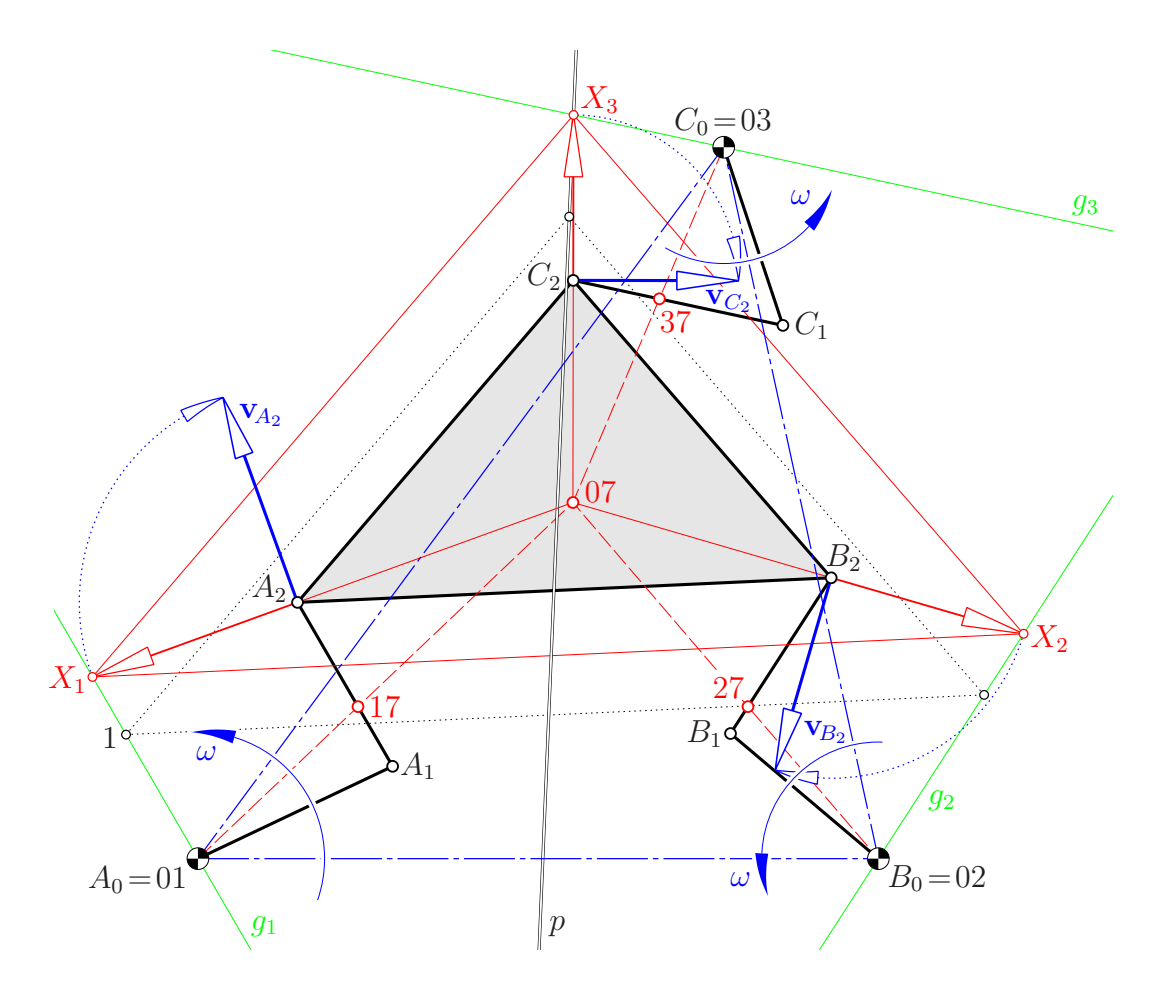

Abbildung 2.17: Konstruktion von Bahngeschwindigkeiten im gleichsinnigen Fall

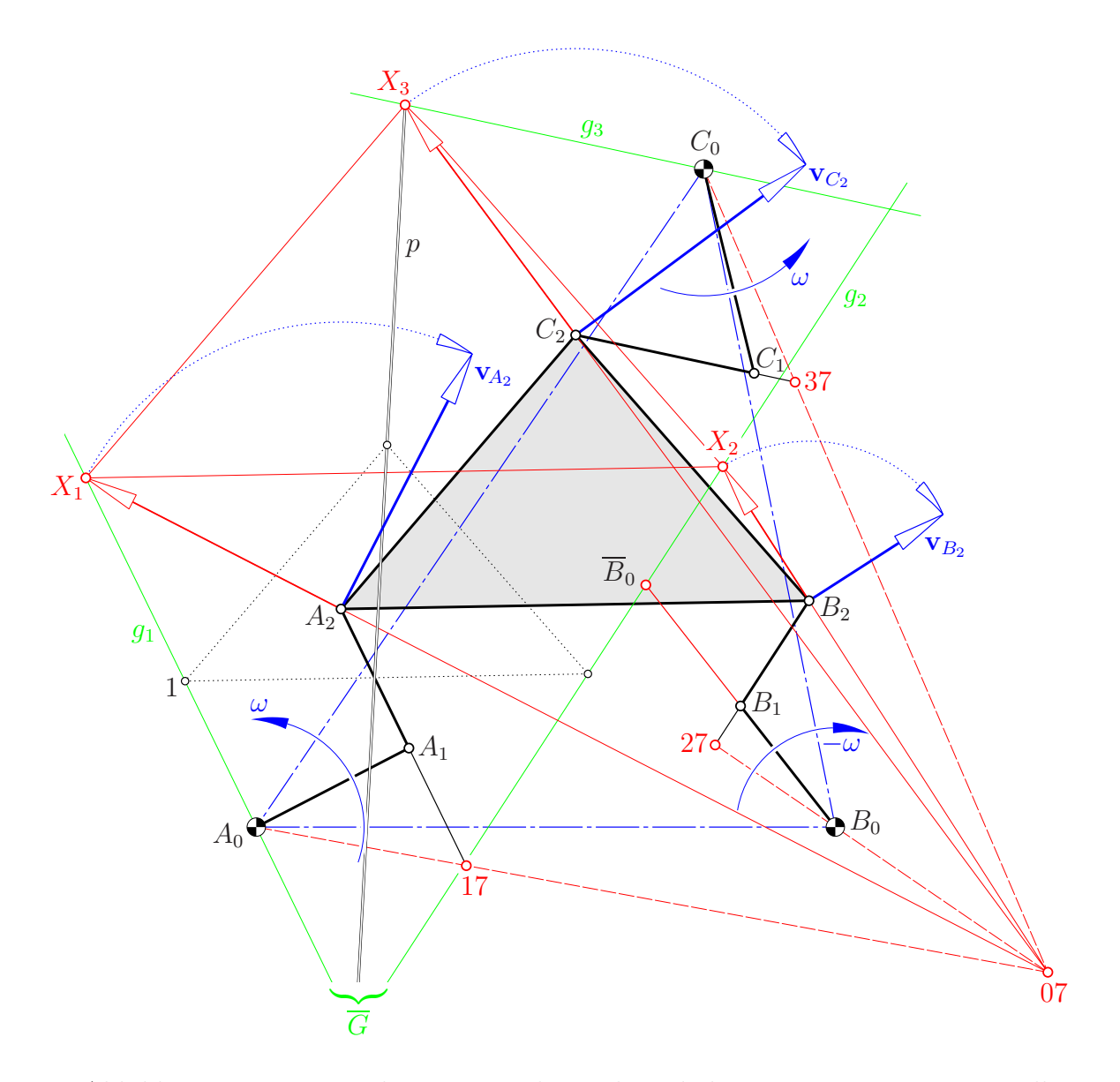

Abbildung 2.18: Konstruktion von Bahngeschwindigkeiten im gegensinnigen Fall

Wir wenden dieses Verfahren zunächst auf den gleichsinnigen Fall eines F-Mechanismus an (siehe Abb. 2.17): Dann sind  $\overline{A_1A_0}$ ,  $\overline{B_1B_0}$ ,  $\overline{C_1C_0}$  die gedrehten Geschwindigkeitspfeile der Kurbelenden. Die gedrehten Geschwindigkeitspfeile der Punkte  $A_2, B_2, C_2$  liegen einerseits auf den durch  $A_0, B_0$  bzw.  $C_0$  gelegten Parallelen  $g_1, g_2, g_3$  zu den Armen  $A_1A_2, B_1B_2$  bzw.  $C_1C_2$ . Andererseits bilden diese Pfeilspitzen ein zum Gangdreieck  $A_2B_2C_2$  zentrisch ähnliches Dreieck.

Die Konstruktion dieser Geschwindigkeitsspitzen ist somit abermals ein Sonderfall der oben auf Seite 16 erklärten Grundaufgabe. Die dort verwendeten Stützpunkte  $Y_1, Y_2, Y_3$  sind die Fernpunkte der Seiten des Gangdreiecks  $A_2B_2C_2$  und damit wiederum kollinear, wie dort gefordert.

Zur Konstruktion wählen wir einen Punkt 1 auf  $g_1$ . Wir legen durch diesen die Parallele zu  $A_2B_2$  und schneiden sie mit  $g_2$ . Hierauf ergänzen wir diese beiden Punkte zu einem zum Dreieck (punktiert dargestellt in Abb. 2.17), das zentrisch ¨ahnlich ist zum Gangdreieck. Die dritte Ecke dieses Dreiecks liegt fur jede Wahl ¨ von  $1 \in g_1$  auf einer Geraden p durch den Schnittpunkt  $\overline{G} = g_1 \cap g_2$ .

- Schneidet  $p$  die Gerade  $g_3$  in einem Punkt  $X_3$ , so ist dies die Spitze des gedrehten Geschwindigkeitspfeiles von  $C_2$  (siehe Abb. 2.17).
- Ist p parallel, aber verschieden von  $g_3$ , so gibt es keine Lösung, oder anders ausgedrückt — die Geschwindigkeiten der Ecken  $A_2$ ,  $B_2$  und  $C_2$  des Gangdreiecks werden unendlich groß.
- Fällt p mit  $g_3$  zusammen, so gibt es unendlich viele Lösungen (Abb. 2.19).

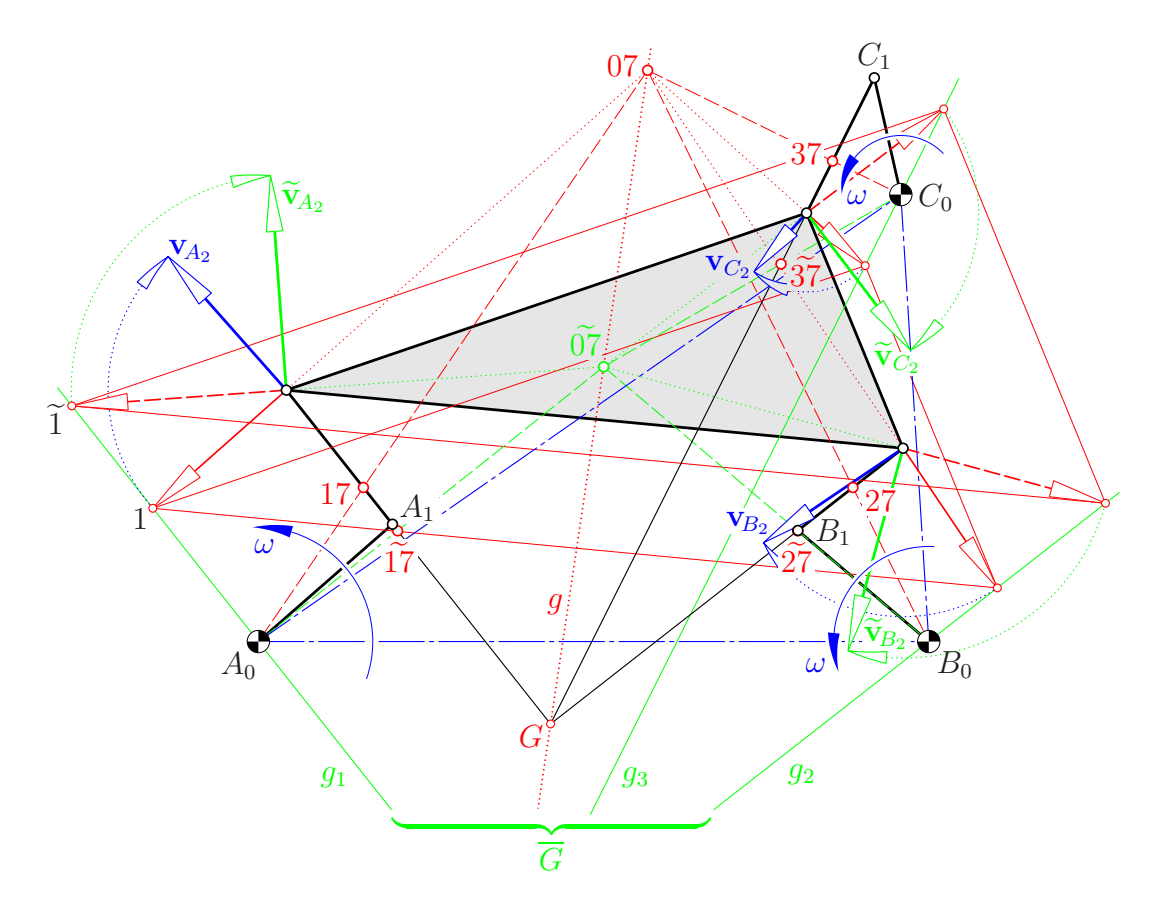

Abbildung 2.19: Bahngeschwindigkeiten in Position mit einparametriger L¨osung

Die Trägergeraden der gedrehten Geschwindigkeitspfeile von  $\overrightarrow{A_2X_1}$ ,  $\overrightarrow{B_2X_2}$ ,  $\overrightarrow{C_2X_3}$  sind die Bahnnormalen der Ecken  $A_2$ ,  $B_2$  und  $C_2$  des Gangdreiecks beim Zwanglauf  $\Sigma_7/\Sigma_0$  und schneiden einander deshalb im Relativpol 07. Dieser ist das Zentrum der Perspektivität zwischen dem Gangdreieck  $A_2B_2C_2$  und dem Dreieck der Pfeilspitzen  $X_1X_2X_3$  (siehe Abbildungen 2.17 und 2.19).

Der Fall, bei welchen  $p$  zu  $g_3$  parallel ist, erfordert eine zusätzliche Analyse (siehe Abb. 2.20): Diejenige Streckung, welche das mit der Ecke 1 beginnende Hilfsdreieck auf das Gangdreieck abbildet, führt  $\overline{G}$  in den Schnittpunkt G der Trägergeraden  $g_1, g_2$  der Arme  $A_1A_2$  bzw.  $B_1B_2$  über und die Achse p in eine dazu parallele Gerade durch  $C_2$ , also bei  $p \parallel g_3$  in die Trägergerade von  $C_1C_2$ . Damit sind dann die drei Trägergeraden kopunktal.

Umgekehrt folgt auf analoge Weise aus der Kopunktalität der Trägergeraden die Parallelität zwischen  $g_3$  und p. Wir werden derartige Positionen eines F-Mechanismus als 'singulär' bezeichnen; die Gangebene  $\Sigma_7$  ist bei festgehaltenen Antriebskurbeln, also bei  $\mathbf{v}_{A_1} = \mathbf{v}_{B_1} = \mathbf{v}_{C_1} = \mathbf{o}$ , noch immer infinitesimal beweglich mit dem Pol  $G = 07$ .

#### B) Gegensinniger F-Mechanismus:

Liegt ein gegensinniger F-Mechanismus vor, so dreht die Kurbel  $B_0B_1$  gegenläufig. Deshalb ist nicht  $B_0$ , sondern der dazu bezüglich  $B_1$  symmetrische Punkt  $B_0$  der Endpunkt des gedrehten Geschwindigkeitspfeiles von  $B_1$  (siehe Abb. 2.18 und 2.21). Durch diesen Punkt  $B_0$  hat man nun die Parallele  $g_2$  zum Arm  $B_1B_2$  zu legen, um die Gerade  $g_2$  der Grundkonstruktion zu erhalten. Alles andere bleibt unverändert.

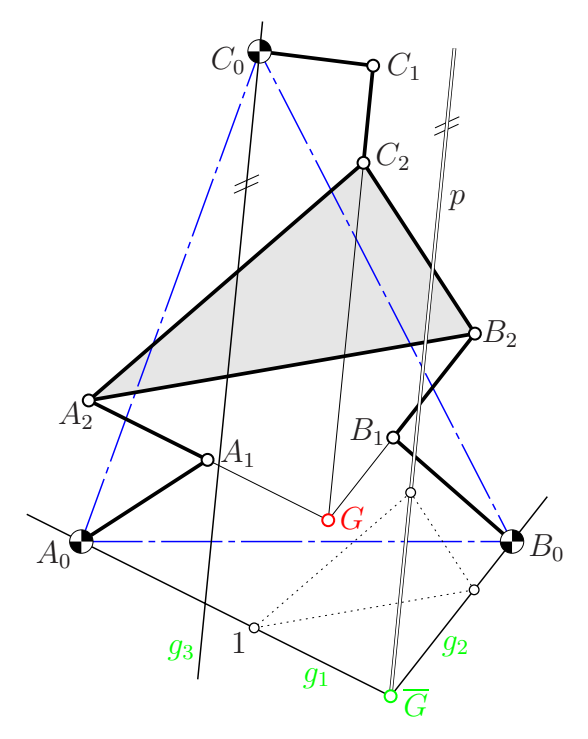

Abbildung 2.20: Ist p parallel zu  $g_3$ , so sind die Trägergeraden der Arme  $A_1A_2$ ,  $B_1B_2$  und  $C_1C_2$  kopunktal

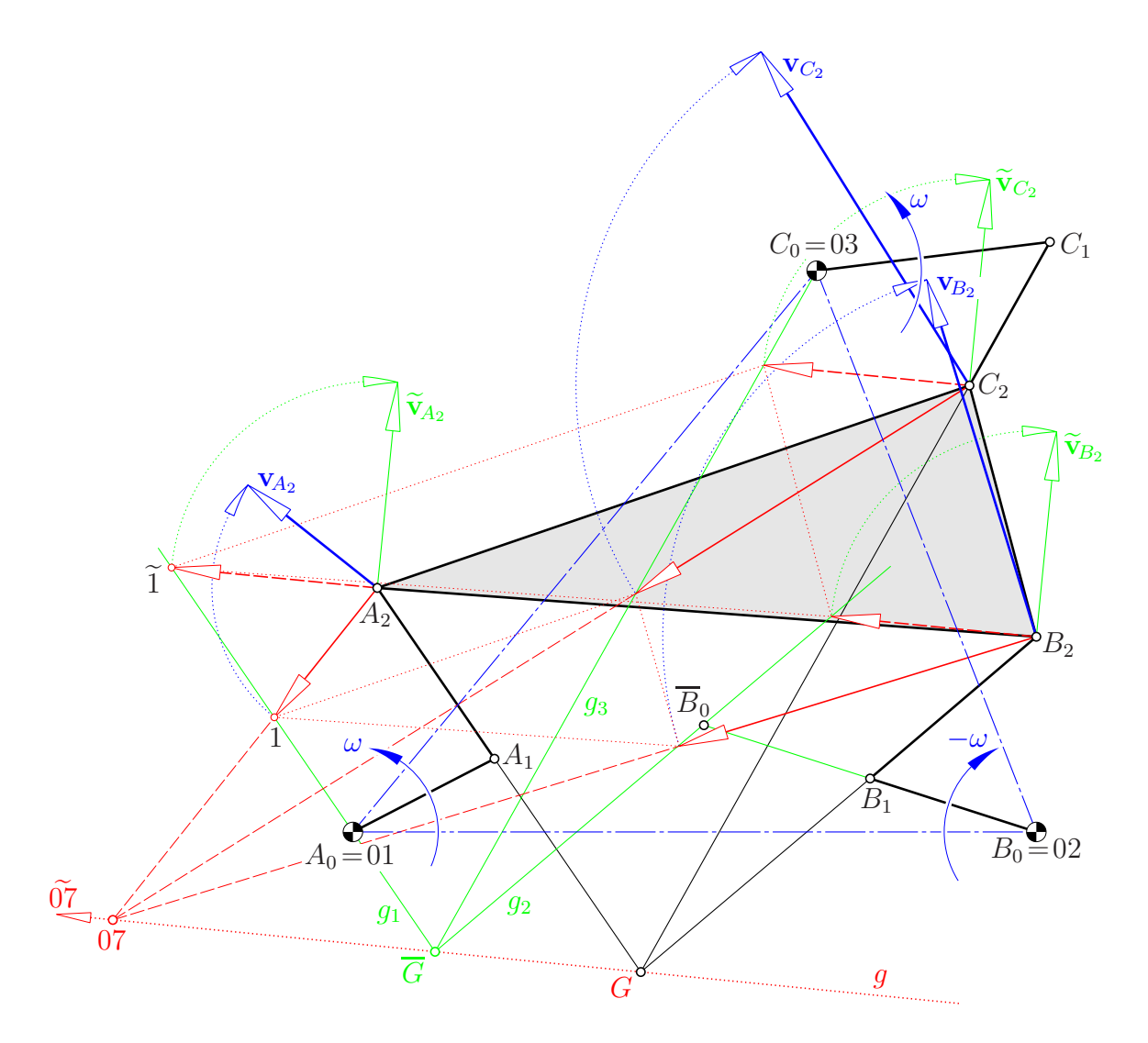

Abbildung 2.21: Bahngeschwindigkeiten bei einem gegensinnigen F-Mechanismus in einer Position mit einparametriger Lösung

### 2.4.2 Singuläre Positionen

#### Definition 2.1.

- 1. Eine Position eines F-Mechanismus heißt singulär, wenn bei stillstehenden Antriebskurbeln, also bei  $\omega = 0$ , wenigstens eines der beteiligten Systeme  $\Sigma_i$ ,  $i \in \{4, \ldots, 7\}$ , infinitesimal beweglich ist.
- 2. Eine Position eines F-Mechanismus heißt zweifach singulär (kurz 2 $singulär$ ), wenn bei gegebener Antriebsgeschwindigkeit  $\omega$  der lokale Freiheitsgrad eines der beteiligten Systeme mindestens 2 beträgt.

Bemerkung 2.3. Der lokale Freiheitsgrad eines bewegten Systems ist gleich der

Dimension des Vektorraumes der möglichen Geschwindigkeiten des Systems unabhängig von der Antriebsgeschwindigkeit (vgl. Abschnitt 3.2). Der *lokale Frei*heitsgrad eines Mechanismus ist gleich dem Maximalwert der lokalen Freiheitsgrade der beteiligten Systeme.

Aus der in Lemma 2.1 zusammengefassten Lösung der Aufgabe von Seite 16 sowie aus Satz 2.4 folgt:

- Satz  $2.6$ . 1. Eine Position eines F-Mechanismus ist genau dann singulär, wenn die Trägergeraden der Arme  $A_1A_2$ ,  $B_1B_2$  und  $C_1C_2$  kopunktal sind (vgl. [12, p. 670], 1995).
	- 2. Eine Position des F-Mechanismus ist genau dann zweifach singulär, wenn der Polplan nicht eindeutig ist (vgl. Sätze 2.4, 2–4, und 2.5, 2–3).
	- 3. Eine Position des F-Mechanismus ist genau dann zweifach singulär, wenn die Trägergeraden der Arme  $A_1A_2$ ,  $B_1B_2$  und  $C_1C_2$  einander in einem Punkt G treffen und ebenso die durch  $A_0$ ,  $B_0$  (bzw. im gegensinnigen Fall  $B_0$ ) bzw.  $C_0$  gelegten Parallelen  $g_1, g_2$  und  $g_3$  in einem Punkt G.

Bemerkung 2.4. Man ist vielleicht geneigt, die in der Definition 2.1 unter 1. genannte Positionen als 'infinitesimal beweglich' oder 'wackelig' zu bezeichnen. Es ist jedoch zu beachten, dass jede Position eines Zwanglaufes eine Geschwindigkeitsverteilung besitzt, also infinitesimal beweglich ist. Kennzeichnend für eine hier als 'singulär' bezeichneten Position ist, dass die Gangebene trotz angehaltenen Antriebes infinitesimal beweglich ist. Ist die Position nicht sogar zweifach singulär, so ist in diesen Lagen gar kein Antrieb über die Kurbeln möglich, denn dann würden die Geschwindigkeiten der Ecken des Gangdreiecks unendlich groß. Diese Positionen sind vergleichbar mit Totlagen eines Armes bei einer Kurbelschwinge oder Doppelschwinge. Wird eine Totlage als Anfangslage gewählt, so ist gar kein Antrieb mittels des zweiten Armes; der Übertragungswinkel ist extrem ungünstig.

Bemerkung 2.5. Auch bei Koppelgetrieben gibt es Lagen mit nicht eindeutigem Polplan, nämlich die Durchschlaglagen. Diese sind immer auch Verzweigungslagen; es gibt zwei verschiedene Momentanpole; der lokale Freiheitsgrad ist  $> 1$ . Man kann demnach erwarten, dass in zweifach singulären Positionen eines F-Mechanismus Verzweigungen zwischen Zwangläufen stattfinden können.

Beweis: Ad 1) Bei festgehaltenen Antriebskurbeln, also bei  $\mathbf{v}_{A_1} = \mathbf{v}_{B_1} = \mathbf{v}_{C_1} = \mathbf{o},$ fallen die Bahnnormalen der Ecken des Gangdreiecks in die Trägergeraden der Arme  $A_1A_2$ ,  $B_1B_2$  bzw.  $C_1C_2$ .

Ad 2) Liegt der Polplan vor, so gibt es eine einparametrige Lösung für die Wahl der Geschwindigkeiten. Wird nämlich die Winkelgeschwindigkeit eines Systems

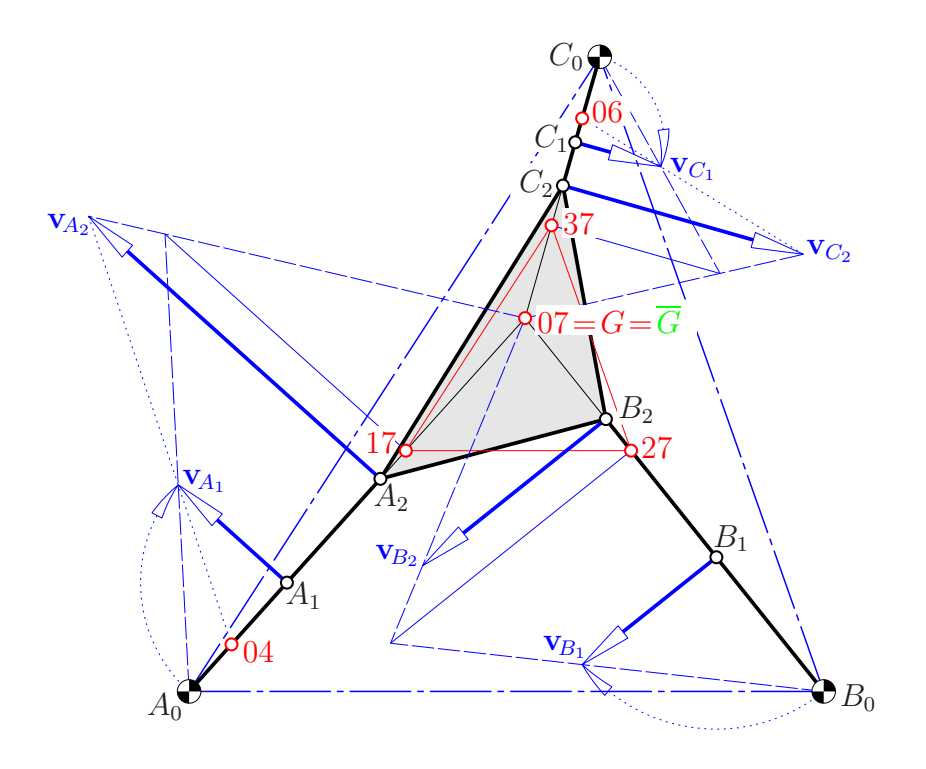

Abbildung 2.22: Grenzfall  $G = \overline{G}$ : Die Winkelgeschwindigkeit von  $\Sigma_7/\Sigma_0$  ist unabhängig von  $\omega$  festsetzbar

willkürlich vorgegeben, so sind nach dem Dreipolsatz die Winkelgeschwindigkeiten aller anderen Systeme fixiert. Eine zweiparametrige Lösung ist somit nur möglich, wenn der Polplan nicht eindeutig ist.

Dies tritt nur dann auf, wenn bei der Konstruktion der gedrehten Geschwindigkeitspfeile die Gerade p zusammenfällt mit  $g_3$ . Damit geht  $g_3$  durch den Schnittpunkt $\overline{G}$ von  $g_1$ und  $g_2$ , und Abb. 2.20 zeigt, dass dann auch die Trägergeraden der Arme kopunktal sind.

Sind umgekehrt beide Geradentripel kopunktal, so fällt mit Abb. 2.20 die Achse  $p$  mit  $g_3$  zusammen. Also gibt es wesentlich verschiedene Lösungen für die Geschwindigkeitsverteilung. Es liegt also eine zweifach singuläre Lage vor. Eine dazu äquivalente Kennzeichnung ist in Satz 2.4, 2 zu finden.

Man kann auch wie folgt argumentieren: Sowohl G, als auch  $\overline{G}$  sind mögliche Endpunkte der gedrehten Geschwindigkeitspfeile. Der erste Fall entsteht, wenn die Antriebskurbeln starr bleiben; der zweite tritt auf, wenn der auf  $g_1$  frei wählbare Punkt 1 in  $\overline{G}$  gewählt wird.

Der Fall  $G=\overline{G}$ ist ein Grenzfall: Nun sind die Antriebskurbeln jeweils kollinear mit den anschließenden Armen (siehe Abb. 2.22). Hier sind alle Gangpole 07 identisch, d.h. die Gangebene  $\Sigma_7$  hat nur den lokalen Freiheitsgrad 1, aber ihre Winkelgeschwindigkeit gegenüber dem Rastsystem ist frei, also unabhängig von der Antriebsgeschwindigkeit  $\omega$  wählbar. Es gibt eine einparametrige Lösung für

die Relativpole 17, 27 und 37, jeweils zentrisch ähnlich zum Dreieck der Lagerpunkte. Diese Lage ist also definitionsgemäß ebenfalls zweifach singulär, wenngleich der lokale Freiheitsgrad von $\Sigma_7$ nicht größer als 1 ist.  $\Box$ 

### 2.5 Graphische Beschleunigungsermittlung

Nun soll gezeigt werden, dass auch die am F-Mechanismus auftretenden Beschleunigungen graphisch konstruierbar sind. Wir verzichten hier allerdings auf eine ausführliche Falldiskussion und beschränken uns auf einen gleichseitigen Fall. Zudem setzen wir eine konstante Antriebsgeschwindigkeit voraus, obwohl dieselbe Methode auch noch funktioniert, wenn augenblicklich gerade eine oder beide Phasenverschiebungen verändert werden.

Wie vorhin sei  $M_v = M_l/|\omega|$  als Geschwindigkeitsmaßstab und dementsprechend  $M_a = M_l/\omega^2$  als Beschleunigungsmaßstab gewählt. Dann haben die Beschleunigungsvektoren der Kurbelenden  $A_1$ ,  $B_1$  bzw.  $C_1$  ihre Spitzen genau in den jeweiligen Lagerpunkten  $A_0$ ,  $B_0$  bzw.  $C_0$ . Wir stellen die Beschleunigungsvektoren durch Pfeile dar, die ihren Endpunkt im Bahnpunkt haben. Dies dient einerseits rein optisch der besseren Unterscheidung von Geschwindigkeits- und Beschleunigungsvektoren. Es erinnert andererseits daran, dass die Pfeile auch als Kräfte interpretiert werden könnten, die auf den jeweiligen Massenpunkt wirken.

Nachdem die Längen der Arme  $A_1A_2$ ,  $B_1B_2$  und  $C_1C_2$  konstant sind, gilt für die Beschleunigungen der jeweiligen Endpunkte die im Lemma 3.4 auf Seite 46 formulierte und in Abb. 3.2 gezeigte Beziehung

$$
{\bf a}_{A_2} = {\bf a}_{A_1} + {\bf a}_{A_2A_1}^n + {\bf a}_{A_2A_1}^t\,,
$$

wobei  $\mathbf{a}_{A_2A_1}^n$  mittels  $\mathbf{v}_{A_2A_1} = \mathbf{v}_{A_2} - \mathbf{v}_{A_1}$  mit Hilfe des Höhensatzes konstruierbar ist.

Dies führt zu Geraden  $h_1$ ,  $h_2$  bzw.  $h_3$ , auf welchen die Spitzen der Beschleunigungsvektoren  $a_{A_2}, a_{B_2}$  bzw.  $a_{C_2}$  liegen müssen. Nun sind die Spitzen derart zu wählen, daß der Zerlegungssatz aus Lemma 3.4 auch für die Seiten des Gangdreiecks  $A_2B_2C_2$  gilt, also z.B.

$$
\mathbf{a}_{B_2} = \mathbf{a}_{A_2} + \mathbf{a}_{B_2A_2}^n + \mathbf{a}_{B_2B_1}^t\,,
$$

wobei $\mathbf{a}_{B_2A_2}^n$ nun über den Höhensatz aus $\mathbf{v}_{B_2A_2}=\mathbf{v}_{B_2}-\mathbf{v}_{A_2}$ zu konstruieren ist.

Nun gehen wir ähnlich wie bei der Geschwindigkeitsanalyse vor: Wir wählen als möglichen Anfangspunkt von  $a_{A_2}$  einen Punkt  $1 \in h_1$  und konstruieren daraus mittels $\mathbf{a}_{B_2A_2}^n$ den Anfangspunkt $2\in h_2$ von  $\mathbf{a}_{B_2}$ . Mittels $\mathbf{a}_{C_2A_2}^n$ und $\mathbf{a}_{C_2B_2}^n$ bekommen wir einen Anfangspunkt 3 von  $a_{C_2}$  als Schnitt zweier Geraden  $k_1$  und  $k_2$ ; die eine davon ist orthogonal zur Seite  $[A_2C_2]$ , die andere orthogonal zu  $[A_2B_2]$ . Allerdings wird der Schnittpunkt  $3 = (k_1 k_2)$  nicht so wie gefordert auf  $h_3$  liegen.

Wird  $1 \in h_1$  verändert, so bildet der Anfangspunkt des in  $C_2$  endenden Vektors  $\mathbf{a}_{C_2A_2}^n + \overline{1A_2}$  eine zu  $h_1$  kongruente und parallele Punktreihe  $h'_1$ . Dasselbe gilt für den Anfangspunkt des in  $B_2$  endenden Vektors  $\mathbf{a}_{B_2A_2}^n + \overrightarrow{1A_2}$ , der orthogonal zu  $[A_2B_2]$  auf  $h_2$  projiziert wird, um Punkt 2 zu ergeben. Also bildet  $2 \in h_2$  eine zu  $1 \in h_1$  ähnliche Punktreihe. Der Anfangspunkt des in  $C_2$  endenden Vektors  $a_{C_2B_2}^n + 2\overrightarrow{B_2}$  durchläuft eine zu  $h_2$  kongruente und parallele Punktreihe  $h'_2$ .

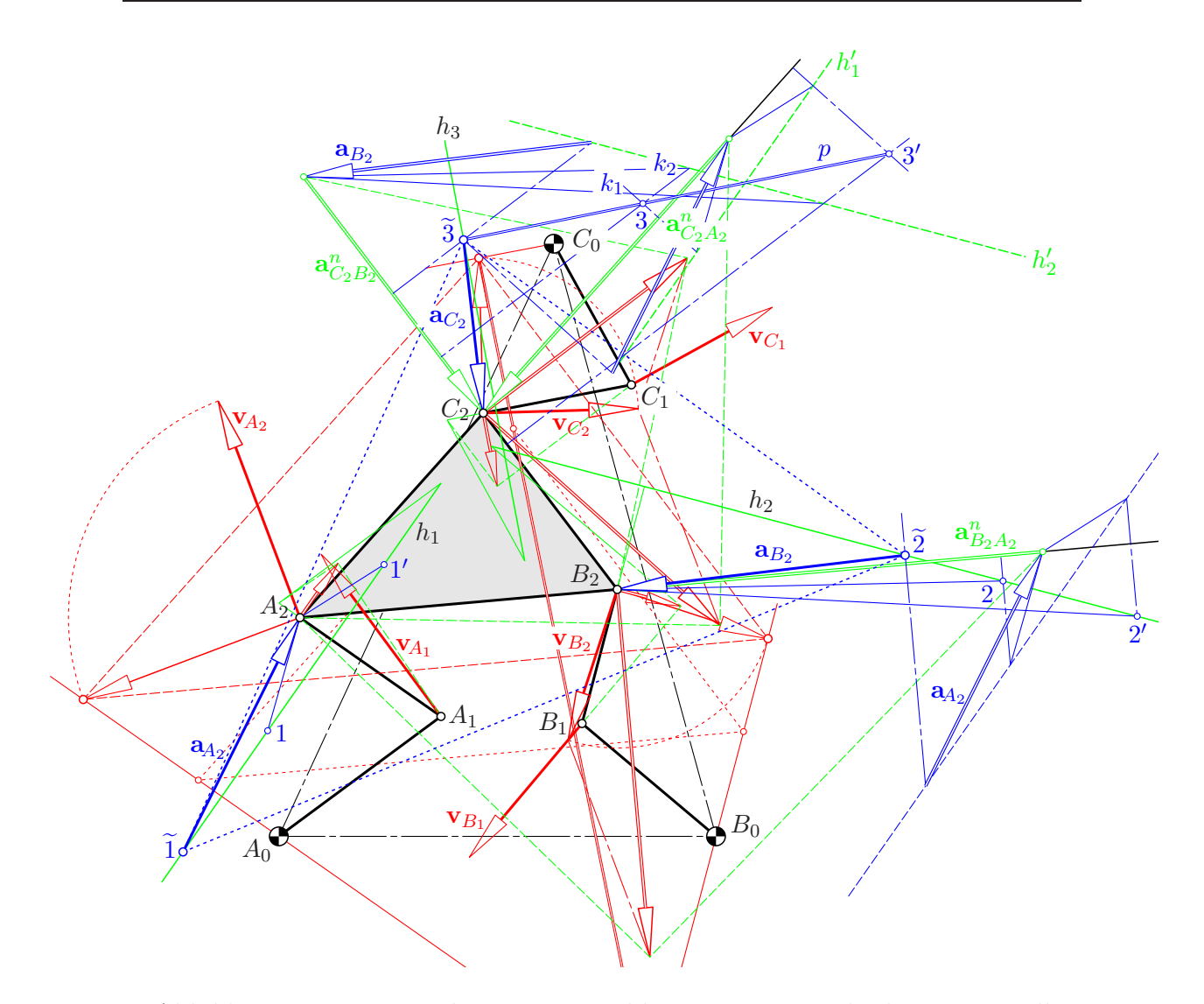

Abbildung 2.23: Konstruktion von Beschleunigungen im gleichsinnigen Fall

Dies zeigt insgesamt, dass bei Änderung von  $1 \in h_1$  die Geraden  $k_1$  und  $k_2$ zueinander ähnliche Parallelbüschel bilden. Deren Erzeugnis, der Ort der Schnittpunkte 3, ist eine Gerade p, die wir nur noch mit  $h_3$  schneiden müssen, um den Anfangspunkt 3 von  $a_{C_2}$ zu finden. Dies ergibt rückwirkend auch die Anfangspunkte 1 von  $a_{A_2}$  und 2 von  $a_{B_2}$ . Nun kann der zweite Satz von Burmester (vergleiche die Bemerkung 3.2 auf Seite 44) zur Kontrolle herangezogen werden: Die Anfangspunkte von  $a_{A_2}$ ,  $a_{B_2}$  und  $a_{C_2}$  bilden ein zum Gangdreieck  $A_2B_2C_2$ gleichsinnig ähnliches Dreieck  $\tilde{1}\tilde{2}\tilde{3}$ .

# Kapitel 3

# Analytische Getriebeanalyse

### 3.1 Allgemeines

Um im d-dimensionalen euklidischen Raum  $\mathbb{E}^d$  einen Zwanglauf des Gangraumes  $\Sigma_i$  gegenüber dem Rastraum  $\Sigma_0$  darzustellen, setzen wir in beiden Räumen kartesische Koordinatensysteme voraus. Dann gibt es zu jedem Zeitpunkt eine Transformationsgleichung zwischen dem Gangkoordinatenvektor x eines bewegten Punktes  $X \in \Sigma_i$  und dem Rastkoordinatenvektor  $\mathbf{x}_0$  des augenblicklich mit X deckungsgleichen Punktes  $X_0 \in \Sigma_0$ . Diese Vektorgleichung hat die Bauart

$$
\mathbf{x}_0 = \mathbf{u}_0 + A\mathbf{x}.
$$

Dabei ist die Matrix  $A \in \mathbb{R}^{d \times d}$  eigentlich orthogonal, also

$$
A A^{\top} = I_d \text{ und } \det A(t) = 1
$$

mit  $I_d \in \mathbb{R}^{d \times d}$  als Einheitsmatrix.  $\mathbf{u}_0$  gibt die Rastkoordinaten des Ursprungs des Gangkoordinatensystems an. Wir wollen im folgenden die Punkte mit ihren Koordinatenvektoren identifizieren, d.h. wir sprechen dort, wo es zu keinen Missverständnissen kommen kann, kurz vom "Punkt  $\mathbf{x}$ " statt vom "Punkt X mit dem Koordinatenvektor x".

Wir setzen einen zweifach stetig differenzierbaren Zwanglauf  $\Sigma_i/\Sigma_0$  voraus. Dann gibt es einen Parameter t aus einem Intervall  $I \subset \mathbb{R}$  und zweifach stetig differenzierbare Funktionen

$$
I \to \mathbb{R}^d
$$
,  $t \mapsto \mathbf{u}_0(t)$  sowie  $I \to \mathbb{R}^{d \times d}$ ,  $t \mapsto A(t)$ ,

so dass gilt

$$
\Sigma_i/\Sigma_0
$$
:  $\mathbf{x}_0 = \mathbf{u}_0(t) + A(t) \mathbf{x}$  mit  $A(t) A(t)^{\top} = I_d$ , det  $A(t) = 1$ . (3.1)

Bei konstantem x beschreibt die Funktion  $x_0(t)$  in der Rastebene die durch t parametrisierte Bahn des im Gangraum  $\Sigma_i$  festen Punktes **x**.

#### 3.1.1 Geschwindigkeiten

Der Ableitungsvektor  $\dot{\mathbf{x}}_0 = \frac{d\mathbf{x}_0}{dt}$  ergibt zu jedem Zeitpunkt die Rastkoordinaten des augenblicklichen Geschwindigkeitsvektors  $\mathbf{v}_{\mathbf{x}}^{i0}$  des in  $\Sigma_i$  festen Punktes x gegenüber  $\Sigma_0$ , den Vektor der *Führungsgeschwindigkeit*  $\mathbf{v}^f$ . Wird zudem noch eine Relativbewegung  $\mathbf{x} = \mathbf{x}(t)$  des Punktes x gegenüber  $\Sigma_i$  zugelassen, so folgt nach Differentiation

$$
\mathbf{v}_{\mathbf{x}}^{i0} = \dot{\mathbf{x}}_0 = \left(\dot{\mathbf{u}}_0 + \dot{A}\,\mathbf{x}\right) + A\,\dot{\mathbf{x}}\,.
$$

Der letzte Summand gibt die Rastkoordinaten  $v_0^r$  des Vektors  $v^r$  der Relativgeschwindigkeit an. Auf der linken Seite der Gleichung steht der Vektor  $\mathbf{v}_0^a$  der Absolutgeschwindigkeit. Das ergibt insgesamt (in Rastkoordinaten)

$$
\mathbf{v}_0^a = \mathbf{v}_0^f + \mathbf{v}_0^r. \tag{3.2}
$$

Der Ausdruck für die Rastkoordinaten des Vektors der Führungsgeschwindigkeit kann noch umgeformt werden, indem wir in  $\mathbf{v}_0^f = \dot{\mathbf{u}}_0 + \dot{A} \mathbf{x}$  die Gangkoordinaten **x** des Punktes aus  $\Sigma_i$  durch dessen augenblickliche Rastkoordinaten  $\mathbf{x}_0$  ersetzen gemäß

$$
\mathbf{x} = A^{\top}(\mathbf{x}_0 - \mathbf{u}_0).
$$

Dies führt bei  $\dot{\mathbf{x}} = \mathbf{o}$  auf

$$
\mathbf{v}_{\mathbf{x}}^{i0} = \mathbf{v}_0^f = \dot{\mathbf{u}}_0 - \dot{A} A^{\top} \mathbf{u}_0 + \dot{A} A^{\top} \mathbf{x}_0.
$$

Nun fassen wir die von  $x_0$  unabhängigen Summanden zusammen in

$$
\mathbf{v_o} := \dot{\mathbf{u}}_0 - \dot{A} A^\top \mathbf{u}_0 \tag{3.3}
$$

und beachten weiters, dass für orthogonales A die Matrix  $\dot{A} A^{\top}$  schiefsymmetrisch ist, denn aus  $A(t) A(t)^{\top} = I_d =$ konst. folgt durch Differentiation

$$
\dot{A}A^{\top} + A\dot{A}^{\top} = \dot{A}A^{\top} + (\dot{A}A^{\top})^{\top} = \dot{I}_d = O_d
$$

mit  $O_d \in \mathbb{R}^{d \times d}$ als Nullmatrix. Damit ist bei $S := \dot{A} \, A^\top$ 

$$
S^{\top} = (\dot{A} A^{\top})^{\top} = -\dot{A} A^{\top} = -S.
$$

Somit bleibt für den Vektor der Führungsgeschwindigkeit die Darstellung

$$
\mathbf{v}_{\mathbf{x}}^{i0} = \mathbf{v}_{\mathbf{o}} + S \mathbf{x}_0 \quad \text{bei} \quad S^{\top} = -S \tag{3.4}
$$

mit  $\mathbf{x}_0$  als augenblicklichen Rastkoordinaten des in  $\Sigma_i$  festen Punktes  $\mathbf{x}$  und mit  $\mathbf{v_o}$ als Vektor der Führungsgeschwindigkeit des augenblicklich mit dem Rastursprung deckungsgleichen Punktes aus  $\Sigma_i$ .

**Lemma 3.1.** Zu jedem Zeitpunkt eines Zwanglaufes  $\Sigma_i/\Sigma_0$  in  $\mathbb{E}^d$  gibt es einen Vektor  $v_0$  und eine schiefsymmetrische Matrix S derart, dass für die Führungsgeschwindigkeit  $\mathbf{v}_{\mathbf{x}}^{i0}$  des Punktes  $\mathbf{x} \in \Sigma_i$  mit den augenblicklichen Rastkoordinaten  $\mathbf{x}_0$  gilt:

$$
\mathbf{v}_{\mathbf{x}}^{i0} = \mathbf{v_o} + S \mathbf{x}_0.
$$

Als Differenz der Führungsgeschwindigkeitsvektoren zweier Punkte  $\mathbf{p}, \mathbf{q} \in \Sigma_i$ entsteht der "Geschwindigkeitsvektor von q um p". Gemäß  $(3.4)$  erhält man hiefür

$$
\mathbf{v}_{\mathbf{q}\mathbf{p}} := \mathbf{v}_{\mathbf{q}} - \mathbf{v}_{\mathbf{p}} = S(\mathbf{q} - \mathbf{p}).
$$

Dieser Vektor steht auf der Verbindungsstrecke der beiden Punkte normal, denn wegen der Schiefsymmetrie von S ist die quadratische Form  $\mathbf{x}^\top S \mathbf{x}$  die Nullform. Somit gilt für das Skalarprodukt

$$
(\mathbf{q} - \mathbf{p}) \cdot (\mathbf{v}_{\mathbf{q}} - \mathbf{v}_{\mathbf{p}}) = (\mathbf{q} - \mathbf{p})^{\top} S (\mathbf{q} - \mathbf{p}) = 0.
$$

Dies ist äquivalent zu

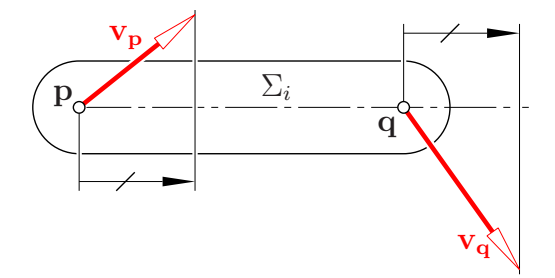

Abbildung 3.1: Projektionssatz

#### Lemma 3.2. (Projektionssatz)

Für je zwei Punkte p, q desselben Systems  $\Sigma_i$  haben die Vektoren der Führungsgeschwindigkeiten  $\mathbf{v}_{\mathbf{p}}^{i0}$  bzw.  $\mathbf{v}_{\mathbf{q}}^{i0}$  gleiche Komponenten in Richtung der Verbindungsstrecke, also in Richtung von  $q - p$ .

Bemerkung 3.1. Bei ebenen Zwangläufen ist dieser Satz äguivalent zu der im Kapitel 2.4 und inbesondere in den Abbildungen 2.18 bis 2.22 verwendeten Methode der gedrehten Geschwindigkeiten aus [22, S. 23].

#### 3.1.2 Beschleunigungen

Durch erneute Differentiation der parametrisierten Bahn  $x_0(t)$  des Punktes x aus  $\Sigma_i$  erhalten wir dessen Beschleunigungsvektor

$$
\mathbf{a}_{\mathbf{x}}^{i0} = \ddot{\mathbf{x}}_0 = \frac{d^2 \mathbf{x}_0}{dt^2}.
$$

Aus  $\dot{\mathbf{x}}_0 = \dot{\mathbf{u}}_0 + \dot{A}\mathbf{x} + A\dot{\mathbf{x}}$  entsteht

$$
\ddot{\mathbf{x}}_0 = (\ddot{\mathbf{u}}_0 + \ddot{A}\mathbf{x}) + 2\dot{A}\dot{\mathbf{x}} + A\ddot{\mathbf{x}}.
$$

Der letzte Summand ergibt die Rastkoordinaten  $a_0^r$  des Vektors  $a^r$  der Relativbeschleunigung, also der Beschleunigung des Punktes x relativ zur Gangebene. Der Klammerausdruck entsteht bei  $\dot{\mathbf{x}} = \mathbf{o}$  und heißt Führungsbeschleunigung  $\mathbf{a}_0^f$ . Der noch ausständige Summand

$$
\mathbf{a}_0^c = 2\dot{A}\,\dot{\mathbf{x}} = 2\dot{A}\,\mathbf{v}^r
$$

betrifft die Coriolisbeschleunigung. Wir erhalten insgesamt als Vektor der Absolutbeschleunigung

$$
\mathbf{a}_0^a = \mathbf{a}_0^f + \mathbf{a}_0^c + \mathbf{a}_0^r. \tag{3.5}
$$

Nun formen wir noch den Vektor der Fuhrungsbeschleunigung um, indem ¨ wir wiederum die Gangkoordinaten des Punktes x durch seine Rastkoordinaten gemäß  $\mathbf{x} = A^{\top}(\mathbf{x}_0 - \mathbf{u}_0)$  ersetzen:

$$
\mathbf{a}_0^f = \ddot{\mathbf{u}}_0 + \ddot{A} A^\top (\mathbf{x}_0 - \mathbf{u}_0) = (\ddot{\mathbf{u}}_0 - \ddot{A} A^\top \mathbf{u}_0) + \ddot{A} A^\top \mathbf{x}_0. \tag{3.6}
$$

Der erste Summand stellt die Fuhrungsbeschleunigung des augenblicklich mit ¨ dem Rastursprung deckungsgleichen Punktes ( $\mathbf{x}_0 = \mathbf{o}$ ) aus  $\Sigma_i$  dar. Wird die schiefsymmetrische Matrix  $S := \dot{A} A^{\top} = -S^{\top}$  differenziert, so entsteht  $\dot{S} =$  $\ddot{A} A^{\top} + \dot{A} \dot{A}^{\top}$ , also

$$
\ddot{A}A^{\top} = \dot{S} - \dot{A}\dot{A}^{\top} = \dot{S} - (\dot{A}A^{\top})(A\dot{A}^{\top}) = \dot{S} - SS^{\top} = \dot{S} + S^2
$$

als Zerlegung der bei  $a_0^f$  auftretenden Matrix  $\ddot{A} A^{\top}$  in einen schiefsymmetrischen und einen symmetrischen Anteil.

**Lemma 3.3.** Zu jedem Zeitpunkt eines Zwanglaufes  $\Sigma_i/\Sigma_0$  in  $\mathbb{E}^d$  gibt es einen Vektor  $a_0$  und eine schiefsymmetrische Matrix  $\dot{S}$ , die Ableitung der Matrix aus Lemma 3.1, so dass für die Führungsbeschleunigung  $a_{x}^{i0}$  des in  $\Sigma_{i}$  ruhenden Punktes  $x$  mit den augenblicklichen Rastkoordinaten  $x_0$  gilt:

$$
\mathbf{a}_x^{i0} = \mathbf{a_o} + (\dot{S} + S^2) \mathbf{x_0}.
$$

Bemerkung 3.2. In dem Sonderfall  $d = 2$  ist die Matrix  $\dot{S} + S^2$  übrigens skalare Vielfache einer eigentlich orthogonalen Matrix, denn bei

$$
S = \begin{pmatrix} 0 & s \\ -s & 0 \end{pmatrix} \text{ ist } \dot{S} + S^2 = \begin{pmatrix} -s^2 & \dot{s} \\ -\dot{s} & -s^2 \end{pmatrix}.
$$

Dies gilt auch für die Summe  $I_2 + \dot{S} + S^2$  mit der Einheitsmatrix. Damit kommt man zum zweiten Satz von Burmester, wonach bei einer Darstellung der Beschleunigungsvektoren durch im jeweiligen Bahnpunkt endende Pfeile die von den Anfangspunkten gebildete Figur stets gleichsinnig ähnlich ist zu jener der Bahnpunkte. Ebenso gibt es dem zweiten Satz von Mehmke entsprechend eine gleichsinnige Ahnlichkeit zwischen den Bahnpunkten und den Spitzen der jeweiligen, im Beschleunigungsplan — also mit gemeinsamem Anfangspunkt aufgetragenen Beschleunigungsvektoren.

Als Differenz der Beschleunigungsvektoren zweier Punkte  $p, q \in \Sigma_i$  entsteht der "Beschleunigungsvektor von q um p". Gemäß (3.6) erhält man hiefür

$$
\mathbf{a}_{\mathbf{qp}} := \mathbf{a}_{\mathbf{q}} - \mathbf{a}_{\mathbf{p}} = (\dot{S} + S^2)(\mathbf{q} - \mathbf{p}) = \dot{S}(\mathbf{q} - \mathbf{p}) + S \mathbf{v}_{\mathbf{qp}}.
$$

Wegen der Schiefsymmetrie von  $\dot{S}$  steht der erste Summand  $\dot{S}$  (q – p) auf der Verbindungsstrecke der beiden Punkte normal.

Will man  $a_{\rm op}$  in zwei Komponenten zerlegen, wovon die eine normal und die andere parallel zum Verbindungsvektor ist, also

$$
\mathbf{a}_{\mathbf{q}\mathbf{p}} = \mathbf{a}_{\mathbf{q}\mathbf{p}}^t + \mathbf{a}_{\mathbf{q}\mathbf{p}}^n\,,
$$

so hat die von q nach p weisende Normalbeschleunigung  $\mathbf{a}_{\text{qp}}^n$  wegen  $S^2 = -S^{\top}S$ die Länge

$$
\frac{(\mathbf{p}-\mathbf{q})^\top (\dot{S}+S^2) (\mathbf{q}-\mathbf{p})}{\|\mathbf{q}-\mathbf{p}\|} = \frac{\left[(\mathbf{q}-\mathbf{p})^\top S^\top\right] \left[S(\mathbf{q}-\mathbf{p})\right]}{\|\mathbf{q}-\mathbf{p}\|} = \frac{\mathbf{v}_{\mathbf{q}\mathbf{p}}^\top \mathbf{v}_{\mathbf{q}\mathbf{p}}}{\|\mathbf{q}-\mathbf{p}\|} = \frac{\|\mathbf{v}_{\mathbf{q}\mathbf{p}}\|^2}{\|\mathbf{q}-\mathbf{p}\|} \, .
$$

Dies erklärt den in Abb. 3.2 gezeigten Zusammenhang zwischen den Führungsbeschleunigungen der Punkte  $p$  und  $q$  aus  $\Sigma_i$ . Stimmt man den Beschleunigungsmaßstab  $M_a$  durch den Wahl

$$
M_a = \frac{M_v^2}{M_l}
$$

auf den Längenmaßstab  $M_l$  und den Geschwindigkeitsmaßstab  $M_v$  (siehe Seite 31) ab, so ist die Länge der Normalbeschleunigung  $\|\mathbf{a}_{\textbf{qp}}^n\|$  nach dem Höhensatz konstruierbar.

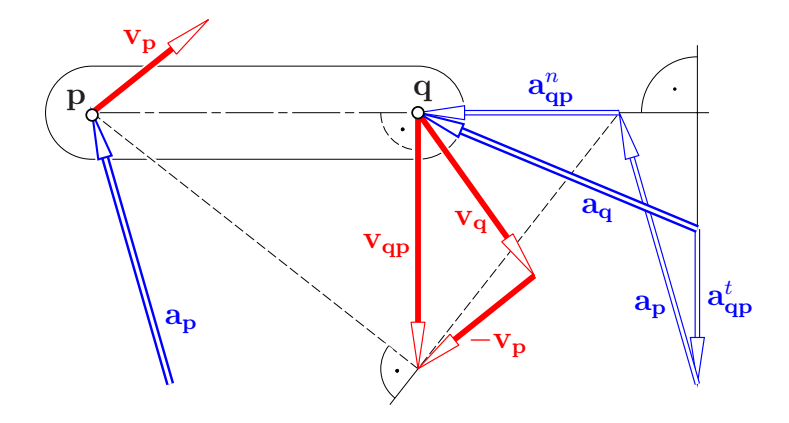

Abbildung 3.2: Konstruktion der Fuhrungsbeschleunigung ¨

Lemma 3.4. Für je zwei Punkte p, q desselben Systems  $\Sigma_i$  hat die Differenz der Vektoren der Führungsbeschleunigungen  $a_p^{i0}$  bzw.  $a_q^{i0}$  eine Darstellung

$$
\mathbf{a}_{\mathbf{q}\mathbf{p}}:=\mathbf{a}_{\mathbf{q}}-\mathbf{a}_{\mathbf{p}}=(\dot{S}+S^2)(\mathbf{q}-\mathbf{p})=\mathbf{a}_{\mathbf{q}\mathbf{p}}^t+\mathbf{a}_{\mathbf{q}\mathbf{p}}^n
$$

mit  $\mathbf{a}_{\mathbf{q}p}^t$  normal zu  $\mathbf{q} - \mathbf{p}$  und  $\mathbf{a}_{\mathbf{q}p}^n$  in der Richtung von  $\mathbf{q}$  nach  $\mathbf{p}$ , wobei (siehe Abb. 3.2)

$$
\|\mathbf{a}_{\mathbf{q}\mathbf{p}}^n\| = \frac{\|\mathbf{v}_{\mathbf{q}\mathbf{p}}\|^2}{\|\mathbf{q} - \mathbf{p}\|}, \ \ also \ \mathbf{a}_{\mathbf{q}\mathbf{p}}^n = -\frac{\|\mathbf{v}_{\mathbf{q}\mathbf{p}}\|^2}{\|\mathbf{q} - \mathbf{p}\|^2}(\mathbf{q} - \mathbf{p}).
$$

Bemerkung 3.3. Der in Abb. 2.23 auf Seite 40 gezeigten graphischen Beschleunigungsanalyse eines F-Mechanismus liegt genau die in Abb. 3.2 dargestellte Zusammensetzbarkeit  $\mathbf{a}_{\mathbf{q}} = \mathbf{a}_{\mathbf{p}} + \mathbf{a}_{\mathbf{q}\mathbf{p}}^t + \mathbf{a}_{\mathbf{q}\mathbf{p}}^n$  zugrunde.

## 3.2 Analytische Geschwindigkeitsanalyse beim F-Mechanismus

Nun spezialisieren wir die Ergebnisse über die Geschwindigkeiten und Beschleunigungen von Zwangläufen im  $\mathbb{E}^d$  auf den Fall  $d = 2$  und analysieren einen F-Mechanismus.

Nach Lemma 3.1 ist die Verteilung der Fuhrungsgeschwindigkeiten der Punkte ¨  $\mathbf{x} \in \Sigma_7$  festgelegt durch einen Vektor  $\mathbf{v_o} \in \mathbb{R}^2$  und eine schiefsymmetrische Matrix  $S \in \mathbb{R}^{2 \times 2}$ . Wir setzen an:

$$
\mathbf{v_o} = \begin{pmatrix} x_1 \\ x_2 \end{pmatrix} \quad \text{und} \quad S = \begin{pmatrix} 0 & x_3 \\ -x_3 & 0 \end{pmatrix} . \tag{3.7}
$$

Wenn wir alle am F-Mechanismus auftretenden Punkte  $A_i$ ,  $B_j$  und  $C_k$  mit ihren Rastkoordinatenvektoren  $a_i$ ,  $b_j$  bzw.  $c_k$  identifizieren, so gilt für die Rastkoordinaten der Geschwindigkeitsvektoren

$$
\mathbf{v}_{\mathbf{a}_2} = \mathbf{v}_{\mathbf{o}} + S \mathbf{a}_2, \quad \mathbf{v}_{\mathbf{b}_2} = \mathbf{v}_{\mathbf{o}} + S \mathbf{b}_2, \quad \mathbf{v}_{\mathbf{c}_2} = \mathbf{v}_{\mathbf{o}} + S \mathbf{c}_2.
$$
 (3.8)

Nachdem die Winkelgeschwindigkeiten  $\pm\omega$  der Kurbeln gegeben sind, sind die Geschwindigkeitsvektoren der Kurbelendpunkte  $a_1$ ,  $b_1$  und  $c_1$  bekannt, nämlich

$$
\mathbf{v}_{\mathbf{a}_1} = \omega (\mathbf{a}_1 - \mathbf{a}_0)^{\perp} = \omega D (\mathbf{a}_1 - \mathbf{a}_0)
$$
  
\n
$$
\mathbf{v}_{\mathbf{b}_1} = \pm \omega (\mathbf{b}_1 - \mathbf{b}_0)^{\perp} = \pm \omega D (\mathbf{b}_1 - \mathbf{b}_0) \text{ mit } D = \begin{pmatrix} 0 & -1 \\ 1 & 0 \end{pmatrix}.
$$
  
\n
$$
\mathbf{v}_{\mathbf{c}_1} = \omega (\mathbf{c}_1 - \mathbf{c}_0)^{\perp} = \omega D (\mathbf{c}_1 - \mathbf{c}_0)
$$
 (3.9)

Das hochgestellte Symbol <sup>⊥</sup> kennzeichnet die positive Vierteldrehung; D ist die zugehörige (schiefsymmetrische) Darstellungsmatrix.

Der Projektionssatz (Lemma 3.2), auf die Arme angewendet, führt zu

$$
(\mathbf{a}_2 - \mathbf{a}_1) (\mathbf{v}_{\mathbf{a}_2} - \mathbf{v}_{\mathbf{a}_1}) = 0
$$
  
\n
$$
(\mathbf{b}_2 - \mathbf{b}_1) (\mathbf{v}_{\mathbf{b}_2} - \mathbf{v}_{\mathbf{b}_1}) = 0
$$
  
\n
$$
(\mathbf{c}_2 - \mathbf{c}_1) (\mathbf{v}_{\mathbf{c}_2} - \mathbf{v}_{\mathbf{c}_1}) = 0
$$
\n(3.10)

Wenn wir darin die Werte aus (3.8) und (3.9) einsetzen, so entsteht ein lineares Gleichungssystem für diejenigen drei Unbekannten  $(x_1, x_2, x_3)$ , welche gemäß (3.7) den augenblicklichen Geschwindigkeitszustand von  $\Sigma_7$  festlegen.

Hinsichtlich der Lösbarkeit dieses linearen Gleichungssystems  $Mx = s$  sind die drei Möglichkeiten zu unterscheiden: Das System ist

- (i) eindeutig lösbar, d.h. der Rang der Koeffizientenmatrix  $M$  ist gleich 3;
- (ii) unlösbar, d.h. der Rang der Koeffizientenmatrix  $M$  ist  $\lt 3$  und auch kleiner als jener der erweiterten Koeffizientenmatrix  $M_{\text{erw}} = (M \mid \mathbf{s})$ ; oder

(iii) mehrdeutig lösbar, d.h. der Rang der Koeffizientenmatrix  $M$  ist  $\lt 3$  und die Elemente in der Absolutspalte s sind in derselben Weise linear abhängig wie die Zeilen der Koeffizientenmatrix.

Gemäß Definition 2.1 ist der Fall (i) ist durch 'nicht singulär' charakterisiert und  $(iii)$  durch 'zweifach singulär'.  $(ii)$  und  $(iii)$  zusammengenommen sind äquivalent zur Singularität der augenblicklichen Position von  $\Sigma$ 7.

**Satz 3.5.** Die augenblickliche Geschwindigkeitsverteilung des Systems  $\Sigma_7$ , also die Komponenten  $(x_1, x_2)$  von  $\mathbf{v}_0$  und der Eintrag  $x_3$  an der Stelle (1,2) der schiefsymmetrischen Matrix S lösen das lineare Gleichungssystem  $M\mathbf{x} = \mathbf{s}$  mit

$$
M = \begin{pmatrix} (\mathbf{a}_1 - \mathbf{a}_2)^{\top} & \det(\mathbf{a}_1, \mathbf{a}_2) \\ (\mathbf{b}_1 - \mathbf{b}_2)^{\top} & \det(\mathbf{b}_1, \mathbf{b}_2) \\ (\mathbf{c}_1 - \mathbf{c}_2)^{\top} & \det(\mathbf{c}_1, \mathbf{c}_2) \end{pmatrix}, \ \mathbf{s} = \begin{pmatrix} \omega \det(\mathbf{a}_2 - \mathbf{a}_1, \mathbf{a}_1 - \mathbf{a}_0) \\ \pm \omega \det(\mathbf{b}_2 - \mathbf{b}_1, \mathbf{b}_1 - \mathbf{b}_0) \\ \omega \det(\mathbf{c}_2 - \mathbf{c}_1, \mathbf{c}_1 - \mathbf{c}_0) \end{pmatrix}
$$
(3.11)

Dabei gilt:

- 1. Der Rang der Koeffizientenmatrix M ist genau dann < 3, wenn die Position singulär ist.
- 2. Das Gleichungssystem hat genau dann mehr als eine Lösung, wenn eine zweifach singuläre Position vorliegt.

Beweis: Nach Einsetzung von  $(3.8)$  und  $(3.9)$  in  $(3.10)$  entsteht — wir schreiben nur die mittlere dieser Gleichungen in Matrizenform an —

$$
(\mathbf{b}_2 - \mathbf{b}_1)^{\top} [\mathbf{v}_o + S \mathbf{b}_2 \mp \omega D (\mathbf{b}_1 - \mathbf{b}_0)] = 0.
$$

Beim Ausmultiplizieren treten Bilinearformen auf mit den schiefsymmetrischen Koeffizientenmatrizen S bzw. D. Drücken wir diese Formen in Koordinaten der beteiligten Vektoren aus, so erkennen wir

$$
\mathbf{u}^{\top} S \mathbf{v} = x_3 (u_x v_y - u_y v_x) = x_3 \det(\mathbf{u}, \mathbf{v}), \quad \mathbf{u}^{\top} D \mathbf{v} = -\det(\mathbf{u}, \mathbf{v}). \tag{3.12}
$$

Wir können daher die mittlere Gleichung aus (3.10) auch schreiben als

$$
(\mathbf{b}_2 - \mathbf{b}_1)^{\top} \begin{pmatrix} x_1 \\ x_2 \end{pmatrix} + x_3 \det(\mathbf{b}_2, \mathbf{b}_1) = \mp \omega \det(\mathbf{b}_2 - \mathbf{b}_1, \mathbf{b}_1 - \mathbf{b}_0), \quad (3.13)
$$

 $\Box$ 

nachdem det $(\mathbf{b}_2 - \mathbf{b}_1, \mathbf{b}_2) = -\det(\mathbf{b}_1, \mathbf{b}_2) = \det(\mathbf{b}_2, \mathbf{b}_1)$  ist.

Die geometrischen Bedeutungen von (ii) und (iii) folgen unmittelbar aus Satz 2.6. Trotzdem wollen wir sie in der Folge auch noch auf analytische Weise bestätigen. Wir beginnen mit der Kennzeichnung der Singularität:

A) Die Koeffizienten von  $x_1, x_2$  und  $x_3$  in der linearen Gleichung (3.13) sind bis auf die Reihenfolge und die Vorzeichen identisch mit den Koeffizienten in der Gleichung der Verbindungsgeraden von  $\mathbf{b}_2$  und  $\mathbf{b}_1$ , also der Trägergeraden des Armes  $B_1B_2$ , denn bei homogener Schreibweise ist

$$
\mathbf{b}_1 \times \mathbf{b}_2 = \begin{pmatrix} 1 \\ b_{1x} \\ b_{1y} \end{pmatrix} \times \begin{pmatrix} 1 \\ b_{2x} \\ b_{2y} \end{pmatrix} = \begin{pmatrix} \det(\mathbf{b}_1, \mathbf{b}_2) \\ b_{1y} - b_{2y} \\ b_{2x} - b_{1x} \end{pmatrix}.
$$

Somit ist ein nichttrivialer Defekt der Koeffizientenmatrix  $M$  von  $(3.10)$  äquivalent zur linearen Abhängigkeit der drei Geradengleichungen, also zur Kopunktalität der Trägergeraden der Arme  $A_1A_2$ ,  $B_1B_2$  und  $C_1C_2$ , wie bereits in Satz 2.6, 1 formuliert worden ist.

B) Nun soll auch noch auf direktem Weg bestätigt werden, dass die obige Bedingung (iii) äquivalent ist zu den in Satz 2.4, 2 und 3 angegebenen Kennzeichnungen und ebenso zu jener in Satz 2.6, 3 . Dass erstere auf Involutionen bzw. Doppelverh¨altnisgleichheiten beruhen und damit projektiv invariant formulierbar sind, überrascht nicht wegen der bekannten projektiven Invarianz der infinitesimalen Beweglichkeit und auch des lokalen, also 'infinitesimalen' Freiheitsgrades von Stabwerken [11, 23, 24, 21, 8].

Mit (3.13) ist (iii) äquivalent zur Rangbeziehung  $Rg(M) = Rg(M_{\text{erw}}) < 3$ , wobei

$$
M_{\text{erw}} = (M \mid \mathbf{s}) = \begin{pmatrix} (\mathbf{a}_1 - \mathbf{a}_2)^{\top} & \det(\mathbf{a}_1, \mathbf{a}_2) \\ (\mathbf{b}_1 - \mathbf{b}_2)^{\top} & \det(\mathbf{b}_1, \mathbf{b}_2) \\ (\mathbf{c}_1 - \mathbf{c}_2)^{\top} & \det(\mathbf{c}_1, \mathbf{c}_2) \end{pmatrix} \pm \omega \det(\mathbf{b}_2 - \mathbf{b}_1, \mathbf{b}_1 - \mathbf{b}_0) \begin{pmatrix} 3.14 \end{pmatrix}
$$

Wir betrachten die Geradenkoordinaten der in Satz 2.6, 3 genannten Parallelen  $g_1, g_2$  und  $g_3$  zu den Armen und beginnen mit dem gleichsinnigen Fall (siehe Abbildungen 2.17 und 2.19):

Die Gerade  $g_2$  ist parallel zu  $B_1B_2$  und geht durch  $B_0$ . Also lauten ihre homogenen Geradenkoordinaten

$$
g_2: \mathbf{b}_0 \times (\mathbf{b}_2 - \mathbf{b}_1) = \begin{pmatrix} 1 \\ b_{0x} \\ b_{0y} \end{pmatrix} \times \begin{pmatrix} 0 \\ b_{2x} - b_{1x} \\ b_{2y} - b_{1y} \end{pmatrix} = \begin{pmatrix} \det(\mathbf{b}_0, \mathbf{b}_2 - \mathbf{b}_1) \\ b_{1y} - b_{2y} \\ b_{2x} - b_{1x} \end{pmatrix}.
$$

Die Kopunktalität der Parallelen  $g_1, g_2$  und  $g_3$  ist äquivalent zu

$$
\det G = 0 \text{ mit } G := \left( \begin{array}{cc} (\mathbf{a}_2 - \mathbf{a}_1)^{\top} & \det(\mathbf{a}_0, \ \mathbf{a}_2 - \mathbf{a}_1) \\ (\mathbf{b}_2 - \mathbf{b}_1)^{\top} & \det(\mathbf{b}_0, \ \mathbf{b}_2 - \mathbf{b}_1) \\ (\mathbf{c}_2 - \mathbf{c}_1)^{\top} & \det(\mathbf{c}_0, \ \mathbf{c}_2 - \mathbf{c}_1) \end{array} \right).
$$

Sind die Trägergeraden der Arme bereits kopunktal vorausgesetzt, also det  $M = 0$ mit der Matrix  $M$  aus (3.14), so ist die Singularität der Matrix  $G$  äquivalent zur Singularität der Matrix  $G - M$ , denn wegen der Übereinstimmung der ersten beiden Spalten in G und M ist det $(G - M) = \det G - \det M$ . Nun ist

$$
G-M = \left( \begin{array}{cc} (\mathbf{a}_2 - \mathbf{a}_1)^{\top} & \det(\mathbf{a}_0, \ \mathbf{a}_2 - \mathbf{a}_1) - \det(\mathbf{a}_1, \ \mathbf{a}_2) \\ (\mathbf{b}_2 - \mathbf{b}_1)^{\top} & \det(\mathbf{b}_0, \ \mathbf{b}_2 - \mathbf{b}_1) - \det(\mathbf{b}_1, \ \mathbf{b}_2) \\ (\mathbf{c}_2 - \mathbf{c}_1)^{\top} & \det(\mathbf{c}_0, \ \mathbf{c}_2 - \mathbf{c}_1) - \det(\mathbf{c}_1, \ \mathbf{c}_2) \end{array} \right),
$$

wobei — wir schreiben wieder nur die mittlere Zeile —

$$
\det(\mathbf{b}_0, \ \mathbf{b}_2 - \mathbf{b}_1) - \det(\mathbf{b}_1, \ \mathbf{b}_2) = \det(\mathbf{b}_0, \ \mathbf{b}_2 - \mathbf{b}_1) - \det(\mathbf{b}_1, \ \mathbf{b}_2 - \mathbf{b}_1) \n= \det(\mathbf{b}_0 - \mathbf{b}_1, \ \mathbf{b}_2 - \mathbf{b}_1) \n= \det(\mathbf{b}_2 - \mathbf{b}_1, \ \mathbf{b}_1 - \mathbf{b}_0).
$$

Damit gilt unter der Voraussetzung det  $M = 0$ 

$$
\det G = 0 \iff \text{Rg}(M_{\text{erw}}) < 3.
$$

Im gegensinnigen Fall muss die Gerade  $g_2$  durch das Spiegelbild  $\overline{B}_0$  von  $B_0$  bzgl. B<sup>1</sup> gelegt werden (siehe Abbn. 2.18 und 2.21). Damit haben wir oben den Vektor  $\mathbf{b}_0$  durch  $\overline{\mathbf{b}}_0 = 2\mathbf{b}_1 - \mathbf{b}_0$  zu ersetzen, und in der mittleren Zeile von  $G - M$  bleibt

$$
det(\mathbf{b}_0, \mathbf{b}_2 - \mathbf{b}_1) - det(\mathbf{b}_1, \mathbf{b}_2) = det(2\mathbf{b}_1 - \mathbf{b}_0, \mathbf{b}_2 - \mathbf{b}_1) - det(\mathbf{b}_1, \mathbf{b}_2 - \mathbf{b}_1)
$$
  
= det( $\mathbf{b}_1 - \mathbf{b}_0$ ,  $\mathbf{b}_2 - \mathbf{b}_1$ )  
= - det( $\mathbf{b}_2 - \mathbf{b}_1$ ,  $\mathbf{b}_1 - \mathbf{b}_0$ ).

Wir erhalten also auch im gegensinnigen Fall die rechte Spalte aus der erweiterten Koeffizientenmatrix  $M_{\text{erw}}$  gemäß (3.14).

Korollar 3.6. Die Gangebene  $\Sigma_7$  hat genau dann einen Stillstand, wenn jeder Arm mit der zugehörigen Kurbel kollinear liegt und diese Geraden nicht kopunktal sind (siehe Abb. 3.3).

Beweis: Für einen Stillstand ist gemäß  $(3.7)$   $(x_1, x_2, x_3) = (0, 0, 0)$  kennzeichnend. Es darf also das Gleichungssystem  $M x = s$  gemäß (3.11) nur die triviale Lösung besitzen. Also muss das Gleichungssystem homogen sein mit  $\text{Rg }M = 3$ . Die einzelnen Einträge in der Absolutspalte wie etwa det $(\mathbf{b}_2 - \mathbf{b}_1, \mathbf{b}_1 - \mathbf{b}_0)$  verschwinden genau dann, wenn jede Antriebkurbel mit dem anschließenden Arm in dieselbe Gerade fällt.  $\Box$ 

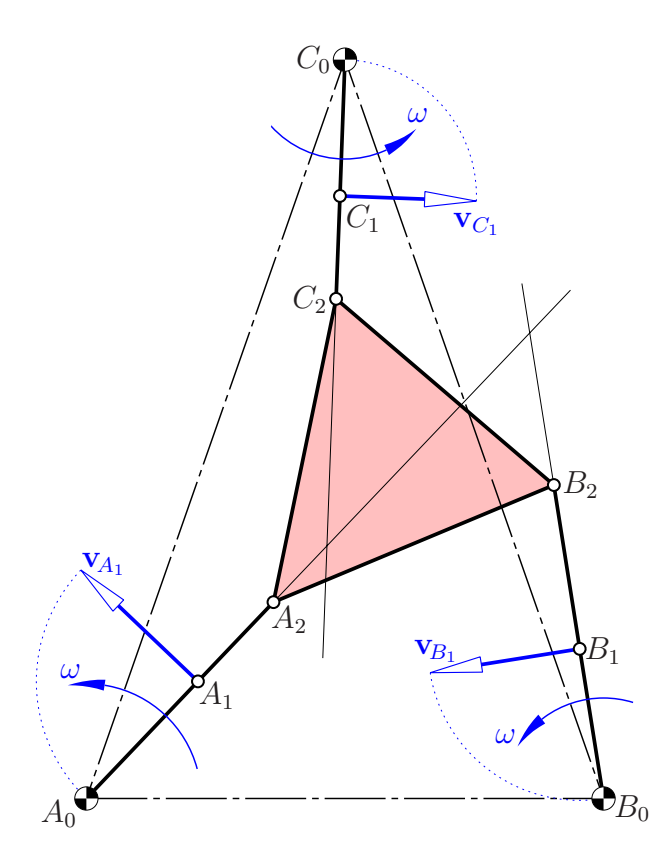

Abbildung 3.3: Die Gangebene hat trotz $\omega \neq 0$ augenblicklich einen Stillstand

## 3.3 Analytische Beschleunigungsanalyse beim F-Mechanismus

Die Geschwindigkeitsanalyse führte auf das lineares Gleichungssystem (3.11) für die Unbekannten  $(x_1, x_2, x_3)$ , die ihrerseits den Vektor  $\mathbf{v}_{\mathbf{o}}$  und die schiefsymmetrischen Matrix S gemäß (3.7) festlegen. Dabei ist nach Lemma 3.1  $v_x = v_o + S x_0$ .

Für die Führungsbeschleunigung des Punktes mit der Rastkoordinate  $x_0$  gilt nach Lemma 3.3

$$
\mathbf{a_x} = \mathbf{a_o} + (\dot{S} + S^2) \mathbf{x_0}.
$$

Wir setzen an

$$
\mathbf{a_o} = \left(\begin{array}{c} y_1 \\ y_2 \end{array}\right) \quad \text{und} \quad \dot{S} = \left(\begin{array}{cc} 0 & y_3 \\ -y_3 & 0 \end{array}\right). \tag{3.15}
$$

Für die Ecken des Gangdreiecks erhalten wir somit die Beschleunigungsvektoren

$$
\mathbf{a}_{\mathbf{a}_2} = \mathbf{a}_{\mathbf{o}} + (\dot{S} + S^2) \mathbf{a}_2, \quad \mathbf{a}_{\mathbf{b}_2} = \mathbf{a}_{\mathbf{o}} + (\dot{S} + S^2) \mathbf{b}_2, \quad \mathbf{a}_{\mathbf{c}_2} = \mathbf{a}_{\mathbf{o}} + (\dot{S} + S^2) \mathbf{c}_2
$$
  
bei  $(\dot{S} + S^2) = \begin{pmatrix} -x_3^2 & y_3 \\ -y_3 & -x_3^2 \end{pmatrix}.$  (3.16)

Unter Voraussetzung einer konstanten Antriebsgeschwindigkeit  $\omega$  lauten die Beschleunigungen der Kurbelenden

$$
\mathbf{a}_{\mathbf{a}_1} = -\omega^2 (\mathbf{a}_1 - \mathbf{a}_0), \quad \mathbf{a}_{\mathbf{b}_1} = -\omega^2 (\mathbf{b}_1 - \mathbf{b}_0), \quad \mathbf{a}_{\mathbf{c}_1} = -\omega^2 (\mathbf{c}_1 - \mathbf{c}_0).
$$

Nach Lemma 3.4 ist — wir schreiben wieder nur die mittlere Gleichung —

$$
\mathbf{a}_{\mathbf{b}_2} - \mathbf{a}_{\mathbf{b}_1} = \mathbf{a}_{\mathbf{b}_2\mathbf{b}_1}^n + \mathbf{a}_{\mathbf{b}_2\mathbf{b}_1}^t
$$

mit

$$
\mathbf{a}_{\mathbf{b}_2\mathbf{b}_1}^n = -\frac{\|\mathbf{v}_{\mathbf{b}_2\mathbf{b}_1}\|^2}{\|\mathbf{b}_2 - \mathbf{b}_1\|^2}(\mathbf{b}_2 - \mathbf{b}_1).
$$

Der Vektor $\mathbf{a}^t_{\mathbf{b}_2\mathbf{b}_1}$  ist orthogonal zum Arm $\mathbf{b}_2 - \mathbf{b}_1$ . Daher folgt

$$
(\mathbf{a_{b_2}} - \mathbf{a_{b_1}}) \cdot (\mathbf{b_2} - \mathbf{b_1}) = \mathbf{a_{b_2b_1}^n} \cdot (\mathbf{b_2} - \mathbf{b_1}) = -\mathbf{v_{b_2b_1}^2} = -(\mathbf{v_{b_2}} - \mathbf{v_{b_1}})^2.
$$

Nach Einsetzung der Werte aus den Gleichungen (3.7), (3.8), (3.9) sowie (3.16) entsteht daraus

$$
\left(\mathbf{a_o} + (\dot{S} + S^2)\mathbf{b_2} + \omega^2(\mathbf{b_1} - \mathbf{b_0})\right) \cdot (\mathbf{b_2} - \mathbf{b_1}) = -(\mathbf{v_o} + S \mathbf{b_2} \mp \omega D(\mathbf{b_1} - \mathbf{b_0}))^2.
$$

Dies ist eine lineare Gleichung in den Unbekannten  $y_1, y_2, y_3$ , nämlich unter Berücksichtigung von  $(3.12)$  in Matrizenform

$$
(\mathbf{b}_2 - \mathbf{b}_1)^{\top} \begin{pmatrix} y_1 \\ y_2 \end{pmatrix} - y_3 \det(\mathbf{b}_1, \mathbf{b}_2) - x_3^2 \mathbf{b}_2^{\top} (\mathbf{b}_2 - \mathbf{b}_1) + \omega^2 (\mathbf{b}_1 - \mathbf{b}_0)^{\top} (\mathbf{b}_2 - \mathbf{b}_1)
$$
  
= -(\mathbf{v}\_o + S \mathbf{b}\_2 \mp \omega D(\mathbf{b}\_1 - \mathbf{b}\_0))^{\top} (\mathbf{v}\_o + S \mathbf{b}\_2 \mp \omega D(\mathbf{b}\_1 - \mathbf{b}\_0)).

Wegen  $S^{\top}S = x_3^2 I_2$ ,  $D^{\top}D = I_2$  und  $S^{\top}D = -x_3 I_2 = D^{\top}S$  folgt weiter

$$
(\mathbf{b}_1 - \mathbf{b}_2) \cdot \mathbf{a_o} + y_3 \det(\mathbf{b}_1, \mathbf{b}_2) = -x_3^2 \mathbf{b}_2 \cdot (\mathbf{b}_2 - \mathbf{b}_1) + \omega^2 (\mathbf{b}_1 - \mathbf{b}_0) \cdot (\mathbf{b}_2 - \mathbf{b}_1) + [\mathbf{v_o}^2 + x_3^2 \mathbf{b}_2^2 + \omega^2 (\mathbf{b}_1 - \mathbf{b}_0)^2 + 2x_3 \det(\mathbf{v_o}, \mathbf{b}_2) \pm 2\omega \det(\mathbf{v_o}, \mathbf{b}_1 - \mathbf{b}_0) \pm 2\omega x_3 \mathbf{b}_2 \cdot (\mathbf{b}_1 - \mathbf{b}_0)].
$$

Wir fassen zusammen:

Satz 3.7. Die augenblickliche Beschleunigungsverteilung des Systems  $\Sigma_7$ , also die Komponenten  $(y_1, y_2)$  von  $\mathbf{a}_0$  und der Eintrag  $y_3$  an der Stelle  $(1, 2)$  der schiefsymmetrischen Matrix  $\dot{S}$  lösen das lineare Gleichungssystem  $My = t$  mit der Koeffizientenmatrix M aus (3.11). Die Absolutspalte lautet

$$
\mathbf{t} = \begin{pmatrix} \mathbf{v}_o^2 + x_3^2 \mathbf{a}_1 \cdot \mathbf{a}_2 + 2x_3 \det(\mathbf{v}_o, \mathbf{a}_2) + 2\omega x_3 \mathbf{a}_2 \cdot (\mathbf{a}_1 - \mathbf{a}_0) \\ + 2\omega \det(\mathbf{v}_o, \mathbf{a}_1 - \mathbf{a}_0) + \omega^2 (\mathbf{a}_1 - \mathbf{a}_0) \cdot (\mathbf{a}_2 - \mathbf{a}_0) \\ \mathbf{v}_o^2 + x_3^2 \mathbf{b}_1 \cdot \mathbf{b}_2 + 2x_3 \det(\mathbf{v}_o, \mathbf{b}_2) \pm 2\omega x_3 \mathbf{b}_2 \cdot (\mathbf{b}_1 - \mathbf{b}_0) \\ \pm 2\omega \det(\mathbf{v}_o, \mathbf{b}_1 - \mathbf{b}_0) + \omega^2 (\mathbf{b}_1 - \mathbf{b}_0) \cdot (\mathbf{b}_2 - \mathbf{b}_0) \\ \mathbf{v}_o^2 + x_3^2 \mathbf{c}_1 \cdot \mathbf{c}_2 + 2x_3 \det(\mathbf{v}_o, \mathbf{c}_2) + 2\omega x_3 \mathbf{c}_2 \cdot (\mathbf{c}_1 - \mathbf{c}_0) \\ + 2\omega \det(\mathbf{v}_o, \mathbf{c}_1 - \mathbf{c}_0) + \omega^2 (\mathbf{c}_1 - \mathbf{c}_0) \cdot (\mathbf{c}_2 - \mathbf{c}_0) \end{pmatrix}
$$
(3.17)

Bemerkung 3.4. Dass das lineare Gleichungssystem für die Beschleunigungen dieselbe Koeffizientenmatrix  $M$  hat wie jenes für die Geschwindigkeiten, überrascht nicht. Man kennt dies von der Definition der infinitesimalen Beweglichkeit höherer Ordnung (siehe [15]).

Hinsichtlich der Lösungsmenge sind auch hier wieder die Fälle (i), (ii) und (iii) von Seite 48 zu unterscheiden. Wegen der Ubereinstimmung der Koeffizi- ¨ entenmatrizen in  $(3.11)$  und  $(3.17)$  ist der Fall (i), also Rg  $(M) < 3$ , wiederum durch die Kopunktalität der Trägergeraden der drei Arme gekennzeichnet. Einfache geometrische Charakterisierungen der Fälle (ii) und (iii) sind allerdings nicht zu erwarten, denn die Komponenten  $(x_1, x_2, x_3)$  der Lösung von (3.11) tauchen linear und im Quadrat auf der rechten Seite von (3.17) auf.

In dem Fall eines Geschwindigkeitsstillstandes ( $v_0 = 0$ ,  $x_3 = 0$ ) — geometrisch gekennzeichnet in Korollar 3.6 — bleiben in der Absolutspalte t nur die jeweils letzten Summanden übrig. Damit verschwinden zusätzlich die Beschleunigungen nur dann, wenn neben det $(a_1 - a_0, a_2 - a_0) = \cdots = 0$  auch  $(a_1 - a_0) \cdot (a_2 - a_0) = \cdots = 0$  ist. Die erste Bedingung bedeutet Kollinearität, die zweite Orthogonalität. Es bleibt einzig die Möglichkeit  $\mathbf{a}_2 = \mathbf{a}_0, \mathbf{b}_2 = \mathbf{b}_0$  und  $c_2 = c_0$ . Das gibt genau die als Beispiel 1.4 auf Seite 9 genannte 'Kuriosität' eines Dauerstillstandes von  $\Sigma_7$ .

### 3.4 Darstellung des Zwanglaufs  $\Sigma_7/\Sigma_0$

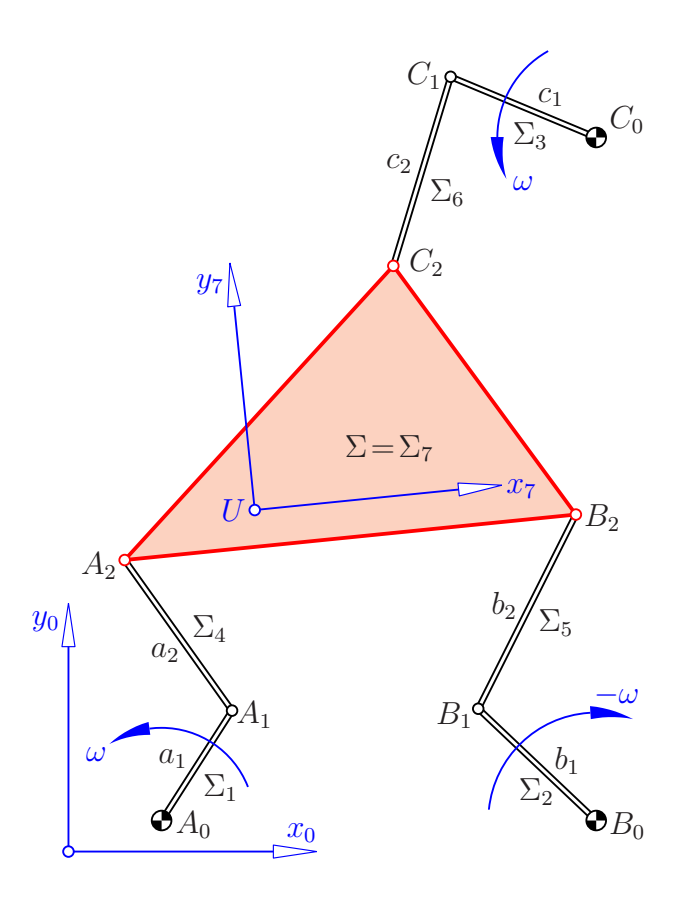

Abbildung 3.4: Schema eines (gegensinnigen) F-Mechanismus

Nun wenden wir uns dem Zwanglauf  $\Sigma_7/\Sigma_0$  bei einem F-Mechanismus (siehe Abb. 3.4) zu und diskutieren, wie wir dessen Positionen berechnen können.

Die Bewegung eines beliebigen Punktes  $X \in \Sigma_7$  gegenüber  $\Sigma_0$  ist ansetzbar als

$$
\mathbf{x}_0 = \mathbf{u}_0(t) + A(t) \mathbf{x}_7 \quad \text{mit} \quad A(t) = \begin{pmatrix} \cos \varphi_{70} & -\sin \varphi_{70} \\ \sin \varphi_{70} & \cos \varphi_{70} \end{pmatrix} . \tag{3.18}
$$

Darin ist  $\mathbf{u}_0(t)$  die im Rastkoordinatensystem  $(x_0, y_0)$  dargestellte und zunächst unbekannte Bahn des Ursprungs U des Gangkoordinatensystems  $(x_7, y_7)$  in  $\Sigma_7$ . Mit  $\varphi_{70}(t)$  ist der Drehwinkel des Gangkoordinatensystems gegenüber dem Rastkoordinatensystem in  $\Sigma_0$  bezeichnet.  $\mathbf{x}_7$  sind die Gangkoordinaten eines Punktes  $X \in \Sigma_7$  und  $\mathbf{x}_0$  die Rastkoordinaten des augenblicklich deckungsgleichen Punktes aus  $\Sigma_0$ .

Für eine numerisch Darstellung von  $\Sigma_7/\Sigma_0$  setzen wir in der orthogonalen Matrix  $A(t)$  die trigonometrischen Funktionen sin  $\varphi_{70}$  und cos  $\varphi_{70}$  in bekannter Weise als rationale Funktionen an mittels

$$
f := \tan \frac{\varphi_{70}(t)}{2}
$$
 und daher  $\sin \varphi_{70} = \frac{2f}{1+f^2}$ ,  $\cos \varphi_{70} = \frac{1-f^2}{1+f^2}$ ,

also

$$
A(t) = \frac{1}{1+f^2} \begin{pmatrix} 1-f^2 & -2f \\ 2f & 1-f^2 \end{pmatrix} \text{ mit } f = f(t).
$$

Wir bezeichnen die Gangkoordinaten der Punkte  $A_2$ ,  $B_2$  bzw.  $C_2$  in  $\Sigma_7$  mit  $\mathbf{a}_{2|7}$ ,  **und**  $**c**<sub>2|7</sub>$ **. Damit können wir ihre Bahnen im Rastsystem darstellen als** 

$$
\mathbf{a}_{2|0}(t) = \mathbf{u}_0(t) + A(t)\mathbf{a}_{2|7}, \n\mathbf{b}_{2|0}(t) = \mathbf{u}_0(t) + A(t)\mathbf{b}_{2|7}, \n\mathbf{c}_{2|0}(t) = \mathbf{u}_0(t) + A(t)\mathbf{c}_{2|7}.
$$

Wegen der gegebenen Winkelgeschwindigkeiten der drei Antriebskurbeln sind die Bahnen der Kurbelenden  $A_1$ ,  $B_1$  bzw.  $C_1$  ansetzbar als

$$
\mathbf{a}_{1|0}(t) = a_1 \begin{pmatrix} \cos \omega t \\ \sin \omega t \end{pmatrix}, \quad \mathbf{b}_{1|0}(t) = b_1 \begin{pmatrix} \cos(\pm \omega t + \delta_b) \\ \sin(\pm \omega t + \delta_b) \end{pmatrix},
$$

$$
\mathbf{c}_{1|0}(t) = c_1 \begin{pmatrix} \cos(\omega t + \delta_c) \\ \sin(\omega t + \delta_c) \end{pmatrix}
$$

mit  $a_1, b_1, c_1$  als Kurbellängen (Abb. 3.4).

Die Bewegung  $\Sigma_7/\Sigma_0$  wird nun festgelegt durch die konstanten Längen  $a_2, b_2$ bzw.  $c_2$  der Arme  $A_1A_2$ ,  $B_1B_2$  bzw.  $C_1C_2$ . Dies ergibt die quadratischen Bedingungen

$$
\begin{aligned}\n\left(\mathbf{a}_{2|0}(t) - \mathbf{a}_{1|0}(t)\right)^2 &= a_2^2 = \text{konst.},\\ \n\left(\mathbf{b}_{2|0}(t) - \mathbf{b}_{1|0}(t)\right)^2 &= b_2^2 = \text{konst.},\\ \n\left(\mathbf{c}_{2|0}(t) - \mathbf{c}_{1|0}(t)\right)^2 &= c_2^2 = \text{konst.}\n\end{aligned} \tag{3.19}
$$

Aus diesen drei Gleichungen müssen die Unbekannten  $(f, u_x, u_y)$  mit

$$
f = \tan \frac{\varphi_{70}(t)}{2}
$$
 und  $\mathbf{u}_0 = \begin{pmatrix} u_x \\ u_y \end{pmatrix}$ 

berechnet werden.

Der geometrische Hintergrund dieses Eliminationsprozesses ist wie folgt: Bei vorübergehend festgehaltenem Antriebsparameter  $t$  liegt  $C_2$  einerseits auf einem Kreis mit der Mitte  $C_1$ , andererseits auf der Koppelkurve mit den Lagerpunkten  $A_1$  und  $B_1$  und der Koppel  $A_2B_2$ . Im generischen Fall sind Koppelkurven trizirkulare Kurven 6. Ordnung [22, S. 106]. Nach dem Satz von Bézout gibt es abgesehen von den je dreifach zu zählenden absoluten Kreispunkten  $6 \cdot 2 - 2 \cdot 3 = 6$  mögliche Punkte  $C_2$ , wobei natürlich auch paarweise konjugiert Schnittpunkte auftreten können.

Lemma 3.8. Die Berechnung der Position von  $\Sigma_7$  aus gegebenen Endpunkten  $A_1, B_1, C_1$  der Kurbeln ist ein Problem 6. Grades.

Die mittlere Gleichung aus (3.19) lautet ausführlich, wenn wir das Symbol  $\mathbf{e}(\varphi) = (\cos \varphi, \sin \varphi)^\top$  für den Einheitsvektor mit dem Polarwinkel  $\varphi$  verwenden,

$$
\left[\mathbf{u}_0 + A \, \mathbf{b}_{2|7} - b_1 \mathbf{e}(\pm \omega t + \delta_b)\right]^2 = b_2^2,
$$

also wegen  $A^T A = I_2$  und  $\mathbf{e}(\varphi)^2 = 1$ 

$$
\mathbf{u}_0^2 + 2 \left( A \, \mathbf{b}_{2|7} - b_1 \mathbf{e} (\pm \omega t + \delta_b) \right)^\top \mathbf{u}_0 = b_2^2 - b_1^2 - \mathbf{b}_{2|7}^2 + 2b_1 \mathbf{e} (\pm \omega t + \delta_b)^\top A \, \mathbf{b}_{2|7} \, .
$$

Wir können den quadratischen Term  $u_0^2$  eliminieren, wenn wir von der ersten Gleichung aus (3.19) die zweite bzw. die dritte Gleichung subtrahieren. Es bleibt ein in den Komponenten  $(u_x, u_y)$  von  $\mathbf{u}_0$  lineares Gleichungssystem

$$
2\left[({\bf a}_{2|7}-{\bf b}_{2|7})^{\top}A^{\top}-a_{1}{\bf e}(\omega t)^{\top}+b_{1}{\bf e}(\pm\omega t+\delta_{b})^{\top}\right]{\bf u}_{0}=
$$
  
\n
$$
a_{2}^{2}-b_{2}^{2}-a_{1}^{2}+b_{1}^{2}-{\bf a}_{2|7}^{2}+{\bf b}_{2|7}^{2}+2a_{1}{\bf e}(\omega t)^{\top}A\,{\bf a}_{2|7}-2b_{1}{\bf e}(\pm\omega t+\delta_{b})^{\top}A\,{\bf b}_{2|7}\,,
$$
  
\n
$$
2\left[({\bf a}_{2|7}-{\bf c}_{2|7})^{\top}A^{\top}-a_{1}{\bf e}(\omega t)^{\top}+c_{1}{\bf e}(\omega t+\delta_{c})^{\top}\right]{\bf u}_{0}=
$$
  
\n
$$
a_{2}^{2}-c_{2}^{2}-a_{1}^{2}+c_{1}^{2}-{\bf a}_{2|7}^{2}+{\bf c}_{2|7}^{2}+2a_{1}{\bf e}(\omega t)^{\top}A\,{\bf a}_{2|7}-2c_{1}{\bf e}(\omega t+\delta_{c})^{\top}A\,{\bf c}_{2|7}\,,
$$

welches wir nach  $(u_x, u_y)$  auflösen können. Wir erhalten jeweils rationale Funktionen von f; sowohl der Zähler, als auch der Nenner sind vom Grad 4. Diese werden in eine der Gleichungen aus  $(3.19)$  eingesetzt, was eine Bestimmungsgleichung für  $f$  ergibt. Nach Lemma 3.8 gibt es bis zu 6 verschiedene Nullstellen, die übrigens alle reell sein können, wie das  $(t, \varphi_{70})$ -Diagramm in Abb. 3.8 auf Seite 68 zeigt. Diese Nullstellen müssen in der Lösung des obigen linearen Gleichungssystems substituiert werden und ergeben so die zum gegebenen  $t$  gehörigen Position von  $\Sigma_7$ , also  $\mathbf{u}_0(t)$  und  $A(t)$ .

Wie wir bei einer numerischen Analyse für hinreichend nahe t-Werte die zu Zuordnung zwischen den Nullstellen dieses Polynoms 6. Grades, also zwischen den 'zusammengehörigen' Drehwinkeln  $\varphi_{70}(t)$  herausfinden können, wird anhand des folgenden Maple-Programms erläutert.

Abschließend noch ein Hinweis auf die Lösbarkeit des obigen linearen Gleichungssystems für  $(u_x, u_y)$ , in dessen Koeffizienten zunächst noch die Unbestimmte  $f(t) = \tan(\varphi_{70}/2)$  vorkommt. Das System ist über dem Körper  $\mathbb{R}(f)$  eindeutig lösbar, denn die Unbestimmte  $f$  ist niemals Nullstelle einer algebraischen Gleichung wie etwa jener, die das Verschwinden der Koeffizientendeterminante ausdrückt.

Ist schließlich zu gegebenem Antriebswinkel t das f und damit der Drehwinkel  $\varphi_{70}$  numerisch gefunden und wird dieser Wert in die Lösung eingesetzt, so kann es nur dann keinen eindeutigen Wert für  $u_x$  oder  $u_y$  geben, wenn f eine Nullstelle des Nenners ist und möglicherweise auch eine der Zähler. Ein derartiger Sonderfall ist tatsächlich möglich.

Geometrisch bedeutet dieses Einsetzen in die Lösung, dass das Gangdreieck bereits bis auf Parallelverschiebungen eindeutig festgelegt ist. Es muss nur derart eingepasst werden, dass die Ecken  $A_2$ ,  $B_2$  und  $C_2$  der Reihe nach auf den Kreisen mit den Mitten  $A_1$ ,  $B_1$  bzw.  $C_1$  und den Radien  $a_2$ ,  $b_2$  bzw.  $c_2$  liegen. Liegt  $A_2$ auf dem Kreis  $(A_1; a_2)$ , so liegt  $B_2$  auf einem geeignet parallel verschobenen Kreis und andererseits auf  $(B_1; b_2)$ . Diese Kreise haben entweder 0, 1, 2 oder unendlich viele Punkte gemein, wobei letzteres nur bei  $a_2 = b_2$  möglich ist. Analoges gilt für  $C_2$ . Auch muss die Seite  $B_2C_2$  einen vorgeschriebenen Anstieg haben.

Beim Beispiel 1.3 auf Seite 7 treten unendlich viele Lösungen auf; ein möglicher Zwanglauf des F-Mechanismus ist eine krummlinige Translation. Treten in einem Fall zwei verschiedene Lösungen auf, so gibt es zu gewissen Lagen der Kurbelenden  $A_1$ ,  $B_1$  und  $C_1$  zwei parallel verschobene Positionen des Gangdreiecks. Daher müssen dann die Punkte  $A_1, B_1$  und  $C_1$  genau auf den untereinander parallelen Streckensymmetralen der jeweils zwei Positionen von  $A_2, B_2$  bzw.  $C_2$  liegen. Wir verzichten allerdings darauf, für derartige Konstellationen eine analytische Bedingung anzugeben.

Lemma 3.9. Zu einer nach dem oben beschriebenen Verfahren bestimmten Nullstelle f gibt es in der Regel eine eindeutige Position der Gangebene. Wenn al $l$ erdings für spezielles  $t$  und  $f$  die Koeffizientendeterminante des obigen linearen Gleichungssystems verschwindet, so könnten auch zwei oder unendlich Lösungen existieren, wobei letzteres nur bei  $a_2 = b_2 = c_2$  möglich ist.

# 3.5 Eine Maple-Prozedur zur Berechnung des **Zwanglaufs**  $\Sigma_7/\Sigma_0$

Zu Beginn werden die notwendigen Daten eingegeben, also die Koordinaten des Rastdreiecks und des Gangdreiecks sowie die Längen der Kurbeln und Arme, dann die Phasenverschiebungen samt Angabe, ob der F-Mechanismus gleichsinnig oder gegensinnig ist. Dazu kommen noch die Grenzen fur den Antriebswinkel so- ¨ wie die Anzahl der zu berechnenden Zwischenlagen. Aus programmiertechnischen Gründen sind einige Abweichungen von der früheren Bezeichnung unvermeidlich. So wird z.B. der Tangens des halben Drehwinkels  $\varphi_{70}$  der Gangebene mit t oder  $t_{\text{neu}}$  bezeichnet, während die Antriebswinkel der einzelnen Kurbeln ff1, ff2 bzw. ff3 heißen.

```
> restart:
```

```
> with(linalg):with(plots):
```

```
--- Rastdreieck, Gangdreieck, Kurbel- und Armlängen:
```
 $> A0:=[0,0]: B0:=[52.5,8]: CO:=[40,99]:$ 

```
> A2g := [0, 0] : B2g := [40, 18] : C2g := [-7, 28] :
```

```
> la1:=19: lb1:=14: lc1:=16:
```
> la2:=35: lb2:=34: lc2:=54:

```
- - - Angabe, ob gleichsinnig (+1) oder gegensinnig (-1):
```

```
> omegab:=-1:
```

```
--- Phasenverschiebung in Grad bei B bzw. C:
```

```
> phasgradb:=243: phasgradc:=-15:
```

```
> phasb:=evalf(phasgradb*Pi/180): phasc:=evalf(phasgradc*Pi/180):
– – – Grenzen fuer Antriebswinkel:
```

```
> pi:=evalf(Pi): x:=evalf(326*Pi/180):
```

```
> epsilon:=pi: mitte:=x:
```

```
> start:=mitte-epsilon: ende:=mitte+epsilon:
```

```
- - - Anzahl der Zwischenlagen sowie w als Schrittweite für t:
```

```
> anz:=200:
```

```
> dif:=ende-start: w:=dif/anz:
```

```
--- Index der ersten Lösung:
```

```
> idx0:=1:
```
Nun setzen wir die Punkte  $A_1$ ,  $B_1$  und  $C_1$  in Abhängigkeit vom Tangens  $f_1$ ,  $f_2$  bzw.  $f_3$  der halben Antriebswinkel an. Daneben wird der Drehwinkel  $t := \varphi_{70}$ eingeführt. Ferner führen wir den Schiebvektor trans =  $(u, v) := \mathbf{u}_0$  ein sowie die orthogonale Matrix dreh :=  $A$  und setzen in Abhängigkeit davon die Ecken des Gangdreiecks an:

```
\frac{\text{N}}{\text{N}} = \left[ \frac{((1-f^2)/(1+f^2))}{(1+f^2)} \right], \frac{2*f}{(1+f^2)}):
```

```
> A1:=A0+1a1*(subs(f=f1, Arm)):
```

```
> B1:=B0+lb1*(subs(f=f2,Arm)):
```

```
> C1 :=C0+lc1*(subs(f=f3,Arm)):
```

```
--- Ansatz für Gangdreieck:
> trans:=[u, v]:
> co:=(1-t^2)/(1+t^2): si:=2*t/(1+t^2):\rightarrow dreh:=matrix(2, 2, [co, -si, si, col]):
> A2:=simplify(matadd(evalm(dreh &* A2g),trans)):
> B2:=simplify(matadd(evalm(dreh &* B2g),trans)):
> C2:=simplify(matadd(evalm(dreh &* C2g),trans)):
```
Aquivalent zum Gleichungssystem  $(3.19)$  sind nun die Gleichungen AG1 = 0,  $AG2 = 0$  und  $AG3 = 0$ :

```
> AG1:=numer(simplify(((A2[1]-A1[1])^2+(A2[2]-A1[2])^2)-la2^2)):
> a1:=\mathrm{coeff}(\mathrm{AG1},u^2):> AG2:=numer(simplify(((B2[1]-B1[1])^2+(B2[2]-B1[2])^2)-lb2^2)):
> a2: = coeff(f(AG2, u^2)):
> AG3:=numer(simplify(((C2[1]-C1[1])^2+(C2[2]-C1[2])^2)-lc2^2)):
> a3:=coeff(AG3,u^2):
```
Es folgt die Elimination von  $\mathbf{u}_0^2 = u^2 + v^2$  durch Differenzenbildung. Wir berücksichtigen dabei nur die Koeffizienten  $a_i$  von  $u^2$ . Es verbleiben zwei lineare Gleichungen eq[1] und eq[2], die wir nach u und v auflösen:

```
> eq[1]:=eval(numer(combine(a1*AG2-a2*AG1))):
> eq[2]:=eval(numer(combine(a1*AG3-a3*AG1))):
> G1:=collect(expand(eq[1]),[u,v]):
> G2:=collect(expand(eq[2]),[u,v]):
- - - Aufstellung des linearen Gleichungssystems für u und v:
> P: = coeff(G1, u): Q: = coeff(G1, v):> S:=coeff(G2,u): T:=coeff(G2,v):
> R:=-\text{subs}(u=0, v=0, G1): U:=-\text{subs}(u=0, v=0, G2):> mat:=matrix(2,2,[P,Q,S,T]):
> vec:=[R,U]:
- - - Lösung des linearen Gleichungssystems:
> loesung:=linsolve(mat,vec):
> uu:=loesung[1]:
```

```
> vv:=loesung[2]:
```

```
- - - Diese Lösung wird in die linke Seite AG1 der ersten Gleichung eingesetzt:
```
> tt:=numer(simplify(subs(u=uu,v=vv,AG1))):

Hinsichtlich der Lösbarkeit dieses Gleichungssystems ist der Kommentar auf Seite 56 zu beachten.

#### 3.5.1 Die Hauptschleife im Maple-Programm

Wir bezeichnen die einzelnen Werte der Antriebswinkel für die Kurbeln  $A_0A_1$ ,  $B_0B_1$  bzw.  $C_0C_1$  der Reihe nach mit ff1[i], ff1[i] bzw. ff3[i],  $i = 1, \ldots$ , anz, und beginnen mit der Hauptschleife des Programms:

```
> for i from 0 to anz do
> ff1[i]:=start+i*w:
> ff2[i]:=omegab*ff1[i]+phasb:
> ff3[i]:=ff1[i]+phasc:
> tt_werte[i]:=[fsolve(evalf(subs(f1=tan(ff1[i]/2),f2=tan(ff2[i]/2),
   f3 = \tan(ff3[i]/2), \text{tt})):
```
Bei  $i = 0$  wählen wir eine der Nullstellen willkürlich aus (siehe Abb. 3.5).

 $> t$ \_neu $[0]$ :=tt\_werte $[0]$ [idx0]:

Andernfalls fragen wir die Anzahl der Nullstellen ab mittels

```
> nbr[i]:= nops(tt_werte[i]);
```
und suchen für festes *i* diejenige Lösung tt\_werte[i][j],  $1 \leq j \leq \text{nbr}[i]$ , welche dem aus der vorangegangenen Position berechneten Näherungswert naeh $[i] :=$  $t_{\text{neu}}[i-1] + dt_{\text{neu}}[i-1]$  am nächsten kommt. Dies geschieht wie folgt:

```
> naeh[i]:= t_neu[i-1] + dt_neu[i-1];
> idx[i]:= 1;
> for j from 2 to nbr[i] do
    if abs(tt_werte[i][j]-naeh[i])<abs(tt_werte[i][idx[i]]-naeh[i])
    then idx[i] := j fi
  od;
```
Danach setzen wir

```
> t neu [i]: =tt_werte [i] [idx [i]]:
```
Bei der hier vorgeschlagenen Auswahl der 'richtigen' Nullstelle sind drei Umstände zu beachten:

• tt\_werte[i][j] sowie  $t_{\text{neu}}[i]$  sind Tangenswerte von halben Drehwinkeln  $\varphi_{70}$ , und diese werden bei  $\varphi_{70} = 180^\circ$  unendlich groß und wechseln bei einer geringfügigen Überschreitung ihr Vorzeichen. Deshalb müssen bei tt\_werte[i][j] > 1 oder tt\_werte[i][j] < -1 die jeweiligen Kehrwerte, also die cot-Werte bei den Größenvergleichen zur Auswahl der nächstgelegenen Lösung herangezogen werden. Die in diesem Sinn verbesserte Version des Maple-Codes lautet nun

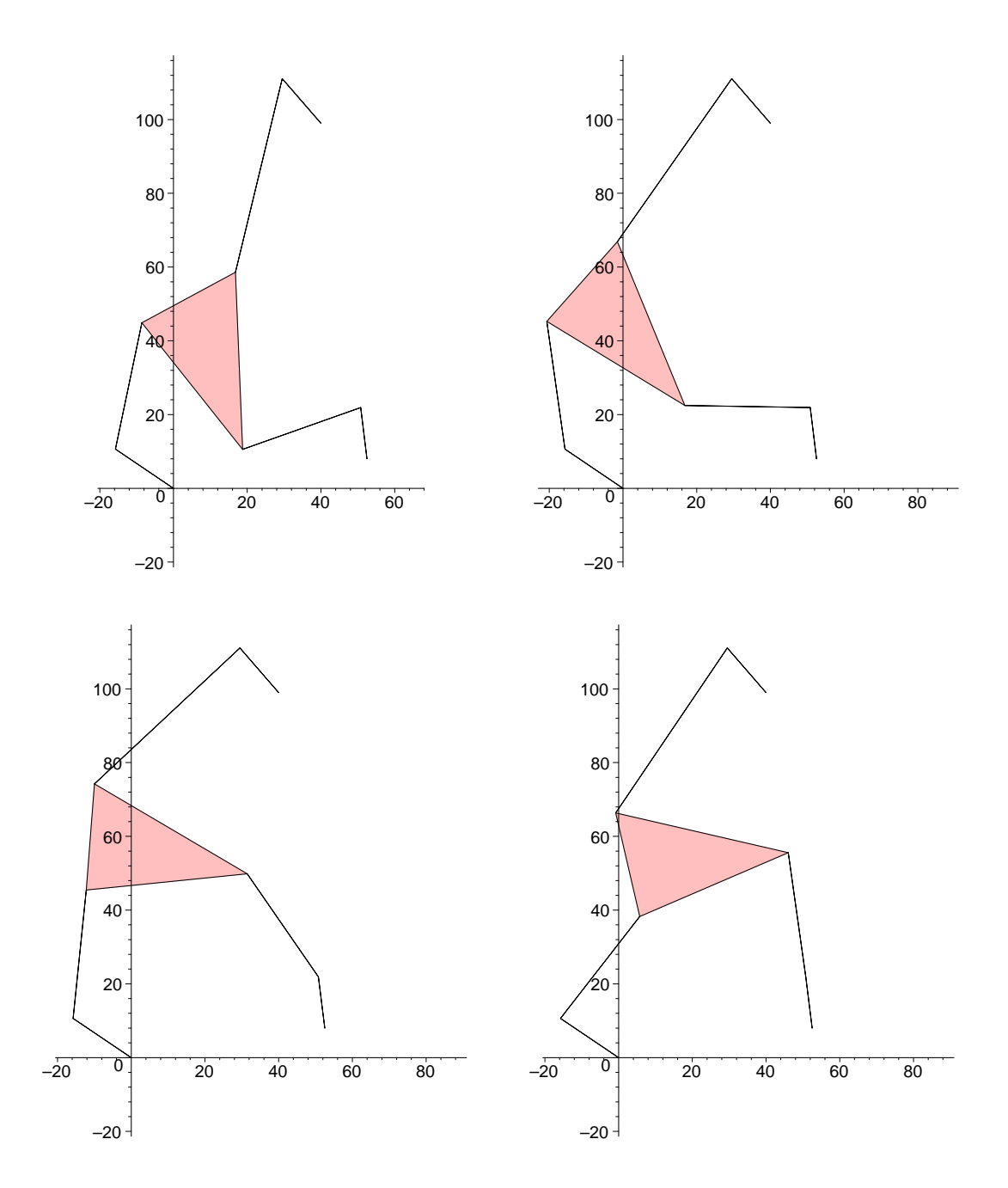

Abbildung 3.5: Vier verschiedene Positionen der Gangebene  $\Sigma_4$  des gegensinnigen F-Mechanismus aus dem Beispiel 1.5, Seite 9 zu gegebenem Antriebswinkel t = 146°; die Drehwinkel  $\varphi_{70}$  der Gangebene sind der Reihe nach −75.688°,  $-55.562^{\circ}$ ,  $-18.443^{\circ}$  sowie  $-0.982^{\circ}$  (vgl. dazu das  $(t, \varphi_{70})$ -Diagramm in Abb. 3.11 auf Seite 73).

> idx[i]:= 1; > if abs(naeh[i])<2 then

```
for j from 2 to nbr[i] do
      if abs(tt_werte[i][j]-naeh[i]) <
       abs(tt_werte[i][idx[i]]-naeh[i]) then idx[i]:= j fi
    od
  else
    for j from 2 to nbr[i] do
      if abs((1/tt\_werte[i][j])-(1/naeh[i])) <abs((1/tt\_werte[i][idx[i]])-(1/naeh[i]))then idx[i] := j fi
    od
  fi;
> t_neu[i]:=tt_werte[i][idx[i]];
```
- Ist man exakt in einer singulären Lage, so scheitert die nachstehend gezeigte Geschwindigkeitsanalyse wegen der verschwindenden Koeffizientendeterminante des zugehörigen linearen Gleichungssystems (Satz 3.5, 1).
- Ist der verfolgte Zwanglauf nicht umlauffähig, so wachsen in der Nähe des Kurbelstillstandes — wenn also die Position von  $\Sigma_7$  singulär, aber nicht zweifach singulär wird (vgl. Satz  $2.6$ ) — die Geschwindigkeiten über alle Grenzen. Daher wird die über die Geschwindigkeitsanalyse berechnete Näherungslösung keinen guten Vergleich ermöglichen.
- Wenn die Anzahl der Nullstellen zwischen zwei Schritten wechselt was natürlich bedeutet, dass einer der Zwangläufe nicht umlauffähig ist —, dann wird das Programm zu einem anderen Zwanglauf wechseln, was sich in einem "Sprung" bei der Animation äußert. Bei der Getriebeanalyse mit der Getriebesoftware SAM bleibt der Mechanismus an derartigen Stellen  $überhaupt stehen — wie übrigens gar nicht so selten ohne erkennbaren$ Grund auch bei anderen Stellen, z.B. dann, wenn eine Kurbel und der anschließende Arm in einer Strecklage sind.

Bemerkung 3.5. Auf die Frage der Umlauffähigkeit wird noch im nächsten Abschnitt 3.6 eingegangen.

Als letzte Aktion innerhalb der Schleife berechnen wir einen Näherungswert für den Drehwinkel der nächsten Position. Dazu führen wir eine Geschwindigkeitsanalyse gemäß Satz 3.5 durch:

```
> A1:=A0+1a1*(subs(f=tan(ff1[i]/2), Arm));> B1:=B0+lb1*(subs(f=tan(ff2[i]/2),Arm));
> C1:=C0+lc1*(subs(f=tan(ff3[i]/2),Arm));
> d1:=A1-A0: d2:=B1-B0: d3:=C1-C0:
```
– – – Geschwindigkeitsvektoren der Kurbelenden:

 $> vA1 := w * [-d1[2], d1[1]]$ :

```
> vB1:=w*omegab*[-d2[2],d2[1]]:
> vC1:=w*[-d3[2],d3[1]]:
--- Ansatz für Geschwindigkeitsvertielung der Gangebene:> X[i] := [x1[i], x2[i]]:
> Y[i]:=matrix(2,2,[0,-x3[i],x3[i],0]):
– – – Aufstellung des Gleichungssystems (3.11):
> uu_werte:=evalf(subs(f1=tan(ff1[i]/2),f2=tan(ff2[i]/2),
   f3 = \tan(ff3[i]/2), t = t_new[i], uu);
> vv_werte:=evalf(subs(f1=tan(ff1[i]/2),f2=tan(ff2[i]/2),
   f3 = \tan(ff3[i]/2), t = t_{neu}[i], vv);
> transm:=[uu_werte,vv_werte]:
> c2:=evalf(subs(t=t_neu[i],co)):
> s2:=evalf(subs(t=t_neu[i],si)):
> drehm:=matrix(2,2,[c2,-s2,s2,c2]):
> A2:=convert(evalf((matadd(evalm(drehm &* A2g),transm))),list):
> B2:=convert(evalf((matadd(evalm(drehm &* B2g),transm))),list):
> C2:=convert(evalf((matadd(evalm(drehm &* C2g),transm))),list):
> vA2:=simplify(matadd(evalm(Y[i] &* A2),X[i])):
> vB2:=simplify(matadd(evalm(Y[i] &* B2),X[i])):
> vC2:=simplify(matadd(evalm(Y[i] &* C2),X[i])):
> V11:=matadd(vA2,-vA1): V12:=matadd(A2,-A1):
> V21:=matadd(vB2,-vB1): V22:=matadd(B2,-B1):
> V31:=matadd(vC2,-vC1): V32:=matadd(C2,-C1):
> GL1:=simplify(innerprod(V11,V12));
> GL2:=simplify(innerprod(V21,V22));
> GL3:=simplify(innerprod(V31,V32));
– – – Koeffizientenmatrix und Absolutspalte des Gleichungssystems:
> P1:=coeff(GL1,x1[i]): P2:=coeff(GL2,x1[i]): P3:=coeff(GL3,x1[i]):
> Q1: = coeff(GL1, x2[i]): Q2: =coeff(GL2, x2[i]): Q3: =coeff(GL3, x2[i]):> R1: = coeff(GL1, x3[i]) : R2: =coeff(GL2, x3[i]) : R3: =coeff(GL3, x3[i]):
> T1:=-subs(x1[i]=0, x2[i]=0, x3[i]=0, GL1):> T2:=-subs(x1[i]=0, x2[i]=0, x3[i]=0, GL2):> T3:=-subs(x1[i]=0, x2[i]=0, x3[i]=0, GL3):> mat:=matrix(3,3,[P1,Q1,R1,P2,Q2,R2,P3,Q3,R3]):
> vec:=[T1,T2,T3]:
--- Bestimmung der Lösung:> losung:=linsolve(mat,vec):
> x1[i] := \text{logung}[1]: x2[i] := \text{logung}[2]:> x3[i] := \text{logung}[3]:> dt_{neu}[i] := eval((1+t_{neu}[i]*t_{neu}[i]) * x3[i]/2):
> od:
```
Hinter der vorletzten Programmzeile steht die folgende Uberlegung: Wir suchen eine Näherungswert für  $t_{\text{neu}}[i+1]$  in der Form  $t_{\text{neu}}[i]+dt_{\text{neu}}[i]$  nach dem Muster

$$
f(x+h) \sim f(x) + hf'(x)
$$

mit x als Antriebswinkel t und mit h als Schrittweite w, denn w war die 'Winkelgeschwindigkeit' der Antriebskurbeln im obigen Programmcode (Seite 63) bei der Festsetzung der Geschwindigkeitsvektoren  $vA1, \ldots$  der Kurbelenden  $A_1, \ldots$ Die Funktion f ist tan $\frac{\varphi}{2}$  mit  $\varphi = \varphi_{70}(t)$ , und dabei ist  $h \dot{\varphi}_{70}$  gleich der Lösung  $x_3$  in dem linearen Gleichungssystem zur Geschwindigkeitsanalyse. Daher ist

$$
dt_{\text{neu}}[i] = h \frac{df}{dt} = h \frac{d}{dt} \left( \tan \frac{\varphi}{2} \right) = \left( 1 + \tan^2 \frac{\varphi}{2} \right) \frac{h \dot{\varphi}}{2} = \left( 1 + (t_{\text{neu}}[i])^2 \right) \frac{x_3[i]}{2}.
$$

#### 3.5.2 Verzweigungslagen

**Satz 3.10.** Eine Position von  $\Sigma_7$  bei einem F-Mechanismus ist genau dann eine Verzweigungsstelle zwischen verschiedenen Zwangläufen mit verschiedenen Momentanpolen, wenn augenblicklich nicht nur die Trägergeraden der Arme  $A_1A_2$ ,  $B_1B_2$  und  $C_1C_2$  kopunktal sind, sondern auch

- im gleichsinnigen Fall die jeweiligen Parallelen durch die Lagerpunkte  $A_0$ ,  $B_0$  bzw.  $C_0$ ,
- im gegensinnigen Fall die jeweiligen Parallelen durch  $A_0$  und  $C_0$  sowie durch den zu  $B_0$  bzgl.  $B_1$  symmetrischen Punkt  $\overline{B}_0$ .

Beweis: Wie bereits im Satz 2.6, 2 vermerkt, bedeuten zwei verschiedene Momentanpole, dass der Vektorraum der momentanen Geschwindigkeitsverteilungen mindestens zweidimensional, die Position also nach Definition 2.1 zweifach singulär ist. Der Rest folgt aus Satz 2.6.  $\Box$ 

Bemerkung 3.6. Es ist zu vermuten, dass selbst dann, wenn die Momentanpole der beiden Zwangläufe zusammenfallen, der lokale Freiheitsgrad mindestens 2 beträgt.

Trifft man im Laufe des Programmlaufes exakt auf eine Verzweigungsstelle, was nach Satz 3.5 mittels einer Ranganalyse feststellbar ist, so sollte man den Antriebswinkel geringfügig abändern, um doch eine eindeutige Näherungslösung berechnen zu können. Damit wird nämlich vermieden, dass man zu einem 'falschen' Zwanglauf abzweigt (siehe dazu auch die Bemerkung auf Seite 62).

Will man bei dem Beispiel von Seite 9 mit dem Dauerstillstand eine Verzweigungsstelle in einen anderen Zwanglauf konstruieren, so muss man (siehe Abb. 3.6) eine kopunktale Position der Antriebskurbeln finden. Nachdem im gleichsinnigen Fall die Winkel zwischen je zwei der drei Kurbeln  $A_0A_1$ ,  $B_0B_1$  und
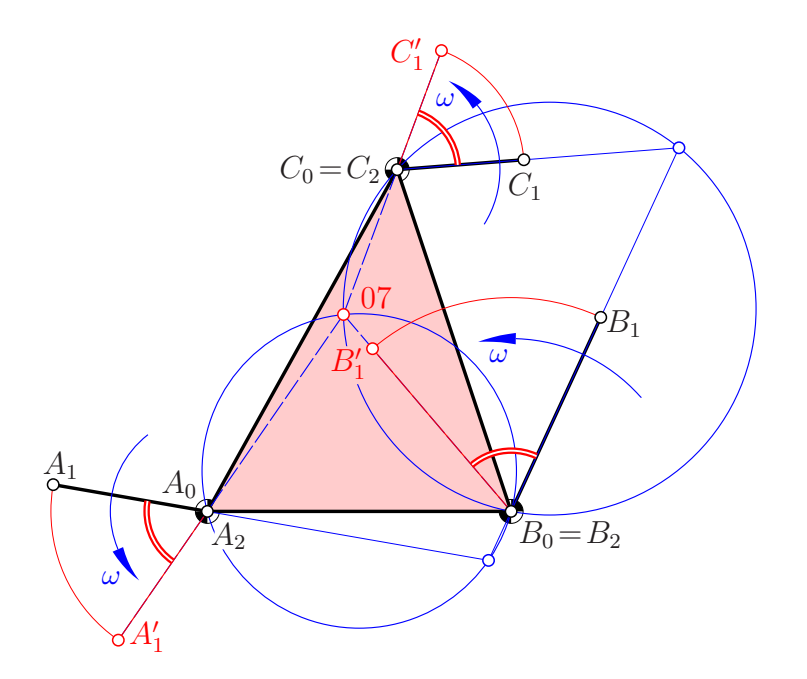

Abbildung 3.6: Die Verzweigung von dem Dauerstillstand (vgl. Abb. 1.8) bei einem gleichsinnigen F-Mechanismus in einen anderen Zwanglauf erfolgt in der Position  $A'_1B'_1C'_1$  mit kopunktalen Trägergeraden der Arme (und zugleich Kurbeln). Nach einer 180◦ -Drehung aller Kurbeln gibt es erneut eine Verzweigungslage mit demselben Pol 07.

 $C_0C_1$  konstant bleiben, liegen die Schnittpunkte der zugehörigen Trägergeraden nach dem Peripheriewinkelsatz jeweils auf einem Kreis durch zwei Lagerpunkte. Der Pol 07 der Verzweigungslage ist demnach der Restschnittpunkt von zwei derartigen Kreisen und somit eindeutig. Zu diesem Pol gibt es zwei Positionen, deren Antriebswinkel sich durch 180<sup>°</sup> unterscheiden (siehe auch das  $(t, \varphi_{70})$ -Diagramm in Abb. 3.8 auf Seite 68 sowie in Abb. 3.13 auf Seite 76).

Im gegensinnigen Fall sind die möglichen Verzweigungspole Schnittpunkte zwischen einer gleichseitigen Hyperbel (als Erzeugnis ungleichsinnig kongruenter Geradenbüschel) und einem Kreis. Daher sind bis zu 3 derartige Pole möglich und somit bis zu 6 Verzweigungsstellen.

#### 3.5.3 Verschiedene Ausgabemöglichkeiten

Welche Graphikausgabe auch immer gewünscht wird, stets beginnt man mit der Berechnung der einzelnen Positionen, und zwar derjenigen zu den vorhin gespeicherten Drehwinkeln  $t_{\text{neu}}[i]$ :

```
– – – Berechnung der Positionen:
> for i from 0 to anz do
> AA1[i]:=A0+la1*(subs(f=tan(ff1[i]/2),Arm));
```

```
> BB1[i]:=B0+lb1*(subs(f=tan(ff2[i]/2),Arm));
> CC1[i]:=C0+lc1*(subs(f=tan(ff3[i]/2),Arm));
> uu_werte:=evalf(subs(f1=tan(ff1[i]/2),f2=tan(ff2[i]/2),
   f3 = \tan(ff3[i]/2), t = t_{neu}[i], uu);
> vv_werte:=evalf(subs(f1=tan(ff1[i]/2),f2=tan(ff2[i]/2),
   f3 = \tan(ff3[i]/2), t = t_{neu}[i], vv);
- – – Sollte die Koeffizientenmatrix des zugehörigen Gleichungssystems 0 sein
     (Lemma 3.9), so kommt es hier zu einer Division durch 0:
 > trans2:=[uu_werte,vv_werte];
> c2:=evalf(subs(t=t_neu[i],co)):
> s2:=evalf(subs(t=t_neu[i],si)):
```
- > dreh2:=matrix(2,2,[c2,-s2,s2,c2]):
- > AA2[i]:=convert(evalf((matadd(evalm(dreh2&\*A2g),trans2))),list):

```
> BB2[i]:=convert(evalf((matadd(evalm(dreh2&*B2g),trans2))),list):
```

```
> CC2[i]:=convert(evalf((matadd(evalm(dreh2&*C2g),trans2))),list):
```

```
– – – Die Schleife ist noch nicht abgeschlossen!
```
Soll mit Maple eine Animation des Zwanglaufes erzeugt werden, muss man nach der Berechnung der Positionen innerhalb der Schleife wie folgt vorgehen:

– – – Es werden die Elemente der Animation definiert:

```
> Dreieck[i]:=polygonplot([AA2[i],BB2[i],CC2[i]],color=red):
```
- > Gelenk\_a01[i]:=polygonplot([A0,AA1[i]],thickness=2):
- > Gelenk\_a12[i]:=polygonplot([AA1[i],AA2[i]],thickness=2):
- > Gelenk\_b01[i]:=polygonplot([B0,BB1[i]],thickness=2):
- > Gelenk\_b12[i]:=polygonplot([BB1[i],BB2[i]],thickness=2):

```
> Gelenk_c01[i]:=polygonplot([C0,CC1[i]],thickness=2):
```
- > Gelenk\_c12[i]:=polygonplot([CC1[i],CC2[i]],thickness=2):
- > od:
- – Ende der Schleife:
- > Konfiguration:=seq(display(Dreieck[i],Gelenk\_a01[i],Gelenk\_b01[i], Gelenk\_c01[i],Gelenk\_a12[i],Gelenk\_b12[i],Gelenk\_c12[i]),  $i=1$ . . anz $):$
- – Befehl zur Ausgabe der Animation:

> display(Konfiguration,scaling=constrained,insequence=true);

Die hier erfolgte Trennung der Streckenzuge  $A_0A_1A_2$  usw. in jeweils zwei Zeilen hat den alleinigen Grund darin, dass die verfügbare Version von Maple hier zusätzliche Geraden einfügt, die dann den Betrachter eher verwirren. Der Befehl 'scaling=constrained' garantiert ein maßstabsgetreues Bild.

Eine Darstellung der Punktbahnen (z.B. Abb. 1.9 auf Seite 10 oder Abb. 3.7) gelingt bei der verwendeten Maple-Version (Maple 7) durch folgenden Trick: Wir speichern bei der Berechnung der Ecken  $A_2[i], \ldots$  des Gangdreiecks immer auch den jeweiligen Vorgänger mit ab und lassen anschließend die Verbindungssehnen zeichnen.

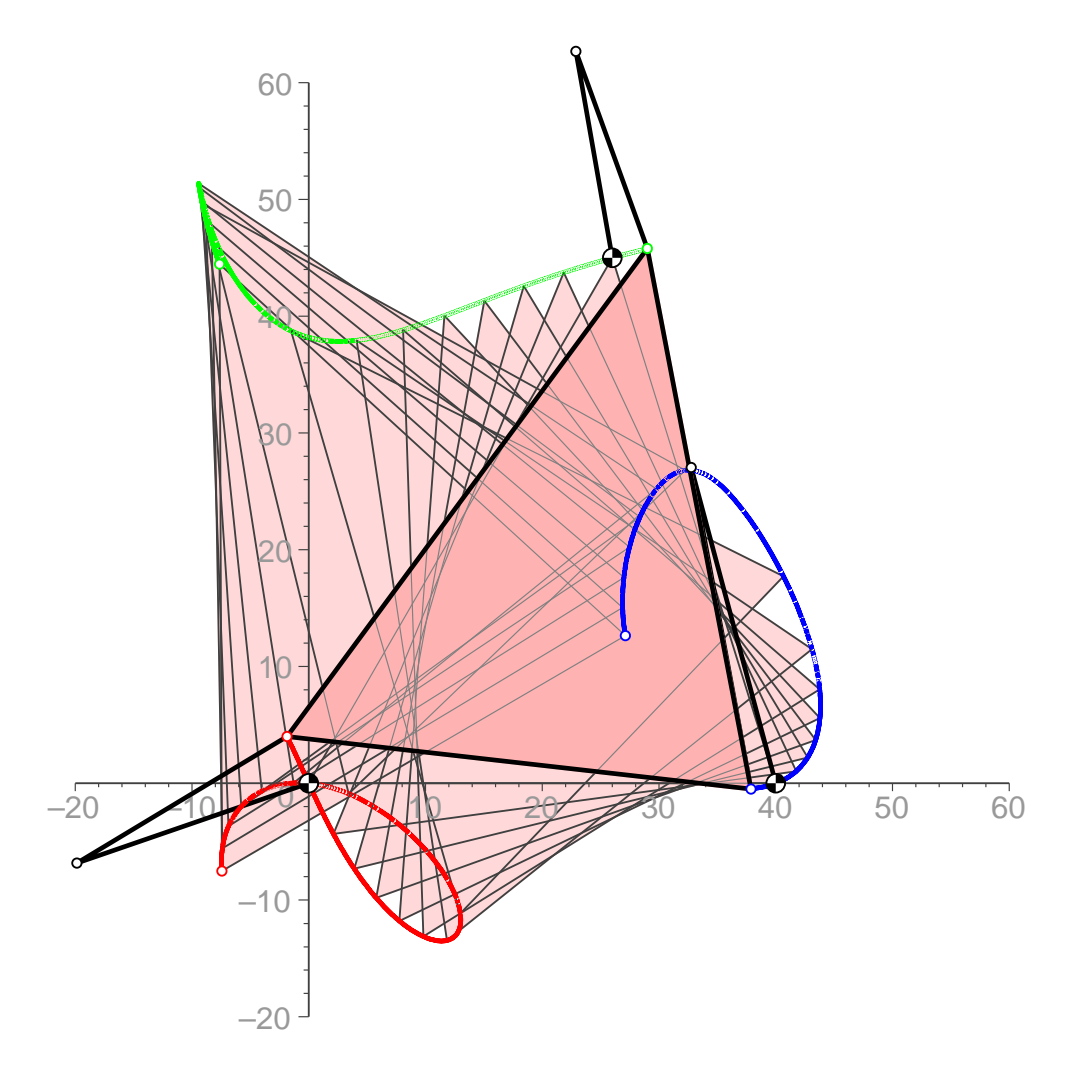

Abbildung 3.7: Zwanglauf als Verzweigung des Dauerstillstandes aus dem Beispiel 1.4

- > AA2[i]:=convert(evalf((matadd(evalm(dreh2&\*A2g),trans2))),list): DD2[(i+1)]:=AA2[i]:
- > BB2[i]:=convert(evalf((matadd(evalm(dreh2&\*B2g),trans2))),list): EE2[(i+1)]:=BB2[i]:
- > CC2[i]:=convert(evalf((matadd(evalm(dreh2&\*C2g),trans2))),list):  $FF2[(i+1)]$ :=CC2[i]:
- – Befehle zur Ausgabe der Plots:

```
> for i from 1 to anz do
    Bahn_a[i]:=polygonplot([DD2[i],AA2[i]],thickness=1,color=red):
    Bahn_b[i]:=polygonplot([EE2[i],BB2[i]],thickness=1,color=blue):
   Bahn_c[i]:=polygonplot([FF2[i],CC2[i]],thickness=1,color=green):
  od:
```
> display({seq(Bahn\_a[i],i=1..anz)},scaling=constrained,

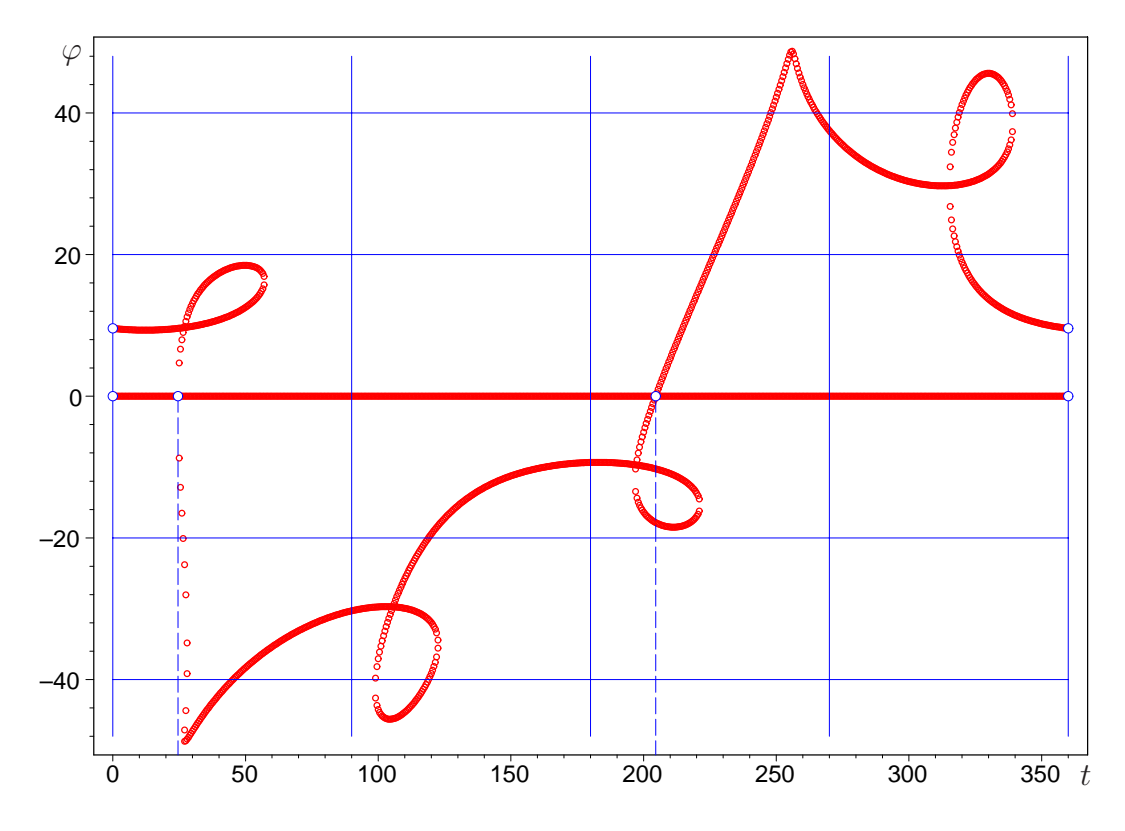

Abbildung 3.8: Drehwinkel  $\varphi_{70}$  als Funktion des Antriebswinkels t zu den Daten des gleichsinnigen F-Mechanismus mit dem Dauerstillstand aus dem Beispiel 1.4 von Seite 9. Eine Verzweigung vom Dauerstillstand aus (siehe Abb. 3.6) ist bei Antriebswinkeln von etwa  $t = 24.5^{\circ}$  und  $204.5^{\circ}$  möglich.

```
view = [-10..100,-10..100]);> display({seq(Bahn_b[i],i=1..anz)},scaling=constrained,
   view = [-10..100, -10..100]);> display({seq(Bahn_c[i],i=1..anz)},scaling=constrained,
   view = [-10..100, -10..100]);
– – – Zur Darstellung einzelner Positionen des Gangdreiecks:
```
> display({seq(Dreieck[20\*i],i=1..(anz/20))},scaling=constrained,  $view = [-10..100,-10..100]);$ 

Auch hier wurden die Bahnen getrennt voneinander ausgegeben, um zu vermeiden, dass Maple zusätzliche Streckenbilder einfügt. Die jeweils gleichen Bildgrenzen in 'view[. . . ]' sind notwendig, damit die Bilder der einzelnen Bahnen vergleichbar und im Fall einer PostScript-Ausgabe ubereinander kopierbar sind. ¨

Will man eine Übersicht darüber haben, zu welchen Antriebswinkeln (hier mit ff1<sup>[i]</sup> bezeichnet) wieviele Positionen der Gangebene  $\Sigma$ <sub>7</sub>, also wieviele Drehwinkel  $\varphi_{70}$  möglich sind, kann man die zu diskreten ff<sub>1</sub>-Werten gehörigen  $\varphi_{70}$ -Wert (hier  $\text{tt\_werte}[i][j]$ ) — jeweils im Gradmaß — in einem Diagramm zeichnen lassen (siehe Abbildungen 3.8, 3.11 oder 3.13). Zuvor muss man allerdings ff1 auf das Intervall  $[0, 2\pi]$  normieren:

```
> for i from 0 to anz do
    prov:=start+i*dif/anz:
    if prov>(2*pi)
      then ff1[i]:=prov-(2*pi) elif prov<0
      then ff1[i]:=prov+(2*pi)
      else ff1[i]:=prov
    end if;
  od:
```
Es war bei Maple 7 nicht m¨oglich, das Diagramm direkt zeichnen zu lassen, wenn zu verschiedenen t-Werten unterschiedliche Lösungsanzahlen auftreten. Deshalb wurde die Maximalanzahl loesg der jeweils auftretenden Lösungen ermittelt, und dort, wo die tatsächlich Lösungsanzahl geringer war, wurde das Array der  $\varphi_{70}$ -Werte mit Nullen aufgefüllt:

```
> grd:=180/pi:
> for i from 1 to anz do
    AA1[i]:=A0+la1*(subs(f=tan(ff1[i]/2),Arm)):
    BB1[i]:=B0+lb1*(subs(f=tan(ff2[i]/2),Arm)):
    CC1[i]:=C0+1c1*(subs(f=tan(ff3[i]/2),Arm)):
    for j from 1 to nbr[i] do
      XX[i,j] := [ff1[i]*grd, arctan(tt\_werte[i][j])*2*grd];od;
    if nbr[i]<loesg then
    for j from (nbr[i]+1) to loesg do
      XX[i,j]:=[0,0];od
    end if;
  od:
 – – – Wir wandeln das zweidimensionale Array der XX in ein eindimensionales:
> for i from 1 to anz do
    for j from 1 to loesg do
      YY[(i-1)*loesg+j]:= XX[i,j];
    od
  od;
> pointplot({seq(YY[i],i=1..(anz*loesg))},color=red,axes=boxed,
  symbol=CIRCLE,symbolsize=8);
```
Die Diagrammpunkte mit vertikalen Tangenten gehören zu Umkehrlagen der Antriebskurbeln, sofern nicht die Tangente die Diagrammkurve hier durchsetzt. Die Doppelpunkte (Selbstschnitte) der Diagrammkurve bestimmen Verzweigungslagen des F-Mechanismus, sofern nicht (vgl. Lemma 3.9) an dieser Stelle die Koeffizientendeterminante des linearen Gleichungssystems für  $\mathbf{u}_0 = (u_x, u_y)$ (Seite 56) verschwindet.

Um so wie in Abb. 3.9 den Verlauf aller möglichen Positionen der Ecken des Gangdreiecks darstellen zu lassen, gibt es folgende Möglichkeit:

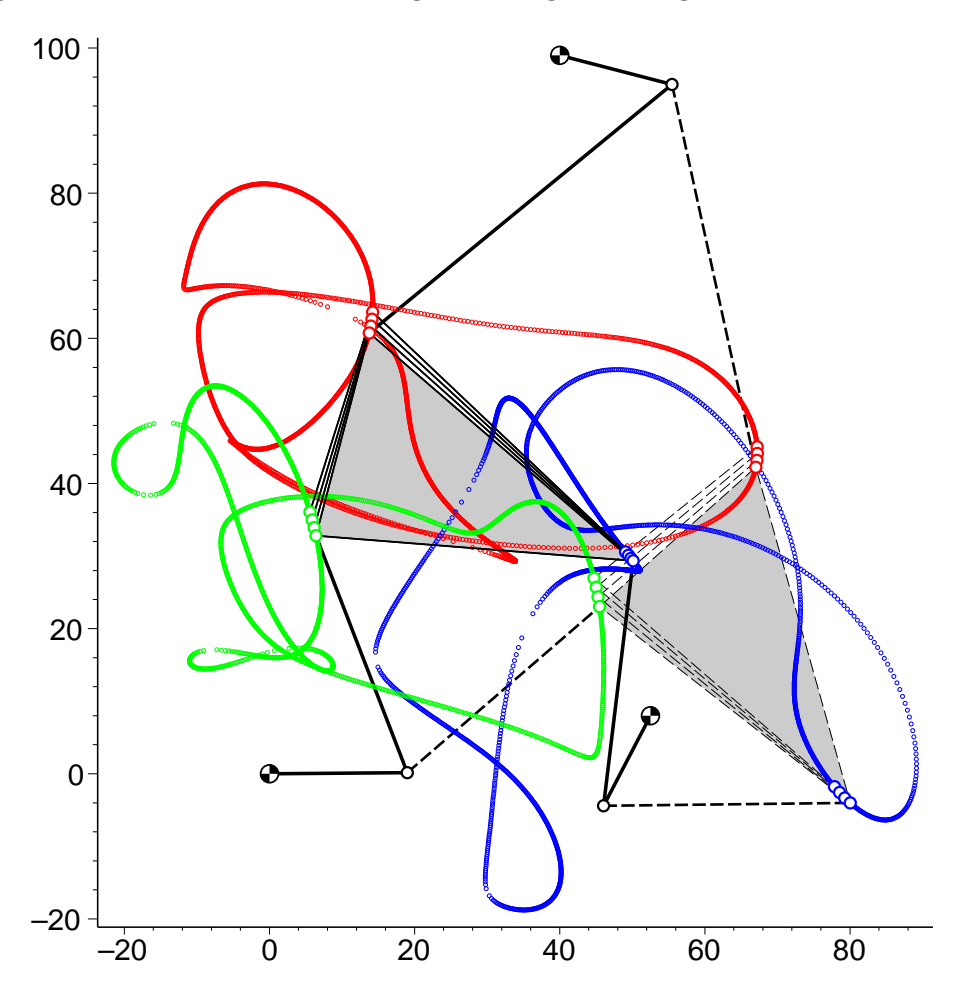

Abbildung 3.9: Bahnen der Ecken des Gangdreiecks bei den Positionen des gegensinnigen F-Mechanismus aus Beispiel 1.5 von Seite 9 (siehe auch Abb. 3.11). Die zum Antriebswinkel 0.5° gehörigen beiden Ausgangslagen sind besonders hervorgehoben. Die strichlierte Lage gehört zu dem umlauffähigen Zwanglauf, der auch in Abb. 1.9 auf Seite 10 dargestellt ist.

```
> aa:=pointplot({seq(AA[i],i=1..(anz*loesg))}, color=blue, axes=boxed,
   symbol=CIRCLE, symbolsize=6,scaling=constrained):
  bb:=pointplot({seq(BB[i],i=1..(anz*loesg))}, color=red, axes=boxed,
   symbol=CIRCLE, symbolsize=6,scaling=constrained):
  cc:=pointplot({seq(CC[i],i=1..(anz*loesg))}, color=green, axes=boxed,
   symbol=CIRCLE, symbolsize=6,scaling=constrained):
```
> display(aa,bb,cc);

Die Abbildung 3.9 zeigt ein Beispiel dazu.

Zu einer Auswahl der jeweiligen Zusammenhangskomponenten und damit zum Zeichnen der eigentlichen Bahnkurven (so wie in Abb. 1.9) kommt man nur, wenn man — so wie oben auf Seite 60 beschrieben — bei der numerischen Berechung der nächsten Position die Geschwindigkeitsanalyse aus der vorhergehenden Lage heranzieht, also die Prozedur von Seite 62.

### 3.6 Zur Umlauffähigkeit eines F-Mechanismus

Eine notwendige Bedingung für die Umlauffähigkeit ist, dass die maximale und die minimale Entfernung zwischen  $A_1$  und  $B_1$  innerhalb der Grenzen liegen, welche das Polygon  $A_1 A^2 B_2 B_1$  mit den Seitenlängen  $a_2, c_3 = \overline{A_2 B_2}$  und  $b_2$  zulässt, d.h.,

$$
\min_{A_1B_1} \frac{A_1B_1}{A_1B_1} \ge \min_{a_1} \{|c_3 - a_2 - b_2|, |c_3 + a_2 - b_2|, |c_3 + a_2 - b_2|\},\
$$
\n
$$
\max_{A_1B_1} \le a_2 + b_2 + c_3.
$$

In den Lagen, wo die Distanz  $\overline{A_1B_1}$  einen Extremwert annimmt, ist sie augenblicklich stationär. Die Geschwindigkeiten von  $A_1$  und  $B_1$  stimmen deshalb mit jenen eines Koppelgetriebes mit den Lagerpunkten  $A_0$  und  $B_0$  und der Koppel  $A_1B_1$  überein. Im gleichsinnigen Fall sind die Winkelgeschwindigkeiten der beiden Kurbeln gleich; deren Relativpol 14 ist der Fernpunkt der Geraden  $A_0B_0$ . Beim gegensinnigen Mechanismus sind die Winkelgeschwindigkeiten der Kurbeln entgegengesetzt gleich; die Trägergerade der Koppel geht durch den Mittelpunkt von  $A_0B_0$ .

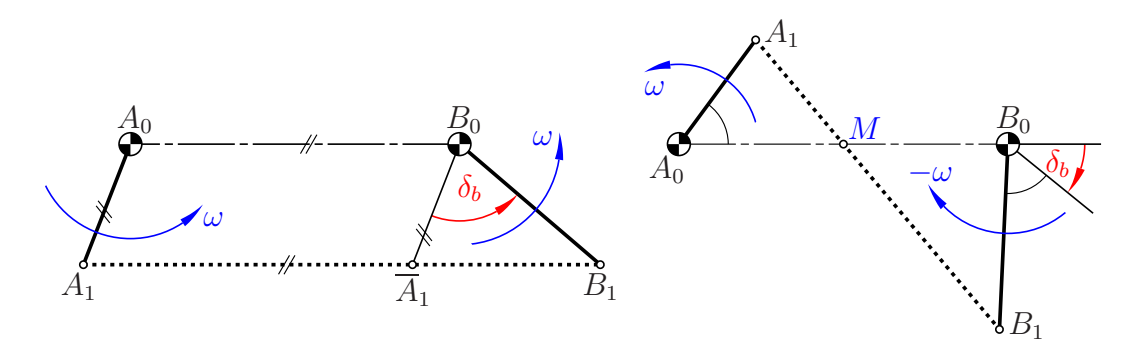

Abbildung 3.10: Positionen mit extremer Distanz  $\overline{A_1B_1}$ , links maximal im gleichsinnigen Fall, rechts lokales Extrem im gegensinnigen Fall

**Lemma 3.11.** Hinsichtlich der Extrema der Distanz  $\overline{A_1B_1}$  während eines vollen Umlaufes eines F-Mechanismus gilt:

- Im gleichsinnigen Fall liegt genau dann ein Extremum vor, wenn die Verbindungsgerade  $A_1B_1$  parallel zur Seite  $A_0B_0$  des Rastdreiecks ist.
- Im gegensinnigen Fall ist für einen Extremwert notwendig, dass die Gerade  $A_1B_1$  den Mittelpunkt der Strecke  $A_0B_0$  enthält.

Verschiebt man in jeder Lage die Strecke  $A_0A_1$  parallel durch  $B_0$  zu  $B_0\overline{A}_1$ , so entsteht ein Polygon  $A_1\overline{A}_1B_1$  mit konstanten Seitenlängen. Während  $A_1\overline{A}_1$  seine Richtung beibehält, dreht sich  $\overline{A}_1B_1$  voll herum. Die Extrema sind daher

$$
|\overline{A_0B_0} - \sqrt{a_1^2 + b_1^2 - 2a_1b_1\cos\delta_b}| \le \overline{A_1B_1} \le \overline{A_0B_0} + \sqrt{a_1^2 + b_1^2 - 2a_1b_1\cos\delta_b}.
$$

Dies ergibt insgesamt:

Satz 3.12. Die folgenden Ungleichungen sind für einen voll umlauffähigen gleichsinnigen F-Mechanismus notwendig:

$$
\min\{|c_3 - a_2 - b_2|, |c_3 + a_2 - b_2|, |c_3 + a_2 - b_2|\} \le |c_0 - \sqrt{a_1^2 + b_1^2 - 2a_1b_1\cos\delta_b}|;
$$
\n
$$
c_0 + \sqrt{a_1^2 + b_1^2 - 2a_1b_1\cos\delta_b} \le a_2 + b_2 + c_3,
$$
\n
$$
\min\{|a_3 - b_2 - c_2|, |a_3 + b_2 - c_2|, |a_3 + b_2 - c_2|\} \le |a_0 - \sqrt{b_1^2 + c_1^2 - 2b_1c_1\cos(\delta_c - \delta_b)}|;
$$
\n
$$
a_0 + \sqrt{b_1^2 + c_1^2 - 2b_1c_1\cos(\delta_c - \delta_b)} \le a_3 + b_2 + c_2,
$$
\n
$$
\min\{|b_3 - c_2 - a_2|, |b_3 + c_2 - a_2|, |b_3 + c_2 - a_2|\} \le |b_0 - \sqrt{a_1^2 + c_1^2 - 2a_1c_1\cos\delta_c}|;
$$
\n
$$
b_0 + \sqrt{a_1^2 + c_1^2 - 2a_1c_1\cos\delta_c} \le a_2 + b_3 + c_2.
$$

Für gegensinnige F-Mechanismen können die Extremwerte der Distanzen  $\overline{A_1B_1}$ ,  $\overline{B_1C_1}$  und  $\overline{A_1C_1}$  nur numerisch bestimmt werden. Deshalb gibt es für diese keine expliziten notwendigen Bedingungen.

Aus den Diagrammen in den Abbildungen 3.11 und 3.8 können wir allerdings ablesen, dass die Suche nach hinreichenden Bedingungen erfolglos sein wird:

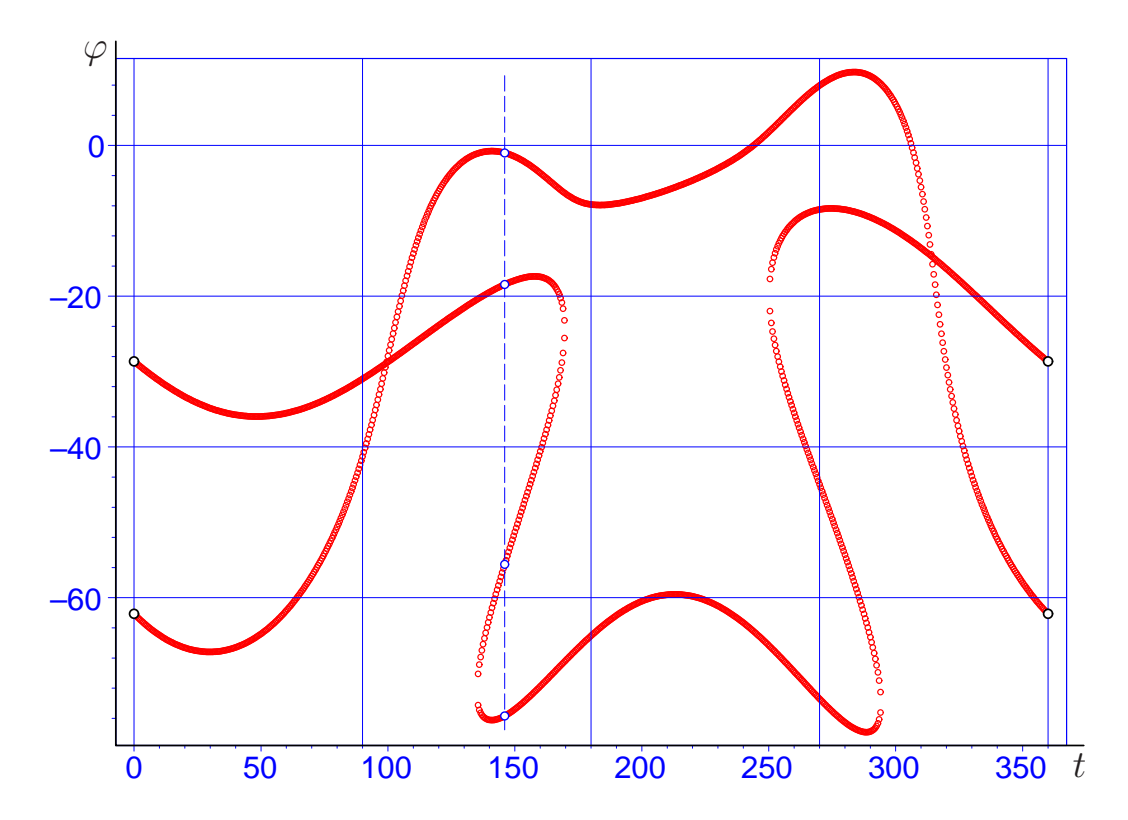

Abbildung 3.11: Drehwinkel  $\varphi_{70}$  als Funktion des Antriebswinkels t zu den Daten des gegensinnigen F-Mechanismus aus dem Beispiel 1.5 von Seite 9 (siehe auch Abb. 3.5). Dort werden die vier Positionen des Gangdreiecks zum Antriebswinkel  $t = 146^\circ$  gezeigt.

Korollar 3.13. Es gibt keine Bedingungen für die Umlauffähigkeit eines F-Mechanismus, die nach Art der Grashof-Bedingungen für Doppelkurbelgetriebe allein in Form von Ungleichungen für die Kurbel- und Koppellängen, die Seitenlängen des Gang- und Rastdreiecks sowie die Phasenverschiebungen formulierbar sind.

Beweis: Die Abbildung 3.11 zeigt, wie bei den Abmessungen von Beispiel 1.5 (Seite 9, siehe auch Abb. 3.5) der Drehwinkel  $\varphi_{70}$  des Gangsystems  $\Sigma_7$  von dem Antriebswinkel t abhängt. Offensichtlich gibt es einen umlauffähigen Zwanglauf und daneben einen zweiten, der nicht umlauffähig ist.

Ein weiteres Indiz fur das Fehlen derartiger Bedingungen ist das Beispiel aus ¨ Abb. 1.8 auf Seite 9, denn offensichtlich ist der triviale "Zwanglauf" mit dem Dauerstillstand voll umlauffähig, und zwar völlig unabhängig von den Längen  $a_1 = a_2, b_1 = b_2$  und  $c_1 = c_2$  und den Phasenverschiebungen  $\delta_b$  und  $\delta_c$ . Das zugehörige  $(t, \varphi_{70})$ -Diagramm ist in Abb. 3.8 dargestellt.  $\Box$ 

 $Umkehrlagen$  sind singulär; daher sind in diesen nach Satz 2.6, 1 die Trägergeraden der Arme  $A_1A_2$ ,  $B_1B_2$  und  $C_1C_2$  kopunkal. Dafür gibt es auch noch eine andere Erklärung: Nach dem Beweis von Lemma 3.8 sind die zu gegebenem Antriebswinkel gehörigen Positionen von  $C_2$  als Schnittpunkte zwischen einer Koppelkurve zum Gelenkviereck  $A_1A_2B_2B_1$  und dem Kreis  $(C_1; c_2)$  konstruierbar. Bei einer Umkehrlage müssen zwei Lösungen zusammenfallen; die Kreisnormale  $C_2C_1$  ist gleichzeitig Bahnnormale des Koppelgetriebes, geht also durch den Schnittpunkt von  $A_1A_2$  und  $B_1B_2$ .

Auf ähnliche Weise lassen sich bei einem F-Mechanismus Positionen angeben, die möglicherweise *isoliert* und zweifach singulär sind: Lässt man den dritten Antrieb über den Zweischlag  $C_0C_1C_2$  vorübergehend weg, so ist ein zweiparametriger Bewegungsvorgang des Gangdreiecks festgelegt. Für alle daraus auswählbaren Zwangläufe liegen die augenblicklichen Momentanpole auf einer Geraden, der  $Polachee$  [2, 16]. In Abb. 3.12 ist diese Polachse blau eingezeichnet. Sie enthält beispielsweise den Pol 03 jenes Zwanglaufes, bei welchem das Gangdreieck mit dem Arm A1A<sup>2</sup> starr verbunden ist, oder den Pol 04, wenn das Gangdreieck mit dem Arm  $B_1B_2$  starr verbunden wird. Wir können aber auch beide Antriebsarme festhalten; der verbleibende Zwanglauf ist durch das oben genannte Gelenkviereck festgelegt und hat den Pol 05. Ein Vergleich mit Abb. 2.14 auf Seite 27 zeigt, dass es sich bei der Polachse genau um die Perspektivitätsachse  $p_{AB}$  handelt. Sie enthält auch den Schnittpunkt der durch  $A_0$  bzw.  $B_0$  gelegten Parallelen zu  $A_1A_2$ bzw.  $B_1B_2$  — und zwar als Pol jenes Zwanglaufes, dessen Winkelgeschwindigkeit mit jener der Antriebskurbeln übereinstimmt (15 und 25 sind Fernpunkte).

Liegt nun der Eckpunkt  $C_2$  augenblicklich auf der Polachse, so befindet er sich in einer kurvenläufigen Lage und damit auf der Grenzlinie seiner Bahn. Dazu gehört der Rand jenes Bereiches, den  $C_2$  im Laufe des zweiparametrigen Bewegungsvorganges überstreicht.

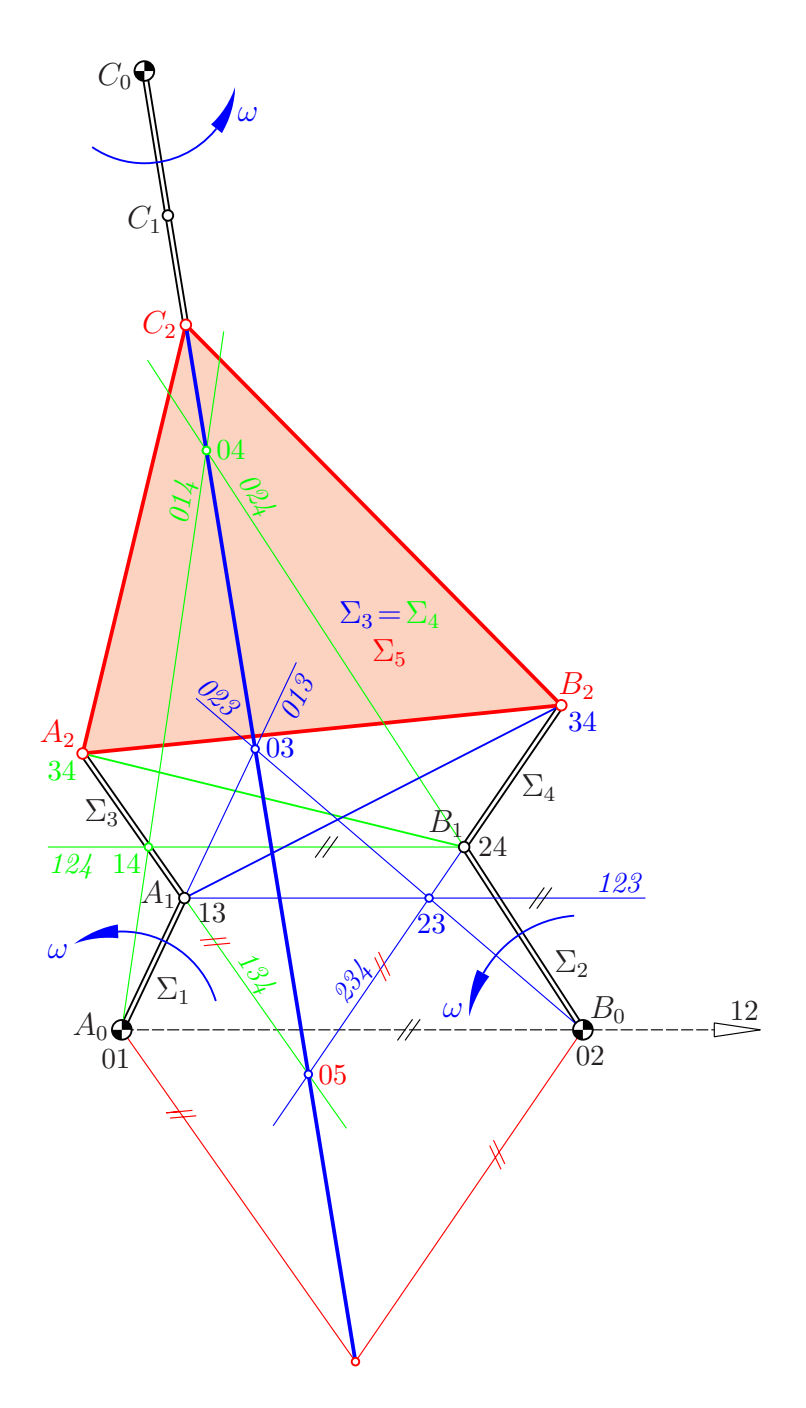

Abbildung 3.12: Hier liegt  $C_2$  auf der Grenzlinie des über die ersten beiden Kurbeln definierten zweiparametrigen Bewegungsvorganges

Liegt  $C_2$  so wie in Abb. 3.12 auch auf dem Rand jenes Bereiches, der über den Zweischlag  $C_0C_1C_2$  erreichbar ist, so handelt es sich gemäß Satz 2.6, 3 um eine zweifach singuläre Position der Gangebene. Es ist dies möglicherweise eine nur infinitesimal bewegliche *isolierte* Position, dann nämlich, wenn — so wie

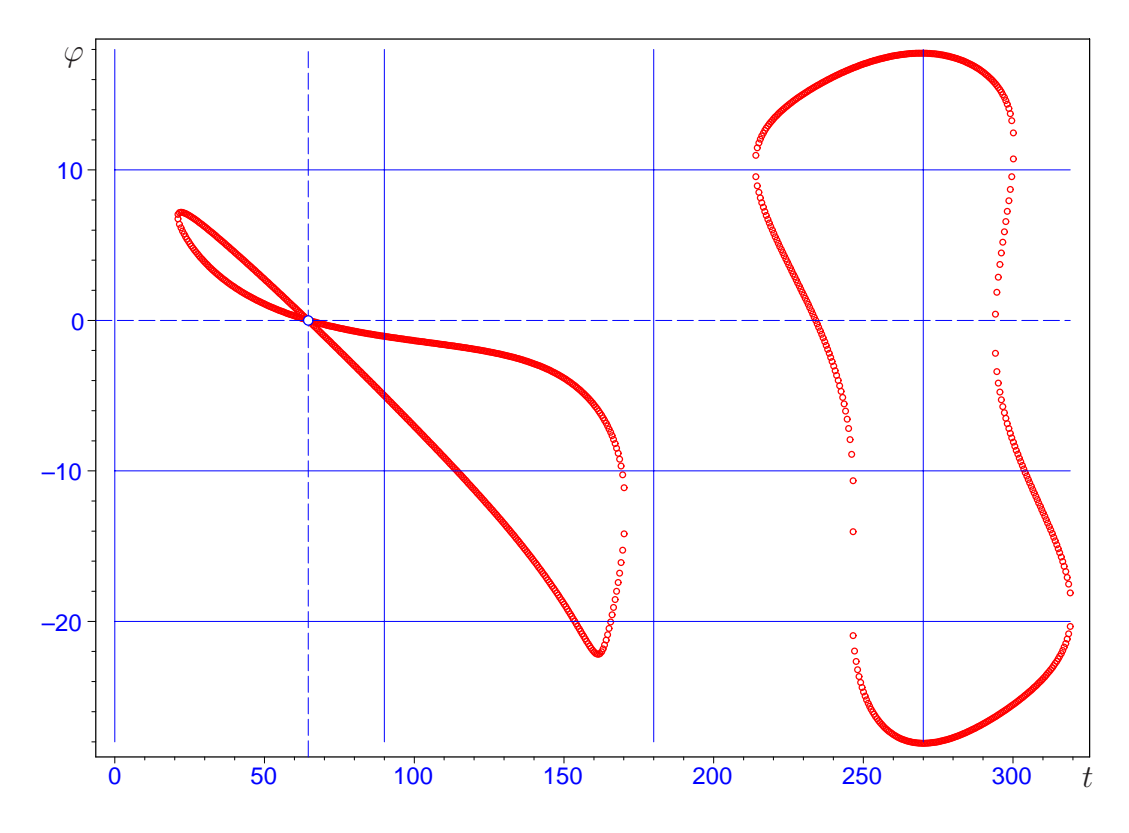

Abbildung 3.13: W¨ahlt man bei den Abmessungen von Abb. 3.12 den Lagerpunkt  $C_0$  an der Stelle  $04$ , so ist die gegebene Position nicht isoliert, sondern eine Verzweigungslage, wie dieses  $(t, \varphi_{70})$ -Diagramm für  $t = 64.59^{\circ}$  zeigt.

in Abb. 3.12 — die mit Hilfe des Zweischlags bzw. des oben genannten zweiparametrigen Bewegungsvorgangs von der Ecke  $C_2$  überstrichenen Bereiche als Durchschnitt lokal nur einen gemeinsamen Randpunkt aufweisen. Andernfalls ist die vorgegebene Position eine Verzweigungsstelle, wie das  $(t, \varphi_{70})$ -Diagramm in Abb. 3.13 zu jener Variante von Abb. 3.12 zeigt, bei welcher  $C_0$  deckungsgleich mit dem Punkt 04 gewählt wird.

# Literaturverzeichnis

- [1] S. Ahamed: Simulation of a 3-DOF 3-RRR Planar Parallel Robot. http: //www.parallemic.org/Java/3RRR.html.
- [2] W. BLASCHKE: Ebene Kinematik. Verlag R. Oldenbourg, München 1956.
- [3] I.A. Bonev, C.M. Gosselin: Singularity Loci of Planar Parallel Manipulators with Revolute Joints. Proc. 2nd Workshop on Computational Kinematics, Seoul/South Korea 2001, pp. 291–299.
- [4] I.A. Bonev, D. Zlatanov, C.M. Gosselin: Singularity Analysis of 3- DOF Planar Parallel Mechanisms via Screw Theory. Journal of Mechanical Design 125, 573–581 (2003).
- [5] S.-H. Cha, T.A. Lasky, S.A. Velinsky: Determination of the kinematically redundant active prismatic joint variable ranges of a planar parallel mechanism for singularity-free trajectories. Mech. Mach. Theory  $44/5$ , 1032– 1044 (2009).
- [6] I-M. Chen, J. Angeles, Theingi, C. Li: Singulariy Management of Parallel Manipulator Using Joint-Coupling. Proc. 2003 IEEE Internat. Conference on Robotics and Automation, ICRA 2003, Taipei/Taiwan, pp. 773–778.
- [7] R. Di Gregorio: A novel method for the singularity analysis of planar mechanisms with more than one degree of freedom. Mech. Mach. Theory  $44/1, 83-102$  (2009).
- [8] I. Izmestiev: Projective background of the infinitesimal rigidity of frameworks. Geom. Dedicata 140, 183–203 (2009).
- [9] K. Kamali, A. Akbarzadeh: A novel method for direct kinematics solution of fully parallel manipulators using basic regions theory. J. Systems and Control Engineering 225/5, 683–701 (2011).
- [10] W.A. Khan, V.N. Krovi, S.K. Saha, J. Angeles: Recursive Kinematics and Inverse Dynamics for a Planar 3R Parallel Manipulator. .
- [11] H. Liebmann: Ausnahmefachwerke und ihre Determinante. Sitzungsber. Bayer. Akad. Wiss. 1920, 197–227.
- [12] H.R. Mohammadi Daniali, P.J. Zsombor-Murray, J. Angeles: Singularity Analysis of Planar Parallel Manipulators. Mach. Mach. Theory 30/5, 665–678 (1995).
- [13] P. Mahmoodinia, K. Kamali, A. Akbarzadeh: A Novel Approach for Direct Kinematics Solution of 3-RRR Parallel Manipulator Following a Trajectory. Proc. 16th Annual (Internat.) Conf. on Mechanical Engineering, ISME2008, Kerman/Iran, 2008.
- [14] P. Pamfilos: On Polygons Inscribed in Other Polygons. J. Geometry Graphics 15/2, 141–158 (2011).
- [15] I. SABITOV: Local Theory of Bendings of Surfaces. In YU.D. BURAGO, V.A. ZALGALLER (eds.): *Geometry III, Theory of Surfaces.* Encycl. of Math. Sciences, vol. 48, Springer-Verlag 1992, 179–250.
- $[16]$  H. STACHEL: *Über zweiparametrige ebene Bewegungsvorgänge*. Monatsh. Math. 88, 45–54 (1979).
- [17] S. Staicu: Kinematics of the 3-RRR planar parallel robot. U.P.B. Sci. Bull., Ser. D, 70/2, 3–14 (2008).
- [18] S. STAICU, I. STROE: *Comparative Analysis in Dynamics of the 3-RRR* Planar Parallel Robot. Proc. Romanian Academy, Ser. A, 11/4, 347–354 (2010).
- [19] S. Stan, V. Maties, R. Balan, C. Lapusan: Workspace analysis and design of a 3-DOF micro parallel robot. Annals of DAAAM & Proceedings 2007, 47–62.
- [20] P.A. VOGLEWEDE, I. EBERT-UPHOFF: Two Viewpoints on the Unconstrained Motion of Parallel Manipulators at or near Singular Configurations. Proc. 2002 IEEE Internat. Conference on Robotics and Automation, ICRA 2002, Washington D.C., pp. 503–510.
- [21] B. WEGNER: On the projective invariance of shaky structures in Euclidean space. Acta Mech. 53, 163–171 (1984).
- [22] W. WUNDERLICH: Ebene Kinematik. BI–Hochschultaschenbücher, Band 447, Bibliographisches Institut, Mannheim 1970.
- [23] W. Wunderlich: Zur projektiven Invarianz von Wackelstrukturen. Z. Angew. Math. Mech. 60, 703–708 (1980).
- [24] W. WUNDERLICH: Projective invariance of shaky structures. Acta Mechanica 42, 171–181 (1982).
- [25] G. YANG, W. CHEN, I-M. CHEN: A Geometrical Method for the Singularity Analysis of 3-RRR Planar Parallel Robots with Different Actuation Schemes. Proc. 2002 IEEE/RSJ, Internat. Conference on Intelligent Robots and Systems, Lausanne/Switzerland 2055–2060 (2002).

Engin Can Yağcılar Mah 1345 nolu sk. no: 37 54100 Adapazarı/Türkei

# Curriculum vitae

Geboren am 29.09.1969 in Adapazarı Staatsangehörigkeit: Österreich

### Ausbildung

- 1975–1980 Volksschule
- 1980–1983 Hauptschule
- 1983–1984 Technisches Gymnasium in Sakarya/Turkei in der Fachrichtung ¨ Elektronik
- 1984–1987 Haydarpasa Technisches Gymnasium in Istanbul in der Fachrichtung Elektronik
- 1988–1992 Studium an der Uludag Universität im Fach Mathematik mit Lizenz Abschluss
- Aug. 1992 Pädagogisches Studium an der Istanbul Universität
- 1994–1996 Magisterstudium an der Sakarya Universität im Fach Mathematik. Diplomarbeit zum Thema "Komplementationsproblem in Linearen Räumen", ausgeführt am Institut für Mathematik der Sakarya Universität unter der Anleitung von Doz. Dr. Ibrahim Özgür
- 2001–2002 Deutschkurs im Vorstudienlehrgang
- WS 2002 Beginn des Doktoratsstudiums am Institut für Diskrete Mathematik und Geometrie der TU Wien

#### Preise/Förderungen

- 2004–2006 Gewinner eines Neumaier Stipendiums 2005 Auszeichnung durch das Bildungsministerium fur Unterricht, Kunst ¨ und Kultur als Muttersprachlicher Lehrer für Türkisch 2008–2010 Vom BMUKK ausgezeichnetes Projekt: "Sprachförderung für Kinder mit türkischer Muttersprache"
	- 2011 Auszeichnung durch das BMUKK

## Berufserfahrung

- 1992–1993 Mathematiklehrer am Gymnasium Geyve in Sakarya/Türkei
- 1993–1999 Universitätsassistent am Institut für Mathematik der Sakarya Universität
- 2002–2011 Muttersprachlicher Lehrer für Türkisch an der Volksschule Wien 20, Allerheiligenplatz 7.